الجـمـهوريـة الـجزائريـة الديمـقراطيـة الشعبيـة **République Algérienne démocratique et populaire** 

وزارة التعليم الـــعـــال*ي* و البحــث العــلمــ*ي* **Ministère de l'enseignement supérieur et de la recherche scientifique**

> **ج**ــامعة سعد دحلب البليدة **Université SAAD DAHLAB de BLIDA**

> > كليةالتكنو لوجيا **Faculté de Technologie**

قسم الألية و الكهروت**ق**ن*ي* **Département d'Automatique & Electrotechnique**

# **Mémoire de Master**

Filière : Automatique Spécialité : Automatique et systèmes

présenté par :

Hamiri Abderahmane & Ouadah Zoubir

# *Conception et réalisation de la commande floue optimisée d'une machine asynchrone*

Proposé par : Pr. KARA Kamel Dr. BENRABAH Mohamed Année Universitaire 2020/2021

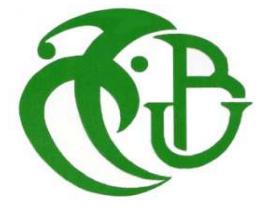

## **Remerciement**

 A cette occasion, on remercie le bon dieu ALLAH le tout puissant qui nous a donné le courage, la volonté et la patience pour réaliser ce mémoire.

 Nous aimerions remercier nos promoteurs *M. K. KARA* et *M. BENRABAH*  d'avoir proposé et dirigé ce travail, pour son aide, ses conseils, son orientation et son intérêt qu'il n'a cessé de nous l'apporter. Nous n'oublions pas de remercier nos parents pour leur amour et leur soutien moral.

De même, nos sincères remerciements aux membres de jury, pour l'intérêt qu'ils ont manifestés à ce travail en acceptant de le juger.

# *Dédicace*

Je dédie ce modeste travail, à mes très chers parents pour tous leurs efforts et

 leur patience durant toutes ces années, pour m'avoir orienté et encouragé

afin de continuer mes études.

A mes frères et ma sœur .

A toute ma famille.

A tous mes amis.

# **Hamiri Abderahmane**

# *Dédicace*

Je dédie ce modeste travail à mon très cher père et ma très chère mère,

Mes frères toute ma famille et tous mes amis. Je le dédie à mes enseignants

M. KARA et M. BERABAH

A tous ceux que je connais de près ou de loin.

# **OUADAH Zoubir**

إن المحركات الغير متزامنة هي الأكثر استعمالا و ذلك لمجالات استعمالاتها العديدة، على سبيل المثال المصـانـع، المنازلُ... الخ.<br>يعتمد هذا العمل على در اسة المحاكاة والتنفيذ لعنصر تحكم ضبـابـي مُحسَّن بواسطـة خوارزمية تحسين .<br>TLBO، للتحكم في سر عة الآلة غير المتزامنة. 

ملخص

#### Résumé

Les machines asynchrones sont les moteurs les plus utilisés au monde à cause de ses nombreux domaines d'utilisation, par exemples les usines, les maisons etc

Ce travail est basé sur l'étude de simulation et d'implémentation d'une commande floue optimisée par l'algorithme d'optimisation TLBO, pour commander la vitesse d'une machine asynchrone.

A la fin de ce travail, nous donnons une conclusion générale qui résume tous les résultats.

Mots clés : Machines asynchrones, logique flou, l'optimisation basée sur l'Enseignement et l'apprentissage.

#### **Abstract**

Asynchronous motors are the most used motors in the world for their many fields of use, for examples, factories, homes...etc.

This work is based on the simulation and implementation study of a fuzzy control optimized by the TLBO optimization algorithm, to control the speed of an asynchronous machine.

At the end of this work, we will present a general conclusion that summary all the results.

Key words: Asynchronous machine, fuzzy logic controller, Teaching Learning Based Optimization.

# Sommaire

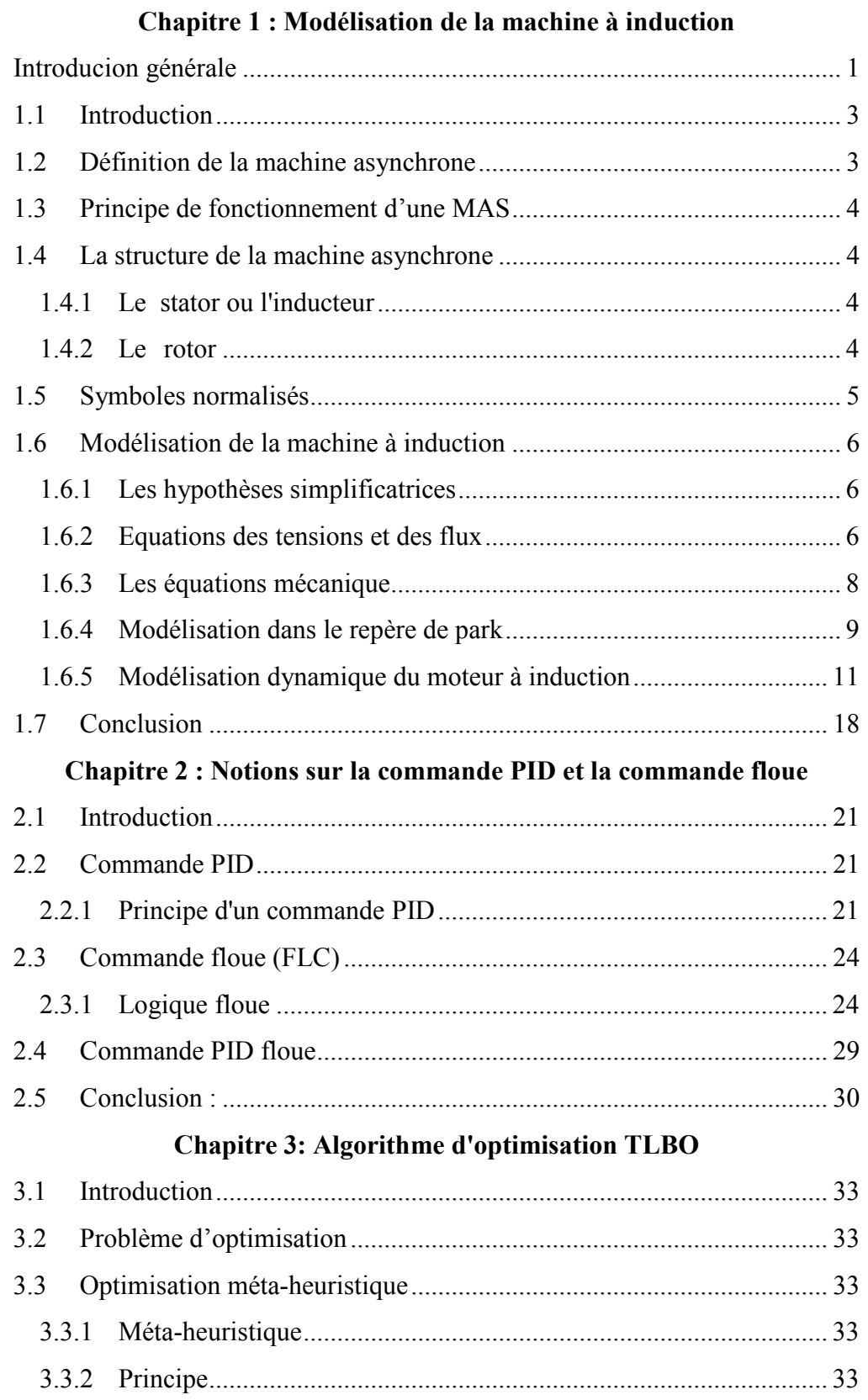

## **Sommaire**

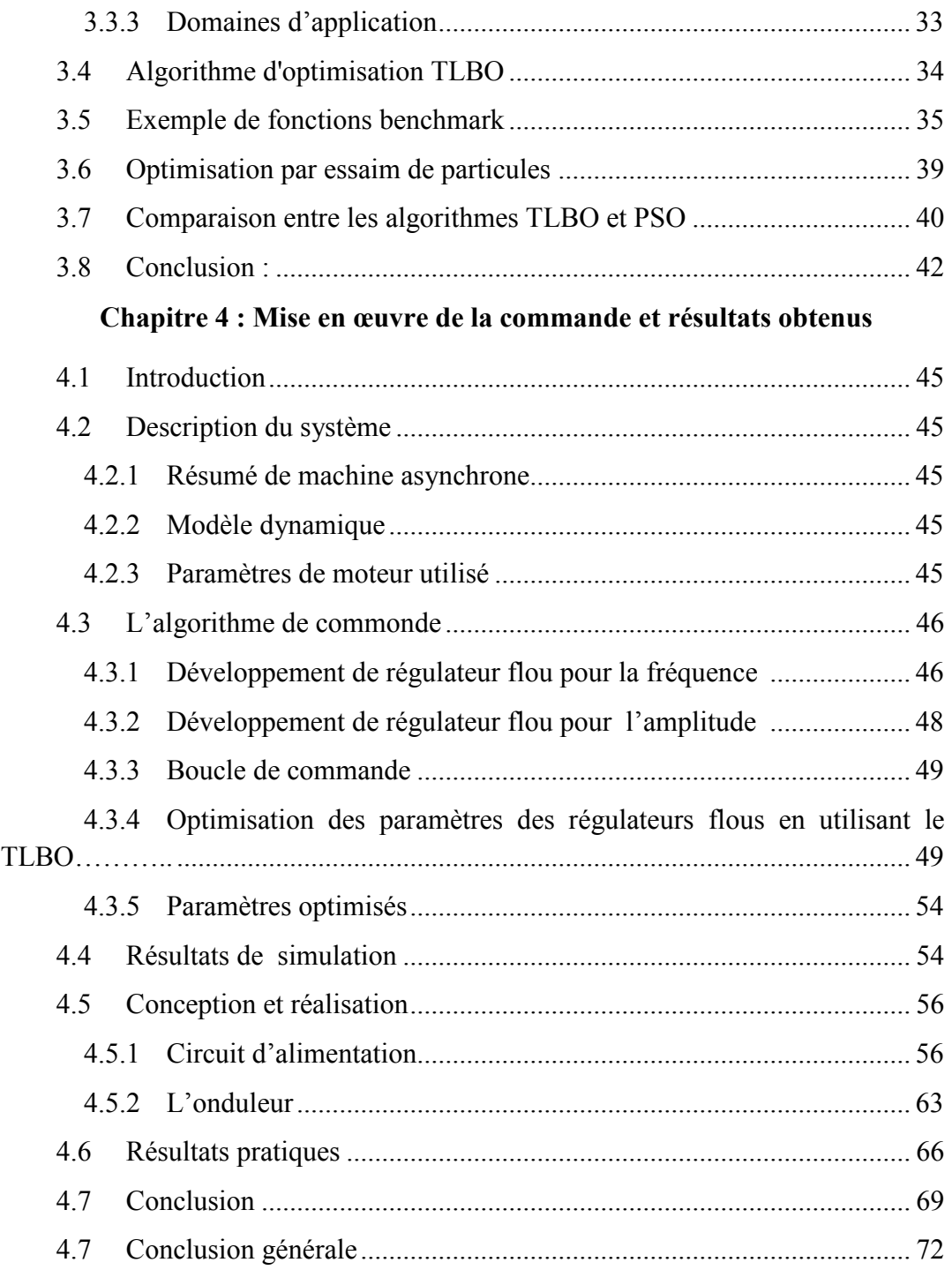

**Liste des figures & tableaux**

# **Liste des figures**

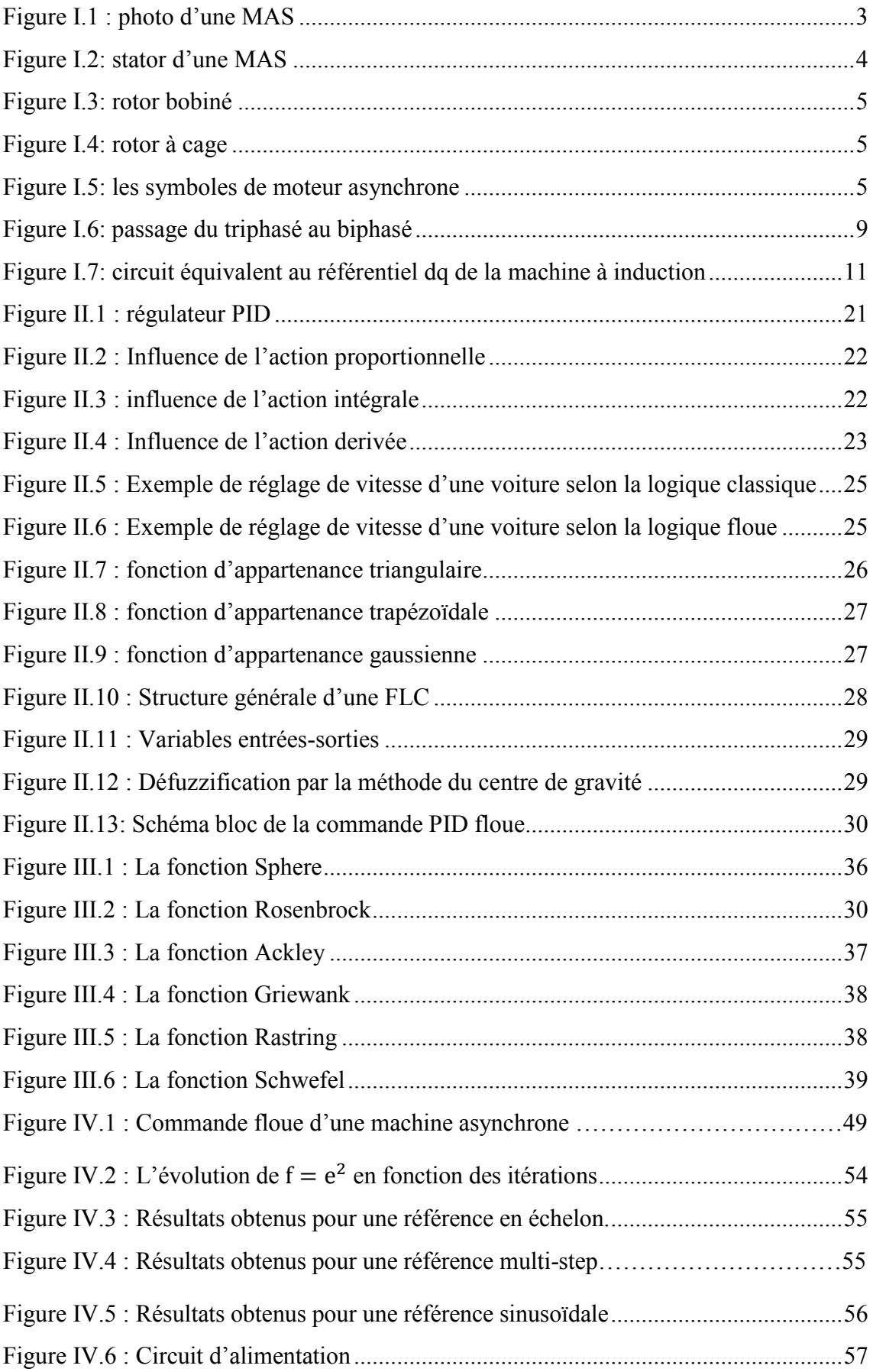

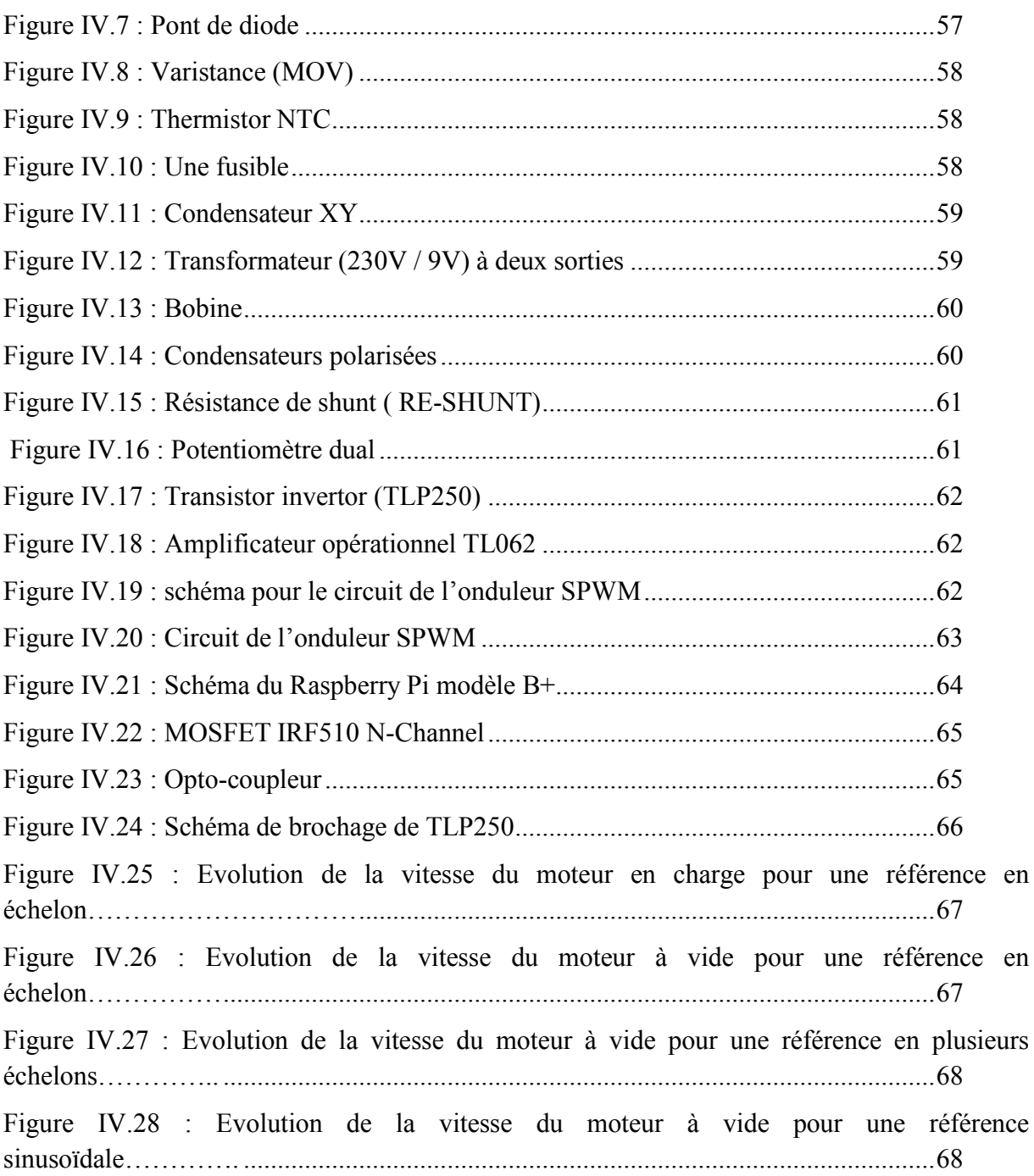

# **Liste des tableaux**

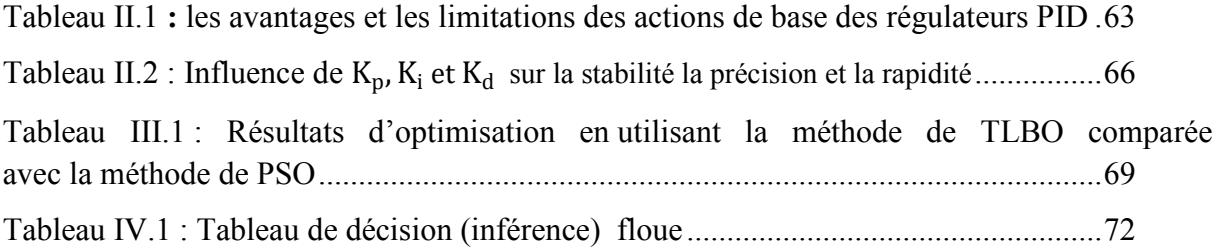

**Liste d'abréviation**

#### **Liste d'abréviations**

- ẞT : champ magnétique.
- $\Omega$ s=2\* $\pi$ \*ns(vitesse angulaire en rad /s).
- ns : vitesse de synchronisme en tr/s.
- f : fréquence du réseau.
- p : nombre de paire de pole.
- Rs : résistance statorique.
- Rr : résistance rotorique.
- l<sub>s</sub>, l<sub>r</sub> : Inductance propre d'une phase statorique et d'une phase rotorique.
- l<sub>ss</sub>: Inductance mutuelle entre phases statorique.
- $l_{rr}$ : Inductance mutuelle entre phases rotorique.
- [Msr] : La matrice des inductances mutuelles entre phases du stator et du rotor.
- Cem : Le couple électromagnétique.
- C , Cem : Le couple électromagnétique et le couple résistant.
- f : représente le coefficient de frottement visque.
- J : représente le moment d'inertie de la partie tournante.
- d : est l'axe direct.
- q : est l'axe en quadrature.
- s : est la variable du stator.
- r :est la variable du rotor.
- $V_{\text{qs}}$ ,  $V_{\text{ds}}$ : tensions statorique des axes q et d.
- $V_{\text{qr}}$ ,  $V_{\text{dr}}$ : tensions rotoriques des axes q et d.
- $F_{\rm dm}$ ,  $F_{\rm dm}$ : axes q et d.
- $i_{\text{qs}}$ ,  $i_{\text{ds}}$  : courants statoriques des axes q et d.
- $i_{\text{dr}}$ ,  $i_{\text{dr}}$ : courants rotorique des axes q et d.
- ω : fréquence électrique de l'angle du stator.

 $\omega_{\rm b}$ : fréquence de base électrique de l'angle du moteur.

- ω : fréquence électrique de l'angle du rotor.
- R , R : Résistance du rotor, stator.
- $L_{1r}$ ,  $L_{1s}$ : Inductance du rotor, stator.
- $L_m$ : Inductance magnétisante.
- $X_{1r}$ ,  $X_{1s}$ : Réactance de fuite du rotor, stator.
- X<sub>m</sub>: Impédance magnétisante.
- $[p(\theta)]$ : Matrice de passage de PARK.
- d ,q : Axes de référentiel de Park .
- MAS : Machine Asynchrone.
- PID : Correcteur proportionnel, intégrateur et dérivateur.
- FLC : Fuzzy Logic Controller.
- $u(t)$ : signal de commande.
- $K_p$ : Gain proportionnel.
- $e(t)$ : Valeur de l'erreur.
- △e (t) : la dérive de l'erreur.
- $K_i$ : Gain intégral.
- $K_d$ : Gain dérivée.
- A : l'ampère.
- HZ : l'hertz.
- AC : courant alternatif.
- DC: courant continue.
- TLBO: Teaching and Learning based optimization.
- PSO : Particle Swarm Optimization.
- PWM: Pulse Width Modulation.
- **m** : le nombre de matières.

**n** : le nombre d'apprenants.

'**i**' : nombre des itérations.

' $M_{i,i}$ ' : le résultat moyen des apprenants.

'**j**' : matière particulière.

 $X_{total-kbest,i}$ : Le meilleur résultat global.

 $\mathbf{r_i}$ : Nombre aléatoire entre 0 et 1.

 $T_F$ : Est le facteur d'enseignement.

 $c_1, c_2$ : sont respectivement le facteur d'apprentissage cognitif et social.

 $r_1, r_2$ : sont deux variables aléatoires définies dans l'intervalle [0, 1].

G<sub>best</sub> : est la meilleure position trouvée par son voisinage.

w : représente l'inertie de la particule.

MLI : modulation de largeur d'impulsion.

Mosfet: Metal Oxide Semiconductor Field Effect Transistor.

**Introduction générale**

#### **Introduction générale**

Pour commander les moteurs électriques, la connaissance de leurs caractéristiques n'est pas suffisante, il faut maitriser certains paramètres physiques et implémenter une étude approfondie de la théorie expliquant leur fonctionnement.

Notre projet est une conception et réalisation de la commande floue optimisée d'une machine asynchrone. Il s'agit de concevoir, simuler et implémenter sur la carte Raspberry Pi 3 B+ d'une commande floue optimisée à l'aide de l'algorithme d'optimisation TLBO, en vue de commander la vitesse d'une machine asynchrone.

Le travail a était reparti selon quatre chapitres dont le premier chapitre se base sur la modélisation de la machine asynchrone. En deuxième lieu on s'est intéressé à la commande PID et la commande floue FLC. En troisième lieu, dans le chapitre trois on va étuder l'algorithme d'optimisation TLBO.

Notre travail a été reparti en quatre chapitres dont le premier est consacré à la modélisation de la machine asynchrone. Dans le deuxième chapitre, nous nous intéressons à la commande PID et la commande floue (FLC : Fuzzy Logic Control). L'algorithme d'optimisation, TLBO (Teaching Learning Based Optimization), que nous avons utilisé dans notre travail est présenté dans le chapitre trois. Dans le dernier chapitre, nous donnons les détailles relatives à la réalisation de l'alimentation DC 320V et de l'onduleur triphasé 320V, les différentes étapes de mise en œuvre et d'implémentation sur la carte Raspberry de l'algorithme de commande, et nous présentons les différents résultats de simulation et d'essais pratiques obtenus.

Une conclusion générale qui résume le travail que nous avons réalisé est donnée à la fin de ce mémoire.

# **Chapitre 1 Modélisation de la machine à induction**

# **1.1 Introduction**

Ce chapitre est consacré à la modélisation de la machine asynchrone (MAS). Dans un premier lieu, on donnera de manière explicite le modèle mathématique de la machine asynchrone (Equations électriques, magnétiques et mécaniques) dans sont référentiel triphasé (a,b,c). Puis, on réduira l'ordre du système par une transformation dite de PARK. Cette transformation modélise la MAS dans un nouveau référentiel (d,q), dans le but de réduire le modèle de la MAS du triphasé au biphasé. En dernier lieu, on présentera la simulation numérique des différentes grandeurs de la MAS à rotor à cage (le type de machine que nous avons utilisé dans notre travail).

# **1.2 Définition de la machine asynchrone**

La machine asynchrone (Fig. I.1), connue également sous le terme anglo-saxon de machine à induction est une machine électrique à courant alternatif sans connexion entre le stator et le rotor. Les machines possédant un rotor  $\leq$ en cage d'écureuil>> sont aussi connues sous le nom de machines a cage d'écureuil, le terme asynchrone provient du fait que la vitesse de ces machines n'est pas forcement proportionnelle a la fréquence des courants qui la traversent [1].

Comme les autres machines électriques (machine à courant continu, machine synchrone), la machine asynchrone est un convertisseur électromécanique basé sur l'électromagnétisme permettant la conversion bidirectionnelle d'énergie entre une installation électrique parcourue par un courant électrique (alternatif) et un dispositif mécanique [2]. Cette machine est réversible et susceptible de se comporter, selon la source d'énergie, soiten « moteur » soit en « générateur », dans les quatre quadrants du plan couple-vitesse [2].

En fonctionnement « moteur », dans deux quadrants du plan couple-vitesse, l'énergie électrique apportée par la source est transformée en énergie mécanique vers la charge ; et en fonctionnement « générateur », dans les deux autres quadrants, l'énergie mécanique de la charge est transformée en énergie électrique vers la source (la machine se comporte comme un frein) [2].

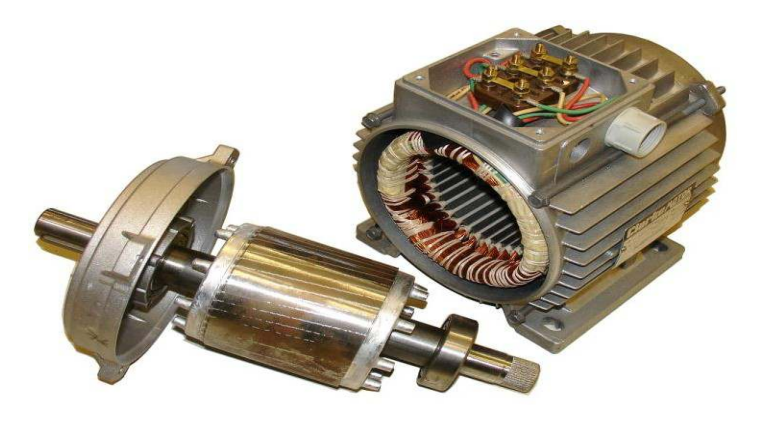

**Figure I.1 :** photo d'une MAS

# **1.3 Principe de fonctionnement d'une MAS**

Le stator est formé de 3 bobines dont les axes font entre eux un angle de 120°. Il est alimenté par un réseau triphasé équilibré, qui crée dans l'entrefer un champ magnétique  $BT$ tournant (radial) à la vitesse de synchronisme ( $\Omega$ s=2\*π\*ns). Le rotor traversé par les seuls courants de Foucault (créé par le champ tournant) tourne alors à la vitesse Ω<Ωs.

## **1.4 La structure de la machine asynchrone**

Une machine asynchrone comprend généralement :

## **1.4.1 Le stator ou l'inducteur**

Il est analogue à celui d'une machine synchrone. Le stator (FIg. 1.2) constitue l'excitation ou l'inducteur du moteur et à pour rôle de créer un champ magnétique tournant dans l'entrefer de la machine.

Alimenté par un réseau triphasé équilibré, les enroulements, génèrent dans l'entrefer du moteur un champ tournant dont la vitesse de rotation ns (vitesse de synchronisme (tr/s)) ou Ωs (vitesse angulaire en rad /s) est fonction de la fréquence du réseau ( *f* ) et du nombre de nombre de paire de pole (*p*) du stator:

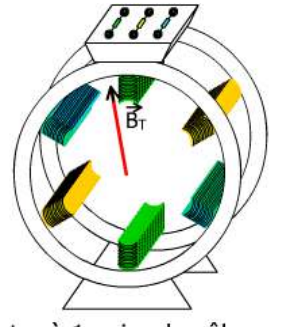

stator à 1 paire de pôle

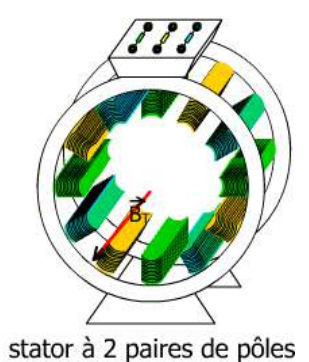

**Figure I.2 :** stator d'une MAS

## **1.4.2 Le rotor**

On rencontre deux types de rotor :

## **a) Rotor bobiné**

Les trois bobinages sont logés dans les évidements du cylindre ferromagnétique feuilleté constituant le rotor. Celui-ci a le même nombre de pôles que le stator. Ces enroulements rotoriques sont reliés à trois bornes par l'intermédiaire d'anneaux intégrés au rotor et de balais frottés sur ces anneaux. Le rotor bobiné (Fig. I.3) doit être fermé directement (court-circuit) ou par une résistance.

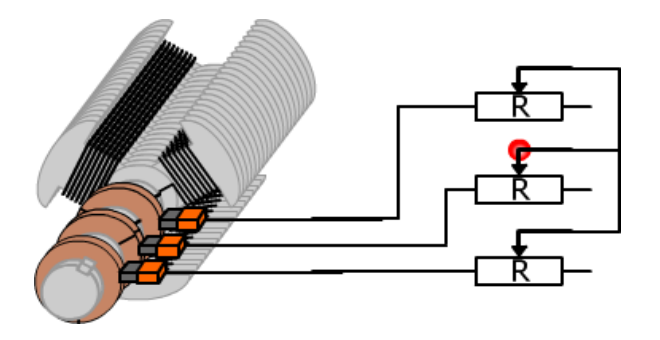

**Figure I.3:** rotor bobiné

## **b) Rotor à cage d'écureuil**

La tige de cuivre (ou d'aluminium) placée dans la fente cylindrique ferromagnétique est court-circuitée par deux anneaux de cuivre (Fig. I.4).

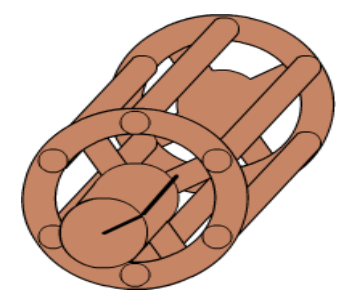

**Figure I.4:** rotor à cage

# **1.5 Symboles normalisés**

Deux symboles (Fig. I.5) sont utilisés suivant que le moteur est à cage d'écureuil ou à rotor bobiné

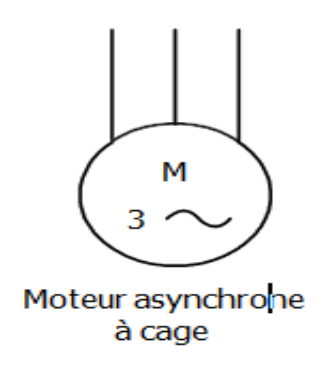

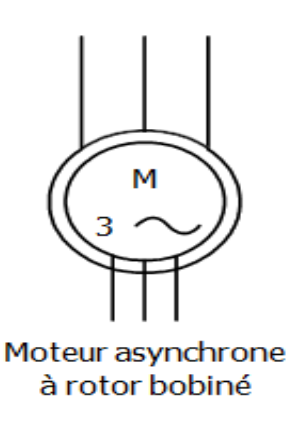

**Figure I.5:** les symboles de moteur asynchrone

# **1.6 Modélisation de la machine à induction**

## **1.6.1 Les hypothèses simplificatrices**

 La modélisation de la machine asynchrone s'appuie sur un certain nombre d'hypothèses simplificatrices, qui sont:

• Les circuits magnétiques sont symétriques.

• La répartition de l'induction dans l'entrefer est sinusoïdale

• L'entrefer est constant.

• On néglige les phénomènes de saturation, ce qui permet de considérer le flux magnétique comme fonction linéaire des courants.

• L'effet de l'encochage est négligeable.

• L'influence de l'effet de peau et de l'échauffement sur les caractéristiques n'est pas prise en compte.

Ainsi, parmi les conséquences importantes des ces hypothèses, on peut citer :

L'additivité du flux

La constance des inductances propres

 $\Box$  La loi de variation sinusoïdale des inductances mutuelles entre les enroulements statoriques et rotoriques en fonction de l'angle électrique entre leurs axes magnétiques.

## **1.6.2 Equations des tensions et des flux**

Nous avons les équations générales de la machine asynchrone en notation matricielle dans le repère **a**, **b**, **c**, s'écrivent comme suit :

La loi de Faraday permet d'écrire :

$$
V = RI + \frac{d\varphi}{dt}
$$
 (1.1)

Par application de cette loi, on obtient les équations suivant :

Au stator :

$$
\begin{bmatrix}\nV_{sa} \\
V_{sb} \\
V_{sc}\n\end{bmatrix} = [R_s] \begin{bmatrix}\nI_{sa} \\
I_{sb} \\
I_{sc}\n\end{bmatrix} + \frac{d}{dt} \begin{bmatrix}\n\varphi_{sa} \\
\varphi_{sb} \\
\varphi_{sc}\n\end{bmatrix}
$$
\n(1.2)

Avec 
$$
R_s = \begin{bmatrix} R_s & 0 & 0 \\ 0 & R_s & 0 \\ 0 & 0 & R_s \end{bmatrix}
$$
: Matrice résistance stationique.

Au rotor :

$$
\begin{bmatrix}\nV_{ra} \\
V_{rb} \\
V_{rc}\n\end{bmatrix} = [R_r] \begin{bmatrix}\nI_{ra} \\
I_{rb} \\
I_{rc}\n\end{bmatrix} + \frac{d}{dt} \begin{bmatrix}\n\varphi_{ra} \\
\varphi_{rb} \\
\varphi_{rc}\n\end{bmatrix}
$$
\n
$$
A \text{vec } R_r = \begin{bmatrix}\nR_r & 0 & 0 \\
0 & R_r & 0 \\
0 & 0 & R_r\n\end{bmatrix}
$$
: Matrice résistance rotorique. (1.3)

Maintenant, nous exprimons les expressions de flux :

Au stator :

$$
\begin{bmatrix} \varphi_{sa} \\ \varphi_{sb} \\ \varphi_{sc} \end{bmatrix} = [L_s] \begin{bmatrix} I_{sa} \\ I_{sb} \\ I_{sc} \end{bmatrix} + [M_{sr}] \begin{bmatrix} I_{ra} \\ I_{rb} \\ I_{rc} \end{bmatrix}
$$
(1.4)

Au rotor :

$$
\begin{bmatrix} \varphi_{\text{ra}} \\ \varphi_{\text{rb}} \\ \varphi_{\text{rc}} \end{bmatrix} = \begin{bmatrix} L_{r} \end{bmatrix} \begin{bmatrix} I_{\text{ra}} \\ I_{\text{rb}} \\ I_{\text{rc}} \end{bmatrix} + \begin{bmatrix} M_{\text{sr}} \end{bmatrix} \begin{bmatrix} I_{\text{sa}} \\ I_{\text{sb}} \\ I_{\text{sc}} \end{bmatrix}
$$
(1.5)

Avec :

$$
\begin{bmatrix} L_s \end{bmatrix} = \begin{bmatrix} l_s & l_{ss} & l_{ss} & l_{ss} \\ l_{ss} & l_s & l_{ss} & l_s \end{bmatrix} \qquad \text{et} \qquad \begin{bmatrix} L_r \end{bmatrix} = \begin{bmatrix} l_r & l_{rr} & l_{rr} \\ l_{rr} & l_r & l_{rr} \\ l_{rr} & l_{rr} & l_r \end{bmatrix}
$$

 $[M_{sr}]$ 

$$
= M_{sr} \begin{bmatrix} \cos(\theta) & \cos\left(\theta + \frac{2\pi}{3}\right) & \cos\left(\theta + \frac{4\pi}{3}\right) \\ \cos\left(\theta + \frac{4\pi}{3}\right) & \cos(\theta) & \cos\left(\theta + \frac{2\pi}{3}\right) \\ \cos\left(\theta + \frac{2\pi}{3}\right) & \cos\left(\theta + \frac{4\pi}{3}\right) & \cos(\theta) \end{bmatrix}
$$
(1.6)  
et  $[M_{sr}] = [M_{rs}]^T$ 

l<sub>s</sub>, l<sub>r</sub> : Inductance propre d'une phase statorique et d'une phase rotorique.

l : Inductance mutuelle entre phases statorique.

 $l_{rr}$ : Inductance mutuelle entre phases rotorique.

La matrice des inductances mutuelles entre phases du stator et du rotor  $[M_{sr}]$  dépend de la position angulaire θ entre l'axe du stator et celui du rotor.

En remplace (1.4) et (1.5) dans (1.2) et (1.3), on obtient :

$$
\begin{bmatrix}\nV_{sa} \\
V_{sb} \\
V_{sc}\n\end{bmatrix} = [R_s] \begin{bmatrix}\nI_{sa} \\
I_{sb} \\
I_{sc}\n\end{bmatrix} + \frac{d}{dt} \left\{ [L_s] \begin{bmatrix}\nI_{sa} \\
I_{sb} \\
I_{sc}\n\end{bmatrix} \right\} + [M_{sr}] \begin{bmatrix}\nI_{ra} \\
I_{rb} \\
I_{rc}\n\end{bmatrix}
$$
\n(1.7)

$$
\begin{bmatrix}\nV_{ra} \\
V_{rb} \\
V_{rc}\n\end{bmatrix} = [R_r] \begin{bmatrix}\nI_{ra} \\
I_{rb} \\
I_{rc}\n\end{bmatrix} + \frac{d}{dt} \left\{ [L_r] \begin{bmatrix}\nI_{ra} \\
I_{rb} \\
I_{rc}\n\end{bmatrix} \right\} + [M_{sr}] \begin{bmatrix}\nI_{sa} \\
I_{sb} \\
I_{sc}\n\end{bmatrix}
$$
\n(1.8)

 $\mathsf I$  $V_{\rm sa}$  $V_{sb}$  $V_{\rm sc}$  $\bigg], \bigg[ \begin{matrix} V_{\rm ra} \ V_{\rm rb} \end{matrix}$  $V_{rc}$  $\mid$  : les tensions simples statorique et rotorique respectivement.

$$
\begin{bmatrix} I_{sa} \\ I_{sb} \\ I_{rc} \end{bmatrix}, \begin{bmatrix} I_{ra} \\ I_{rb} \\ I_{rc} \end{bmatrix} : \text{les courants de phase stationique et rotorique respectivement.}
$$

$$
\begin{bmatrix} \varphi_{sa} \\ \varphi_{sb} \\ \varphi_{sc} \end{bmatrix}, \begin{bmatrix} \varphi_{ra} \\ \varphi_{rb} \\ \varphi_{rc} \end{bmatrix} : \text{les flux stationique et rotorique respectivement.}
$$

Ou :

[M<sub>sr</sub>] : Représente respectivement les matrices d'inductance statorique et rotorique et celle des inductances mutuel rotor-stator.

Cette modélisation triphasée présente un inconvénient majeur pour notre application : les matrices [M<sub>rs</sub>] et [M<sub>sr</sub>] dépendent de l'angle de rotation mécanique θ et nécessitent donc d'être recalculées à chaque pas d'échantillonnage.

## **1.6.3 Les équations mécanique**

Le couple électromagnétique est donné par :

$$
Cem = p \begin{bmatrix} I_{sa} \\ I_{sb} \\ I_{sc} \end{bmatrix}^T \frac{d}{d\theta} [M_{sr}] \begin{bmatrix} I_{ra} \\ I_{rb} \\ I_{rc} \end{bmatrix}
$$
(1.9)

L'équation mécanique du moteur s'écrit :

$$
J\frac{d\Omega}{dt} = Cem - C_r - f_r \Omega
$$
\n(1.10)

Avec :

C , Cem : Le couple électromagnétique et le couple résistant.

f : représente le coefficient de frottement visque.

J : représente le moment d'inertie de la partie tournante.

P : paire des pôles.

## **1.6.4 Modélisation dans le repère de park**

Afin d'obtenir un modèle mathématique plus simple que le modèle réel du système, nous utiliserons la transformation orthogonale. Par conséquent, nous pouvons obtenir une équation plus simple en changeant les variables de manière appropriée. Dans ces transformations, nous utiliserons la transformation de Park. La figure (Figure 1.6) montre clairement cette transformation de l'axe réel "a, b, c" vers l'axe "d et q".

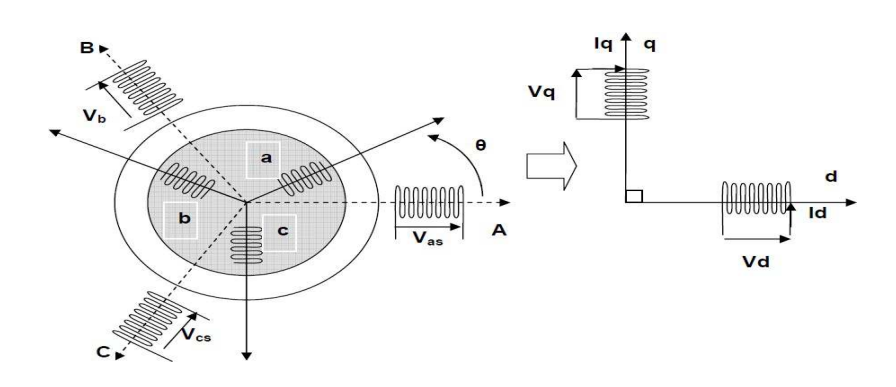

**Figure I.6:** passage du triphasé au biphasé

#### **a) Transformation de Park**

La matrice de passage  $[P]$ :

$$
P(\theta) = \sqrt{\frac{2}{3}} \begin{bmatrix} \cos(\theta) & \cos(\theta - \frac{2\pi}{3}) & \cos(\theta - \frac{4\pi}{3}) \\ -\sin(\theta) & -\sin(\theta - \frac{2\pi}{3}) & -\sin(\theta - \frac{4\pi}{3}) \\ \frac{1}{\sqrt{2}} & \frac{1}{\sqrt{2}} & \frac{1}{\sqrt{2}} & \frac{1}{\sqrt{2}} \end{bmatrix}
$$
(1.12)

La transformation des variables statorique est donnée par :

$$
\begin{bmatrix}\nV_{sd} \\
V_{sq} \\
V_{so}\n\end{bmatrix} = P(\theta) \begin{bmatrix}\nV_{sa} \\
V_{sb} \\
V_{sc}\n\end{bmatrix} = \sum \begin{bmatrix}\nV_{sa} \\
V_{sb} \\
V_{sc}\n\end{bmatrix} = P(\theta)^{-1} \begin{bmatrix}\nV_{sd} \\
V_{sq} \\
V_{so}\n\end{bmatrix}
$$
\n(1.13)

$$
\begin{Bmatrix}\nI_{sd} \\
I_{sq} \\
I_{so}\n\end{Bmatrix} = P(\theta) \begin{bmatrix}\nI_{sa} \\
I_{sb} \\
I_{sc}\n\end{bmatrix} = \sum\n\begin{bmatrix}\nI_{sa} \\
I_{sb} \\
I_{sc}\n\end{bmatrix} = P(\theta)^{-1} \begin{bmatrix}\nI_{sd} \\
I_{sq} \\
I_{so}\n\end{bmatrix}
$$
\n(1.14)

$$
\begin{bmatrix} \varphi_{sd} \\ \varphi_{sq} \\ \varphi_{so} \end{bmatrix} = P(\theta) \begin{bmatrix} \varphi_{sa} \\ \varphi_{sb} \\ \varphi_{sc} \end{bmatrix} = \sum \begin{bmatrix} \varphi_{sa} \\ \varphi_{sb} \\ \varphi_{sc} \end{bmatrix} = P(\theta)^{-1} \begin{bmatrix} \varphi_{sd} \\ \varphi_{sq} \\ \varphi_{so} \end{bmatrix}
$$
(1.15)

La transformation des variables rotorique est donnée par :

$$
\begin{bmatrix}\nV_{rd} \\
V_{rq} \\
V_{ro}\n\end{bmatrix} = P(\theta) \begin{bmatrix}\nV_{ra} \\
V_{rb} \\
V_{rc}\n\end{bmatrix} = \sum \begin{bmatrix}\nV_{ra} \\
V_{rb} \\
V_{rc}\n\end{bmatrix} = P(\theta)^{-1} \begin{bmatrix}\nV_{rd} \\
V_{rq} \\
V_{ro}\n\end{bmatrix}
$$
\n(1.16)

$$
\begin{bmatrix} I_{rd} \\ I_{rq} \\ I_{ro} \end{bmatrix} = P(\theta) \begin{bmatrix} I_{ra} \\ I_{rb} \\ I_{rc} \end{bmatrix} = \sum \begin{bmatrix} I_{ra} \\ I_{rb} \\ I_{rc} \end{bmatrix} = P(\theta)^{-1} \begin{bmatrix} I_{rd} \\ I_{rq} \\ I_{ro} \end{bmatrix}
$$
(1.17)

$$
\begin{bmatrix} \varphi_{\rm rd} \\ \varphi_{\rm rq} \\ \varphi_{\rm ro} \end{bmatrix} = P(\theta) \begin{bmatrix} \varphi_{\rm ra} \\ \varphi_{\rm rb} \\ \varphi_{\rm rc} \end{bmatrix} = \sum \begin{bmatrix} \varphi_{\rm ra} \\ \varphi_{\rm rb} \\ \varphi_{\rm rc} \end{bmatrix} = P(\theta)^{-1} \begin{bmatrix} \varphi_{\rm rd} \\ \varphi_{\rm rq} \\ \varphi_{\rm ro} \end{bmatrix}
$$
(1.18)

Les vecteurs des variables des tensions  $[V_s]$ , courant  $[I_s]$  et de flux  $[\varphi_s]$  sont les vecteurs obtenus par la transformation de Park.

Avec  $[P(\theta)]^{-1} = [P(\theta)]^{T}$ 

## **b) L'expression des tensions suivant l'axe d,q**

On prend les équations (1.6) et (1.7) à (1.11) et (1.12) et en appliquant la transformation de Park, nous obtenons le système d'équations suivant :

$$
V_{ds} =
$$
  
R<sub>s</sub> $i_{ds} + \frac{d\varphi_{ds}}{dt} - \omega_s \varphi_{qs}$  (1.19)

$$
V_{qs} = R_s i_{qs} + \frac{d\varphi_{qs}}{dt} - \omega_s \varphi_{ds}
$$
 (1.20)

$$
0 = R_{\rm r}i_{\rm dr} + \frac{d\varphi_{\rm dr}}{dt} - (\omega_{\rm s} - \omega)\varphi_{\rm qr} \tag{1.21}
$$

$$
0 = R_{\rm r} i_{\rm qr} + \frac{d\varphi_{\rm qr}}{dt} + (\omega_{\rm s} - \omega)\varphi_{\rm dr}
$$
 (1.22)

$$
Avec : \omega = \frac{d\theta}{dt}
$$

Et : ω<sub>r</sub> = ω<sub>s</sub> – ω

Avec l'angle «  $\theta$  » prend la valeur «  $\theta_s$  » pour les grandeurs statorique et «  $\theta_r$  » pour les grandeurs rotorique.

#### **c) Les équations magnétique**

$$
\varphi_{ds} =
$$
  

$$
l_s I_{ds} + l_m I_{dr}
$$
 (1.23)

$$
\varphi_{\rm qs} = l_{\rm s} l_{\rm qs} + l_{\rm m} l_{\rm qr} \tag{1.24}
$$

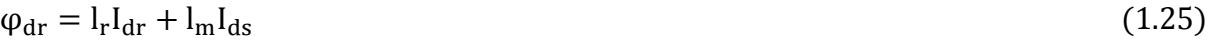

 $\varphi_{\rm qs} = I_{\rm r} I_{\rm qr} + I_{\rm m} I_{\rm qs}$  (1.26)

Avec :  $l_m = \frac{3}{2}$  $\frac{1}{2}$ <sup>M</sup>sr

#### **1.6.5 Modélisation dynamique du moteur à induction**

L'approche de modélisation dynamique est la méthode la plus simple utilisée pour décrire une machine à induction. Le modèle dynamique donne des informations sur le comportement transitoire du système. Dans cette partie, le modèle dynamique du moteur à induction est représenté dans l'espace d'état à l'aide des équations de modélisation. Le référentiel synchrone est utilisé pour développer un modèle et les équations de flux sont exprimées en termes de réactance.

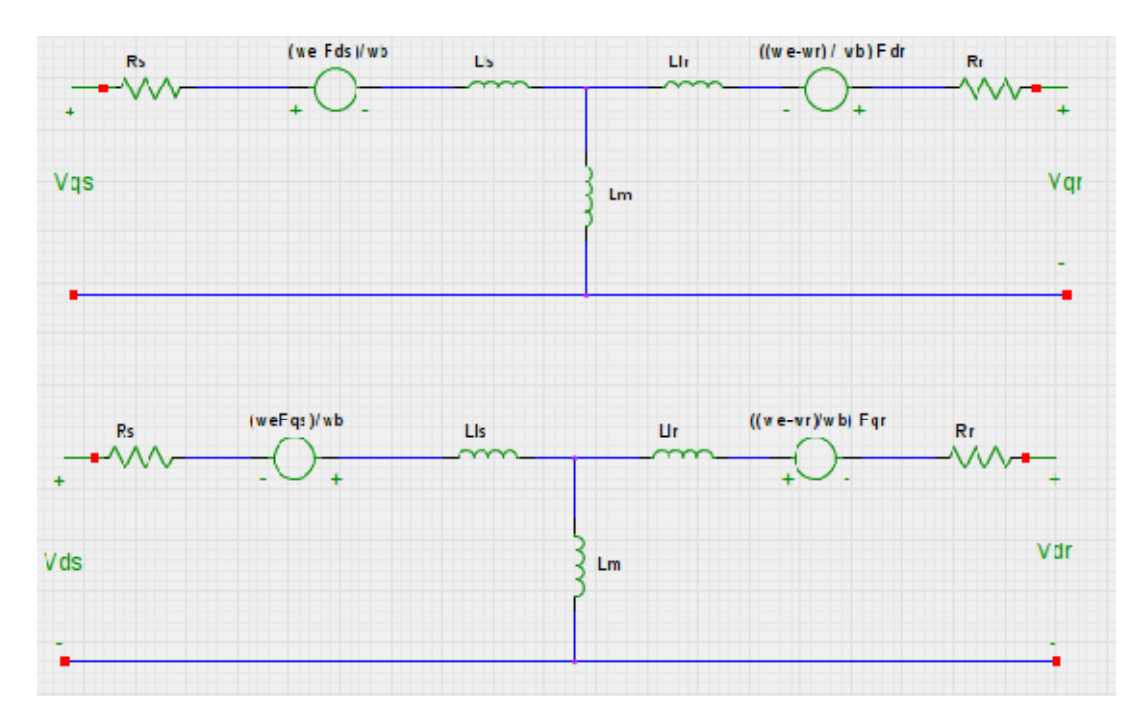

**Figure I.7:** circuit équivalent au référentiel dq de la machine à induction

Pour modéliser une machine à induction, les équations sont obtenues à partir du circuit équivalent dq0 (Figure I.7), [3].

En utilisant la loi des milles, on obtient :

$$
\begin{cases}\nV_{qs} = R_s i_{qs} + \frac{\omega_e}{\omega_b} F_{ds} + L_{ls} \frac{d}{dt} i_{qs} + L_m \frac{d}{dt} (i_{qs} + i_{qr}) \\
V_{ds} = R_s i_{ds} - \frac{\omega_e}{\omega_b} F_{qs} + L_{ls} \frac{d}{dt} i_{ds} + L_m \frac{d}{dt} (i_{ds} + i_{dr}) \\
V_{qr} = R_r i_{qr} + \frac{(\omega_e - \omega_r)}{\omega_b} F_{dr} + L_{lr} \frac{d}{dt} i_{qr} + L_m \frac{d}{dt} (i_{qs} + i_{qr}) \\
V_{dr} = R_r i_{dr} - \frac{(\omega_e - \omega_r)}{\omega_b} F_{qr} + L_{lr} \frac{d}{dt} i_{dr} + L_m \frac{d}{dt} (i_{dr} + i_{ds}) = 0\n\end{cases}
$$
\n(1.27)

 $O\grave{u}$ :

$$
i_{qs} = \frac{1}{X_{ls}} (F_{qs} - F_{qm})
$$
 (1.28)

$$
i_{ds} = \frac{1}{X_{ls}} (F_{ds} - F_{dm})
$$
 (1.29)

$$
i_{qr} = \frac{1}{X_{lr}} (F_{qr} - F_{qm})
$$
\n
$$
(1.30)
$$

$$
i_{\rm dr} = \frac{1}{X_{\rm lr}} (F_{\rm dr} - F_{\rm dm}) \tag{1.31}
$$

On remplace les équations  $(1.28)$ ,  $(1.29)$ ,  $(1.30)$  et  $(1.31)$  par leurs expressions dans  $(1.27)$ :

$$
V_{qs} - \frac{\omega_e}{\omega_b} F_{ds} + \frac{R_s}{X_{ls}} (F_{qm} - F_{qs}) = \frac{L_{ls}}{X_{ls}} (\dot{F}_{qs} - \dot{F}_{qm}) + \frac{L_m}{X_{ls}} (\dot{F}_{qs} - \dot{F}_{qm}) + \frac{L_m}{X_{lr}} (\dot{F}_{qr} - \dot{F}_{qm})
$$
  

$$
V_{ds} + \frac{\omega_e}{\omega_b} F_{qs} + \frac{R_s}{X_{ls}} (F_{dm} - F_{ds}) = \frac{L_{ls}}{X_{ls}} (\dot{F}_{ds} - \dot{F}_{dm}) + \frac{L_m}{X_{ls}} (\dot{F}_{ds} - \dot{F}_{dm}) + \frac{L_m}{X_{lr}} (\dot{F}_{dr} - \dot{F}_{dm})
$$
(1.32)

$$
V_{qr} - \frac{(\omega_e - \omega_r)}{\omega_b} F_{dr} + \frac{R_r}{X_{lr}} (F_{qm} - F_{qr}) = \frac{L_{lr}}{X_{lr}} (\dot{F}_{qr} - \dot{F}_{qm}) + \frac{L_m}{X_{ls}} (\dot{F}_{qs} - \dot{F}_{qm}) + \frac{L_m}{X_{lr}} (\dot{F}_{qr} - \dot{F}_{qm})
$$
  

$$
V_{dr} + \frac{(\omega_e - \omega_r)}{\omega_b} F_{qr} + \frac{R_r}{X_{lr}} (F_{dm} - F_{dr})
$$

$$
= \frac{L_{lr}}{X_{lr}} (\dot{F}_{dr} - \dot{F}_{dm}) + \frac{L_m}{X_{lr}} (\dot{F}_{dr} - \dot{F}_{dm}) + \frac{L_m}{X_{ls}} (\dot{F}_{ds} - \dot{F}_{dm})
$$

$$
\begin{cases}\n\left(\frac{L_{1s} + L_m}{X_{1s}}\right) (\dot{F}_{qs} - \dot{F}_{qm}) + \frac{L_m}{X_{1r}} (\dot{F}_{qr} - \dot{F}_{qm}) = V_{qs} - \frac{\omega_e}{\omega_b} F_{ds} + \frac{R_s}{X_{1s}} (F_{qm} - F_{qs}) \\
\left(\frac{L_{1s} + L_m}{X_{1s}}\right) (\dot{F}_{ds} - \dot{F}_{dm}) + \frac{L_m}{X_{1r}} (\dot{F}_{dr} - \dot{F}_{dm}) = V_{ds} + \frac{\omega_e}{\omega_b} F_{qs} + \frac{R_s}{X_{1s}} (F_{dm} - F_{ds}) \\
\left(\frac{L_{1r} + L_m}{X_{1r}}\right) (\dot{F}_{qr} - \dot{F}_{qm}) + \frac{L_m}{X_{1s}} (\dot{F}_{qs} - \dot{F}_{qm}) = V_{qr} - \frac{(\omega_e - \omega_r)}{\omega_b} F_{dr} + \frac{R_r}{X_{1r}} (F_{qm} - F_{qr}) \\
\left(\frac{L_{1r} + L_m}{X_{1r}}\right) (\dot{F}_{dr} - \dot{F}_{dm}) + \frac{L_m}{X_{1s}} (\dot{F}_{ds} - \dot{F}_{dm}) = V_{dr} + \frac{(\omega_e - \omega_r)}{\omega_b} F_{qr} + \frac{R_r}{X_{1r}} (F_{dm} - F_{dr})\n\end{cases}
$$
\n(1.33)

Avec:

$$
X_{\text{ls}} = \omega_{\text{b}} L_{\text{ls}} \qquad \qquad \left( L_{\text{ls}} \frac{1}{\omega_{\text{b}}} X_{\text{ls}} \right) \tag{1.34}
$$

$$
X_{\rm lr} = \omega_{\rm b} L_{\rm lr} \qquad \Longrightarrow \qquad \left\{ \begin{array}{c} L_{\rm lr} = \frac{1}{\omega_{\rm b}} X_{\rm lr} \end{array} \right. \tag{1.35}
$$

$$
X_{\rm m} = \omega_{\rm b} L_{\rm m} \qquad \qquad L_{\rm m} = \frac{1}{\omega_{\rm b}} X_{\rm m} \qquad (1.36)
$$

On remplace les équations  $(1.34)$ ,  $(1.35)$ , et  $(1.36)$  par leur expressions dans  $(1.33)$ .

$$
\frac{\frac{1}{\omega_{b}}(X_{1s} + X_{m})}{X_{1s}} (\dot{F}_{qs} - \dot{F}_{qm}) + \frac{\frac{1}{\omega_{b}}X_{m}}{X_{1r}} (\dot{F}_{qr} - \dot{F}_{qm}) = V_{qs} - \frac{\omega_{e}}{\omega_{b}}F_{ds} + \frac{R_{s}}{X_{1s}} (F_{qm} - F_{qs})
$$
\n
$$
\frac{\frac{1}{\omega_{b}}(X_{1s} + X_{m})}{X_{1s}} (\dot{F}_{ds} - \dot{F}_{dm}) + \frac{\frac{1}{\omega_{b}}X_{m}}{X_{1r}} (\dot{F}_{dr} - \dot{F}_{dm}) = V_{ds} + \frac{\omega_{e}}{\omega_{b}}F_{qs} + \frac{R_{s}}{X_{1s}} (F_{dm} - F_{ds}) \quad (1.37)
$$
\n
$$
\frac{\frac{1}{\omega_{b}}(X_{1r} + X_{m})}{X_{1r}} (\dot{F}_{qr} - \dot{F}_{qm}) + \frac{\frac{1}{\omega_{b}}X_{m}}{X_{1s}} (\dot{F}_{qs} - \dot{F}_{qm}) = V_{qr} - \frac{(\omega_{e} - \omega_{r})}{\omega_{b}}F_{dr} + \frac{R_{r}}{X_{1r}} (F_{qm} - F_{qr})
$$
\n
$$
\frac{\frac{1}{\omega_{b}}(X_{1r} + X_{m})}{X_{1r}} (\dot{F}_{dr} - \dot{F}_{dm}) + \frac{\frac{1}{\omega_{b}}X_{m}}{X_{1s}} (\dot{F}_{ds} - \dot{F}_{dm}) = V_{dr} + \frac{(\omega_{e} - \omega_{r})}{\omega_{b}}F_{qr} + \frac{R_{r}}{X_{1r}} (F_{dm} - F_{dr})
$$

$$
\frac{X_{1s} + X_m}{X_{1s}} (\dot{F}_{qs} - \dot{F}_{qm}) + \frac{X_m}{X_{1r}} (\dot{F}_{qr} - \dot{F}_{qm}) = \omega_b \left[ V_{qs} - \frac{\omega_e}{\omega_b} F_{ds} + \frac{R_s}{X_{1s}} (F_{qm} - F_{qs}) \right]
$$
\n
$$
\frac{X_{1s} + X_m}{X_{1s}} (\dot{F}_{ds} - \dot{F}_{dm}) + \frac{X_m}{X_{1r}} (\dot{F}_{dr} - \dot{F}_{dm}) = \omega_b [V_{ds} + \frac{\omega_e}{\omega_b} F_{qs} + \frac{R_s}{X_{1s}} (F_{dm} - F_{ds})] \qquad (1.38)
$$
\n
$$
\frac{X_{1r} + X_m}{X_{1r}} (\dot{F}_{qr} - \dot{F}_{qm}) + \frac{X_m}{X_{1s}} (\dot{F}_{qs} - \dot{F}_{qm}) = \omega_b [V_{qr} - \frac{(\omega_e - \omega_r)}{\omega_b} F_{dr} + \frac{R_r}{X_{1r}} (F_{qm} - F_{qr})]
$$
\n
$$
\frac{X_{1r} + X_m}{X_{1r}} (\dot{F}_{dr} - \dot{F}_{dm}) + \frac{X_m}{X_{1s}} (\dot{F}_{ds} - \dot{F}_{dm}) = \omega_b [V_{dr} + \frac{(\omega_e - \omega_r)}{\omega_b} F_{qr} + \frac{R_r}{X_{1r}} (F_{dm} - F_{dr})]
$$
\n
$$
A \text{vec}:
$$

$$
X_{\text{lm}} = \frac{1}{\left(\frac{1}{X_{\text{ls}}} + \frac{1}{X_{\text{lr}}} + \frac{1}{X_{\text{m}}}\right)} \qquad \Longrightarrow \qquad X_{\text{m}} = \frac{1}{\left(\frac{1}{X_{\text{lm}}} - \frac{1}{\text{ls}} - \frac{1}{X_{\text{ls}}}\right)} \tag{1.39}
$$

On remplace  $(1.38)$  dans  $(1.37)$ :

$$
\left[1 + \left(\frac{1}{\frac{X_{1s}}{X_{1m}} - \frac{X_{1s}}{X_{1r}} - 1}\right)\right] (\dot{F}_{qs} - \dot{F}_{qm}) + \frac{1}{\frac{X_{1r}}{X_{1m}} - \frac{X_{1r}}{X_{1s}} - 1} (\dot{F}_{qr} - \dot{F}_{qm})
$$
  
\n
$$
= \omega_{b} [V_{qs} - \frac{\omega_{e}}{\omega_{b}} F_{ds} + \frac{R_{s}}{X_{1s}} (F_{qm} - F_{qs})]
$$
  
\n
$$
\left[1 + \left(\frac{1}{\frac{X_{1s}}{X_{1m}} - \frac{X_{1s}}{X_{1r}} - 1}\right)\right] (\dot{F}_{ds} - \dot{F}_{dm}) + \frac{1}{\frac{X_{1r}}{X_{1m}} - \frac{X_{1r}}{X_{1s}} - 1} (\dot{F}_{dr} - \dot{F}_{dm})
$$
  
\n
$$
= \omega_{b} [V_{ds} + \frac{\omega_{e}}{\omega_{b}} F_{qs} + \frac{R_{s}}{X_{1s}} (F_{dm} - F_{ds})]
$$
(1.40)

$$
\left[1 + \left(\frac{1}{\frac{X_{lr}}{X_{lm}} - \frac{X_{lr}}{X_{ls}} - 1}\right)\right] (\dot{F}_{qr} - \dot{F}_{qm}) + \frac{1}{\frac{X_{ls}}{X_{lm}} - \frac{X_{ls}}{X_{lr}} - 1} (\dot{F}_{qs} - \dot{F}_{qm})
$$
  

$$
= \omega_b [V_{qr} + \frac{(\omega_e - \omega_r)}{\omega_b} F_{dr} + \frac{R_r}{X_{lr}} (F_{qm} - F_{qr})]
$$

$$
\begin{aligned} \left[1+\left(\frac{1}{\frac{X_{lr}}{X_{1m}}-\frac{X_{lr}}{X_{1s}}-1}\right)\right] & \left(\dot{F}_{dr}-\dot{F}_{dm}\right)+\frac{1}{\frac{X_{ls}}{X_{1m}}-\frac{X_{ls}}{X_{lr}}-1}\left(\dot{F}_{ds}-\dot{F}_{dm}\right) \\ & = \omega_b[V_{dr}+\frac{(\omega_e-\omega_r)}{\omega_b}F_{qr}+\frac{R_r}{X_{lr}}(F_{dm}-F_{dr})] \end{aligned}
$$

$$
\begin{cases}\n\left[1 + \left(\frac{X_{1r}}{X_{1s}X_{1r}} - X_{1s} - X_{1r}\right)\right](\dot{F}_{qs} - \dot{F}_{qm}) + \frac{X_{1s}}{X_{1m}} - X_{1s} - X_{1r}(\dot{F}_{qr} - \dot{F}_{qm}) \\
= \omega_{b}[V_{qs} - \frac{\omega_{e}}{\omega_{b}}F_{ds} + \frac{R_{s}}{X_{1s}}(F_{qm} - F_{qs})]\n\end{cases}\n\begin{cases}\n1 + \left(\frac{X_{1r}}{X_{1s}X_{1r}} - X_{1s} - X_{1r}\right)\right](\dot{F}_{ds} - \dot{F}_{dm}) + \frac{X_{1s}}{X_{1s}} - X_{1s} - X_{1r}(\dot{F}_{dr} - \dot{F}_{dm}) \\
= \omega_{b}[V_{ds} + \frac{\omega_{e}}{\omega_{b}}F_{qs} + \frac{R_{s}}{X_{1s}}(F_{dm} - F_{ds})]\n\end{cases}\n\begin{cases}\n1 + \left(\frac{X_{1s}}{X_{1s}X_{1r}} - X_{1s} - X_{1r}\right)\right](f_{qr} - \dot{F}_{qm}) + \frac{X_{1r}}{X_{1s}X_{1r}} - X_{1s} - X_{1r}(\dot{F}_{qs} - \dot{F}_{qm}) \\
= \omega_{b}[V_{qr} - \frac{(\omega_{e} - \omega_{r})}{\omega_{b}}F_{dr} + \frac{R_{r}}{X_{1r}}(F_{qm} - F_{qr})]\n\end{cases}\n\begin{cases}\n1 + \left(\frac{X_{1s}}{X_{1s}X_{1r}} - X_{1s} - X_{1r}\right)\right](\dot{F}_{dr} - \dot{F}_{dm}) + \frac{X_{1r}}{X_{1m}}(F_{qm} - F_{qr})]\n\end{cases}\n= \omega_{b}[V_{dr} + \frac{(\omega_{e} - \omega_{r})}{\omega_{b}}F_{qr} + \frac{R_{r}}{X_{1r}}(F_{dm} - F_{dr})]\n\end{cases}
$$

$$
(\dot{F}_{qs} - \dot{F}_{qm}) + \frac{X_{lm}}{X_{ls}X_{lr} - X_{lm}(X_{ls} + X_{lr})} [X_{lr}(\dot{F}_{qs} - \dot{F}_{qm}) + X_{ls}(\dot{F}_{qr} - \dot{F}_{qm})]
$$
  

$$
= \omega_b [V_{qs} - \frac{\omega_e}{\omega_b}F_{ds} + \frac{R_s}{X_{ls}}(F_{qm} - F_{qs})]
$$

$$
(\dot{F}_{ds} - \dot{F}_{dm}) + \frac{X_{lm}}{X_{ls}X_{lr} - X_{lm}(X_{ls} + X_{lr})} [X_{lr}(\dot{F}_{ds} - \dot{F}_{dm}) + X_{ls}(\dot{F}_{dr} - \dot{F}_{dm})]
$$
  
=  $\omega_b \left[ V_{ds} + \frac{\omega_e}{\omega_b} F_{qs} + \frac{R_s}{X_{ls}} (F_{dm} - F_{ds}) \right]$  (1.42)

$$
\begin{aligned} \left( \dot{F}_{qr} - \dot{F}_{qm} \right) + \frac{X_{lm}}{X_{ls}X_{lr} - X_{lm}(X_{ls} + X_{lr})} \Big[ X_{ls} \big( \dot{F}_{qr} - \dot{F}_{qm} \big) + X_{lr} \big( \dot{F}_{qs} - \dot{F}_{qm} \big) \Big] \\ = \omega_b [V_{qr} - \frac{(\omega_e - \omega_r)}{\omega_b} F_{dr} + \frac{R_r}{X_{lr}} \big( F_{qm} - F_{qr} \big) ] \end{aligned}
$$

$$
(\dot{F}_{dr} - \dot{F}_{dm}) + \frac{X_{lm}}{X_{ls}X_{lr} - X_{lm}(X_{ls} + X_{lr})} [X_{ls}(\dot{F}_{dr} - \dot{F}_{dm}) + X_{lr}(\dot{F}_{ds} - \dot{F}_{dm})]
$$
  
=  $\omega_b [V_{dr} + \frac{(\omega_e - \omega_r)}{\omega_b} F_{qr} + \frac{R_r}{X_{lr}}(F_{dm} - F_{dr})]$ 

Avec:

$$
F_{qm} = X_{lm} \left[ \frac{F_{qs}}{X_{ls}} + \frac{F_{qr}}{X_{lr}} \right]
$$
\n
$$
F_{dm} = X_{lm} \left[ \frac{F_{ds}}{X_{ls}} + \frac{F_{dr}}{X_{lr}} \right]
$$
\n
$$
(1.43)
$$
\n
$$
(1.44)
$$

On remplace (1.43) et (1.44) dans (1.42).

$$
\dot{F}_{qs} - X_{lm} \left[ \frac{\dot{F}_{qs}}{X_{ls}} + \frac{\dot{F}_{qr}}{X_{lr}} \right] + \frac{X_{lm}}{X_{ls}X_{lr} - X_{lm}(X_{ls} + X_{lr})} \left[ \left( X_{lr} - \frac{X_{ls}X_{lm}}{X_{ls}} - \frac{X_{lr}X_{lm}}{X_{ls}} \right) \dot{F}_{qs} + \left( X_{ls} - \frac{X_{lr}X_{lm}}{X_{lr}} - \frac{X_{ls}X_{lm}}{X_{lr}} \right) \dot{F}_{qr} \right]
$$
\n
$$
= \omega_{b} [V_{qs} - \frac{\omega_{e}}{\omega_{b}} F_{ds} + \frac{R_{s}}{X_{ls}} \left( \frac{X_{lm}}{X_{lr}} F_{qr} + \left( \frac{X_{lm}}{X_{ls}} - 1 \right) F_{qs} \right)]
$$
\n
$$
\dot{F}_{ds} - X_{lm} \left[ \frac{\dot{F}_{ds}}{X_{ls}} + \frac{\dot{F}_{dr}}{X_{lr}} \right] + \frac{X_{ls}X_{lr} - X_{lm}(X_{ls} + X_{lr})}{X_{ls}X_{lr} - X_{lm}(X_{ls} + X_{lr})} \left[ \left( X_{lr} - \frac{X_{ls}X_{lm}}{X_{ls}} - \frac{X_{lr}X_{lm}}{X_{ls}} \right) \dot{F}_{ds} + \left( X_{ls} - \frac{X_{lr}X_{lm}}{X_{lr}} - \frac{X_{ls}X_{lm}}{X_{lr}} \right) \dot{F}_{dr} \right]
$$
\n
$$
= \omega_{b} \left[ V_{ds} + \frac{\omega_{e}}{\omega_{b}} F_{qs} + \frac{R_{s}}{X_{ls}} \left( \frac{X_{lm}}{X_{lr}} F_{dr} + \left( \frac{X_{lm}}{X_{ls}} - 1 \right) F_{ds} \right) \right]
$$
\n
$$
(1.45)
$$
\n
$$
\text{If } \dot{F}_{ls} = \dot{F}_{ls} - \dot{F}_{ls} = \frac{X_{ls} - \dot{X}_{ls} - \dot{X}_{ls} - \dot{X}_{ls} - \frac{X_{ls} - \dot{X}_{ls} - \dot{X}_{ls} - \frac{X_{ls} - \dot{X}_{ls}}{X_{ls}}}{X_{ls}}
$$

$$
\dot{F}_{qr} - X_{lm} \left[ \frac{F_{qs}}{X_{ls}} + \frac{F_{qr}}{X_{lr}} \right] + \frac{X_{lm}}{X_{ls}X_{lr} - X_{lm}(X_{ls} + X_{lr})} \left[ \left( X_{lr} - \frac{X_{ls}X_{lm}}{X_{ls}} - \frac{X_{lr}X_{lm}}{X_{ls}} \right) \dot{F}_{qs} + \left( X_{ls} - \frac{X_{lr}X_{lm}}{X_{lr}} - \frac{X_{ls}X_{lm}}{X_{lr}} \right) \dot{F}_{qr} \right]
$$
\n
$$
= \omega_b [V_{qr} - \frac{(\omega_e - \omega_r)}{\omega_b} F_{dr} + \frac{R_r}{X_{lr}} \left( \frac{X_{lm}}{X_{ls}} F_{qs} + \left( \frac{X_{lm}}{X_{lr}} - 1 \right) F_{qr} \right)]
$$
\n
$$
\dot{F}_{dr} - X_{lm} \left[ \frac{\dot{F}_{ds}}{X_{ls}} + \frac{\dot{F}_{dr}}{X_{lr}} \right] + \frac{X_{lm}}{X_{ls}X_{lr} - X_{lm}(X_{ls} + X_{lr})} \left[ \left( X_{lr} - \frac{X_{ls}X_{lm}}{X_{ls}} - \frac{X_{lr}X_{lm}}{X_{ls}} \right) \dot{F}_{ds} + \left( X_{ls} - \frac{X_{lr}X_{lm}}{X_{lr}} - \frac{X_{ls}X_{lm}}{X_{lr}} \right) \dot{F}_{dr} \right]
$$
\n
$$
= \omega_b [V_{dr} + \frac{(\omega_e - \omega_r)}{\omega_b} F_{qr} + \frac{R_r}{X_{lr}} \left( \frac{X_{lm}}{X_{ls}} F_{ds} + \left( \frac{X_{lm}}{X_{lr}} - 1 \right) F_{dr} \right)]
$$

$$
F_{qs} - X_{lm} \left[ \frac{F_{qs}}{x_{ls}} + \frac{F_{qr}}{x_{lr}} \right] + \frac{x_{lm}}{x_{ls}x_{lr} - x_{lm}(x_{ls} + x_{lr})} \left[ \frac{x_{ls}x_{lr} - x_{lm}(x_{ls} + x_{lr})}{x_{ls}} \hat{F}_{qs} + \frac{x_{ls}x_{lr} - x_{lm}(x_{ls} + x_{lr})}{x_{lr}} \hat{F}_{qr} \right] = \omega_{b} [V_{qs} - \frac{\omega_{e}}{\omega_{b}} F_{ds} + \frac{R_{s}}{x_{ls}} \left( \frac{x_{lm}}{x_{lr}} F_{qr} + \left( \frac{x_{lm}}{x_{ls}} - 1 \right) F_{qs} \right)]
$$
\n
$$
\hat{F}_{ds} - X_{lm} \left[ \frac{\hat{F}_{ds}}{X_{ls}} + \frac{\hat{F}_{dr}}{X_{lr}} \right] + \frac{X_{lm}}{X_{ls}X_{lr} - X_{lm}(X_{ls} + X_{lr})} \left[ \frac{x_{ls}x_{lr} - x_{lm}(x_{ls} + x_{lr})}{x_{ls}} \hat{F}_{ds} + \frac{x_{ls}x_{lr} - x_{lm}(x_{ls} + x_{lr})}{x_{lr}} \hat{F}_{dr} \right]
$$
\n
$$
= \omega_{b} \left[ V_{ds} + \frac{\omega_{e}}{\omega_{b}} F_{qs} + \frac{R_{s}}{X_{ls}} \left( \frac{x_{lm}}{X_{lr}} F_{dr} + \left( \frac{x_{lm}}{X_{ls}} - 1 \right) F_{ds} \right) \right] \tag{1.46}
$$
\n
$$
\hat{F}_{qr} - X_{lm} \left[ \frac{\hat{F}_{qs}}{X_{ls}} + \frac{\hat{F}_{qr}}{X_{lr}} \right] + \frac{x_{ls}x_{lr} - x_{lm}(x_{ls} + x_{lr})}{x_{ls}X_{lr} - X_{lm}(x_{ls} + x_{lr})} \left[ \frac{x_{ls}x_{lr} - x_{lm}(x_{ls} + x_{lr})}{x_{ls}} \hat{F}_{qs} + \frac{x_{ls}x_{lr} - x_{lm}(x_{ls} + x_{lr})}{x_{lr}} \hat{F}_{qr} \right]
$$
\n
$$
= \omega_{b} [V_{qr} - \frac{(\omega_{e} - \omega_{r})}{\omega_{b}} F_{dr} + \frac{R_{r}}{x_{lr}} \left( \frac
$$

$$
\begin{aligned} \dot{F}_{dr}-X_{lm}\left[\frac{\dot{F}_{ds}}{X_{ls}}+\frac{\dot{F}_{dr}}{X_{lr}}\right] +\frac{X_{lm}}{X_{ls}X_{lr}-X_{lm}(X_{ls}+X_{lr})}\left[\frac{X_{ls}X_{lr}-X_{lm}(X_{ls}+X_{lr})}{X_{ls}}\dot{F}_{ds}+\frac{X_{ls}X_{lr}-X_{lm}(X_{ls}+X_{lr})}{X_{lr}}\dot{F}_{dr}\right] \\ =\omega_b[V_{dr}+\frac{(\omega_e-\omega_r)}{\omega_b}F_{qr}+\frac{R_r}{X_{lr}}\Big(\frac{X_{lm}}{X_{ls}}F_{ds}+\Big(\frac{X_{lm}}{X_{lr}}-1\Big)F_{dr}\Big)] \end{aligned}
$$

$$
\dot{F}_{qs} - X_{lm} \left[ \frac{\dot{F}_{qs}}{X_{ls}} + \frac{\dot{F}_{qr}}{X_{lr}} \right] + X_{lm} \left[ \frac{\dot{F}_{qs}}{X_{ls}} + \frac{\dot{F}_{qr}}{X_{lr}} \right] = \omega_b \left[ V_{qs} - \frac{\omega_e}{\omega_b} F_{ds} + \frac{R_s}{X_{ls}} \left( \frac{X_{lm}}{X_{lr}} F_{qr} + \left( \frac{X_{lm}}{X_{ls}} - 1 \right) F_{qs} \right) \right]
$$
\n
$$
\dot{F}_{ds} - X_{lm} \left[ \frac{\dot{F}_{ds}}{X_{ls}} + \frac{\dot{F}_{dr}}{X_{lr}} \right] + X_{lm} \left[ \frac{\dot{F}_{ds}}{X_{ls}} + \frac{\dot{F}_{dr}}{X_{lr}} \right] = \omega_b \left[ V_{ds} + \frac{\omega_e}{\omega_b} F_{qs} + \frac{R_s}{X_{ls}} \left( \frac{X_{lm}}{X_{lr}} F_{dr} + \left( \frac{X_{lm}}{X_{ls}} - 1 \right) F_{ds} \right) \right]
$$
\n
$$
\dot{F}_{qr} - X_{lm} \left[ \frac{\dot{F}_{qs}}{X_{ls}} + \frac{\dot{F}_{qr}}{X_{lr}} \right] + X_{lm} \left[ \frac{\dot{F}_{qs}}{X_{ls}} + \frac{\dot{F}_{qr}}{X_{lr}} \right] = \omega_b \left[ V_{qr} - \frac{(\omega_e - \omega_r)}{\omega_b} F_{dr} + \frac{R_r}{X_{lr}} \left( \frac{X_{lm}}{X_{ls}} F_{qs} + \left( \frac{X_{lm}}{X_{lr}} - 1 \right) F_{qr} \right) \right]
$$
\n
$$
\dot{F}_{dr} - X_{lm} \left[ \frac{\dot{F}_{ds}}{X_{ls}} + \frac{\dot{F}_{dr}}{X_{lr}} \right] + X_{lm} \left[ \frac{\dot{F}_{ds}}{X_{ls}} + \frac{\dot{F}_{dr}}{X_{lr}} \right] = \omega_b \left[ V_{dr} + \frac{(\omega_e - \omega_r)}{\omega_b} F_{qr} + \frac{R_r}{X_{lr}} \left( \frac{X_{lm}}{X_{ls}} F_{ds} + \left( \frac{X_{lm}}{X_{lr}} - 1 \right) F_{dr} \right) \right]
$$
\n(1.47)

Finalement, on trouve :

$$
\dot{F}_{qs} = \omega_b \left[ V_{qs} - \frac{\omega_e}{\omega_b} F_{ds} + \frac{R_s}{X_{ls}} \left( \frac{X_{lm}}{X_{lr}} F_{qr} + \left( \frac{X_{lm}}{X_{ls}} - 1 \right) F_{qs} \right) \right]
$$
\n
$$
\dot{F}_{ds} = \omega_b \left[ V_{ds} + \frac{\omega_e}{\omega_b} F_{qs} + \frac{R_s}{X_{ls}} \left( \frac{X_{lm}}{X_{lr}} F_{dr} + \left( \frac{X_{lm}}{X_{ls}} - 1 \right) F_{ds} \right) \right]
$$
\n
$$
\dot{F}_{qr} = \omega_b \left[ V_{qr} - \frac{(\omega_e - \omega_r)}{\omega_b} F_{dr} + \frac{R_r}{X_{lr}} \left( \frac{X_{lm}}{X_{ls}} F_{qs} + \left( \frac{X_{lm}}{X_{lr}} - 1 \right) F_{qr} \right) \right]
$$
\n
$$
\dot{F}_{dr} = \omega_b \left[ V_{dr} + \frac{(\omega_e - \omega_r)}{\omega_b} F_{qr} + \frac{R_r}{X_{lr}} \left( \frac{X_{lm}}{X_{ls}} F_{ds} + \left( \frac{X_{lm}}{X_{lr}} - 1 \right) F_{dr} \right) \right]
$$
\n(1.48)

Où, d est l'axe direct et q est l'axe en quadrature, s est la variable du stator, r est la variable du rotor, F<sub>ji</sub> la liaison de flux (j=s ou r ; i=q ou r). $V_{qs}$ ,  $V_{ds}$  : tensions statorique des axes q et d, V<sub>qr</sub>, V<sub>dr</sub>: tensions rotoriques des axes q et d, F<sub>qm</sub>, F<sub>dm</sub>: axes q et d, i<sub>qs</sub>, i<sub>ds</sub>: courants statoriques des axes q et d, i<sub>qr</sub>, i<sub>dr</sub>: courants rotorique des axes q et d,  $\omega_e$ : fréquence électrique de l'angle du stator,  $\omega_b$ : fréquence de base électrique de l'angle du moteur,  $\omega_r$ : fréquence électrique de l'angle du rotor.

 $R_r$ ,  $R_s$ : Résistance du rotor, stator.

 $L_{1r}$ ,  $L_{1s}$ : Inductance du rotor, stator.

 $L_m$ : Inductance magnétisante.

 $X_{1r}$ ,  $X_{1s}$ : Réactance de fuite du rotor, stator.

 $X_m$ : Impédance magnétisante.

## Représentation matricielle dans l'espace d'état :

Nous choisissons les variables d'état comme suite :

$$
x_1 = F_{qs} ; x_2 = F_{ds} ; x_3 = F_{qr} ; x_4 = F_{ds}
$$
  
\n
$$
v = (V_{qs} \t V_{ds} \t V_{qr} \t V_{dr})^T
$$
  
\n
$$
\dot{x} = Ax + Bv
$$
  
\n
$$
Avec:
$$

$$
A = \omega_{b} \begin{pmatrix} \frac{K_{s}}{X_{ls}} \left( \frac{X_{lm}}{X_{ls}} - 1 \right) & \frac{\omega_{e}}{\omega_{b}} & \frac{K_{s}}{X_{ls}} \frac{X_{lm}}{X_{lr}} & 0 \\ \frac{\omega_{e}}{\omega_{b}} & \frac{R_{s}}{X_{ls}} \left( \frac{X_{lm}}{X_{ls}} - 1 \right) & 0 & \frac{R_{s}}{X_{ls}} \frac{X_{lm}}{X_{lr}} \\ \frac{R_{r}}{X_{lr}} \frac{X_{lm}}{X_{ls}} & 0 & \frac{R_{r}}{X_{lr}} \left( \frac{X_{lm}}{X_{lr}} - 1 \right) & \frac{-(\omega_{e} - \omega_{r})}{\omega_{b}} \\ 0 & \frac{R_{r}}{X_{lr}} \frac{X_{lm}}{X_{ls}} & \frac{(\omega_{e} - \omega_{r})}{\omega_{b}} & \frac{R_{r}}{X_{lr}} \left( \frac{X_{lm}}{X_{lr}} - 1 \right) \end{pmatrix}
$$

$$
B = \begin{pmatrix} \omega_{b} & 0 & 0 & 0 \\ 0 & \omega_{b} & 0 & 0 \\ 0 & 0 & \omega_{b} & 0 \\ 0 & 0 & 0 & \omega_{b} \end{pmatrix}
$$

## 1.7 Conclusion

Nous avons considéré, dans ce chapitre la modélisation de la machine asynchrone. Le modèle de cette machine est obtenu en se basant sur un ensemble d'hypothèses simplificatrices. La transformation de Park est utilisée pour obtenir un modèle simplifie dans le plan dq.

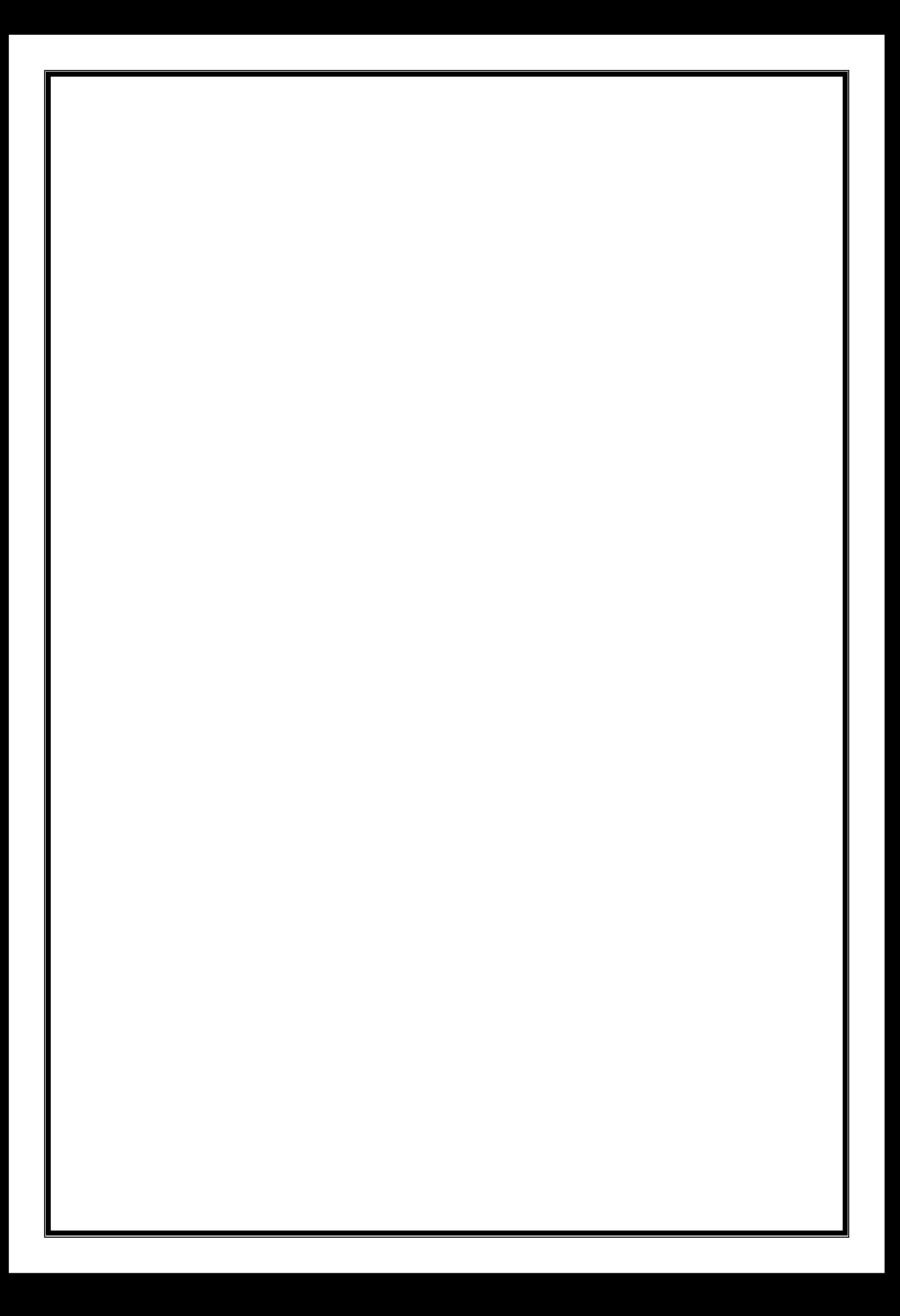

# **Chapitre 2 Notions sur la commande PID et la commande floue**
# **2.1 Introduction**

Un correcteur est un algorithme de calcul qui délivre un signal de commande à partir de la différence entre la consigne et la mesure (l'erreur) [4].

Dans ce chapitre, nous parlerons de deux types de correcteurs : le PID et le FLC (Fuzzy Logic Controller). Nous allons introduire la commande PID, la logique floue et la commande floue.

# **2.2 Commande PID**

Un régulateur PID, appelé aussi correcteur PID (proportionnel, intégral, dérivé) est un système de commande permettant d'améliorer les performances d'un asservissement. Il est composé de trois actions de base P, I et D (Fig. II.1). Grâce au terme I, il permet l'annulation d'une erreur statique et grâce à l'action D, il autorise des performances avec une grande rapidité.

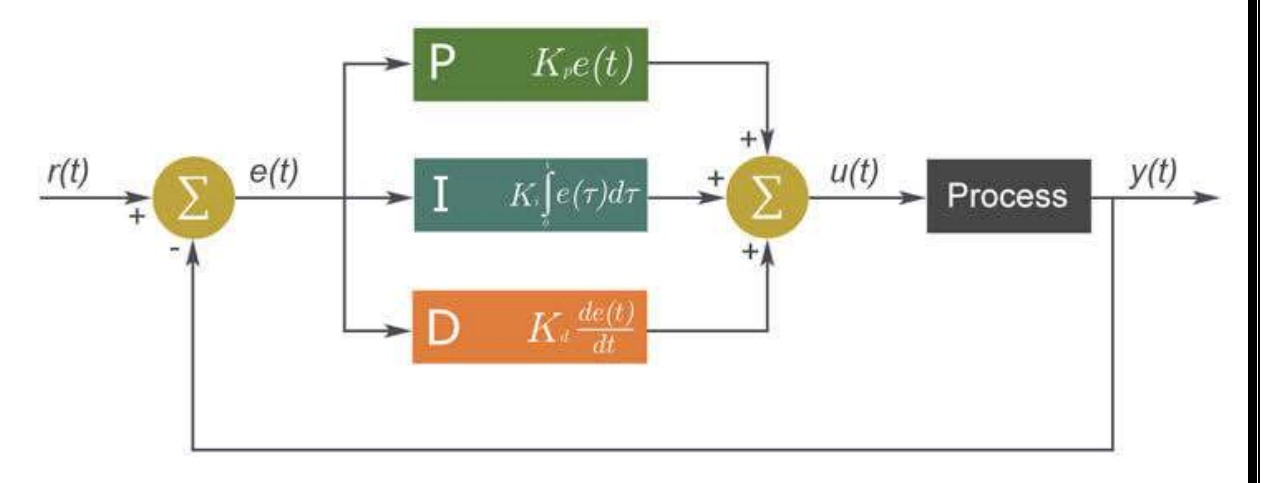

**Figure II.1 :** régulateur PID

# **2.2.1 Principe d'un commande PID**

L'idée de ce correcteur est de mettre en commun trois types de correction différentes afin d'en tirer un maximum d'avantages.

# **a) Action proportionnelle**

Ce type de correcteur est un simple amplificateur de gain réglable

 $u(t) = K_n * e(t)$ 

Plus K<sub>p</sub> est grand, plus la réponse est rapide et l'erreur statique est petite (Fig. II.2).

Chapitre 02 notions sur la commande PID et la commande floue

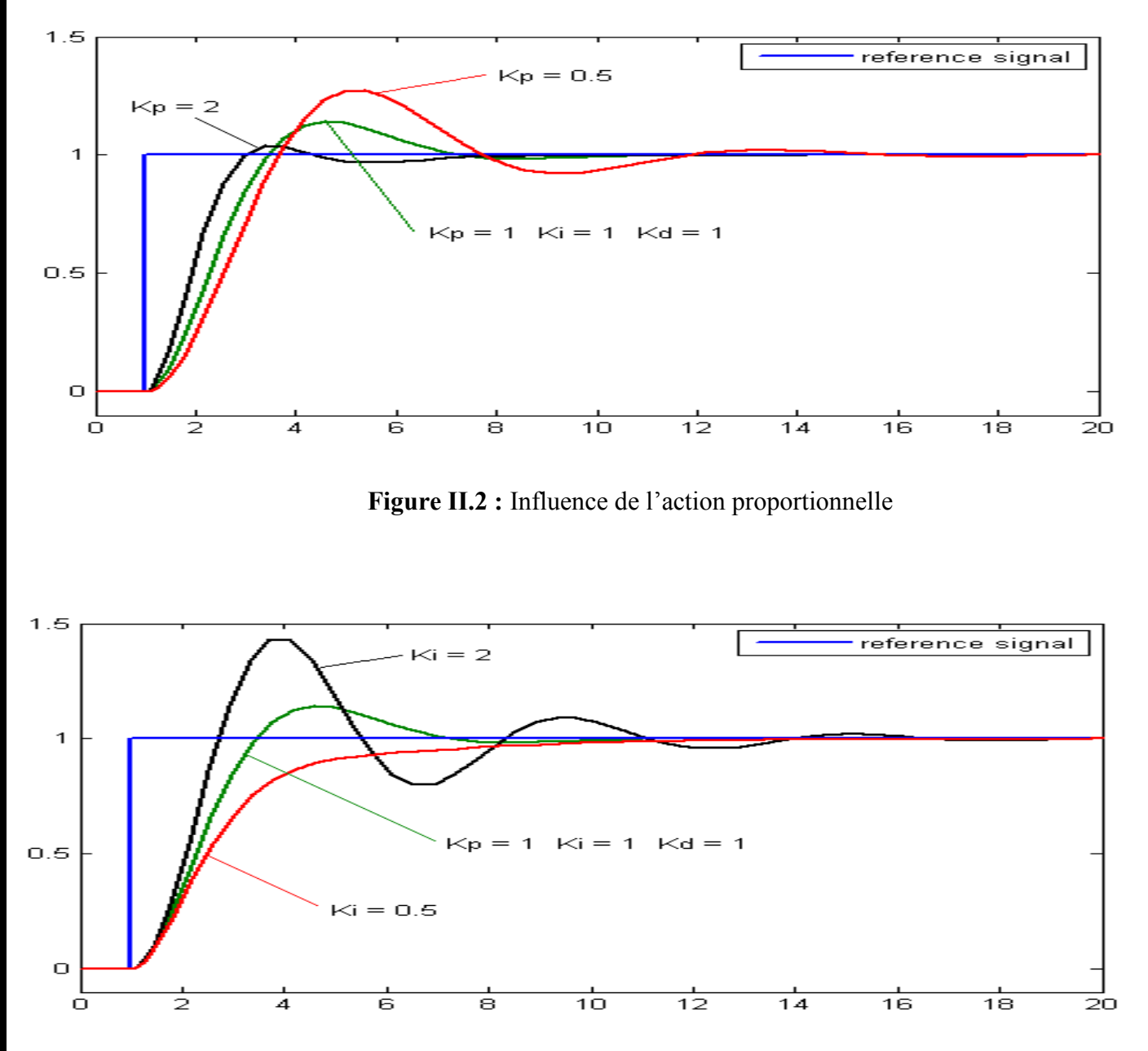

**Figure II.3 :** influence de l'action intégrale

## **c) Action dérivée**

L'erreur est dérivée par rapport au temps, puis multipliée par une constante Kd

$$
u(t) = K_d * \frac{de(t)}{dt}
$$

Il permet de réduire le dépassement et le temps de stabilisation, mais il est sensible au bruit. La figure II.4 montre l'influence de cette action.

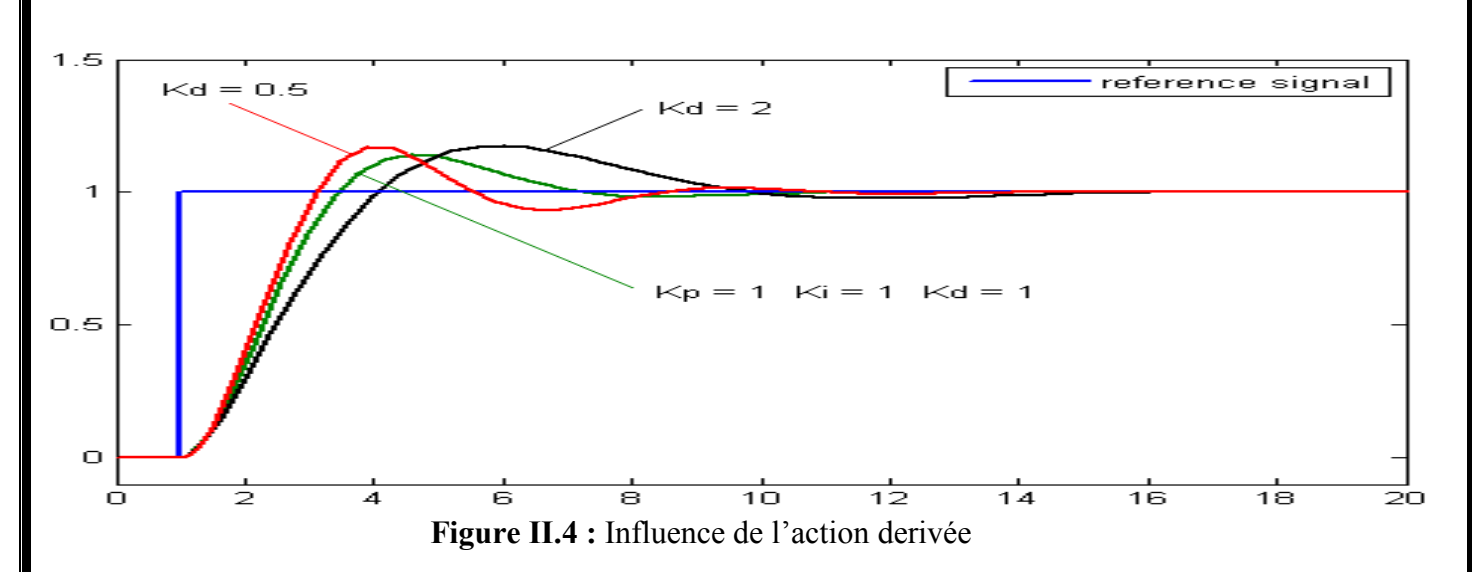

#### **d) Action proportionnelle integrale et dérivée**

C'est le type d'algorithme le plus utilisé. Il permet la stabilisation de la mesure au point de consigne en un temps minimum, sa loi de commande est de la forme :

$$
u(t) = K_p e(t) + K_i \int e(t) dt + K_d \frac{d_e}{dt}
$$

 $u(t)$ : signal de commande.

 $K_p$ : Gain proportionnel.

 $e(t)$ : Valeur de l'erreur.

 $K_i$ : Gain intégral.

 $K_d$ : Gain dérivée

Le tableau suivant (tableau II.1) résumé les avantages et les inconvénients des actions de base d'un régulateur PID.

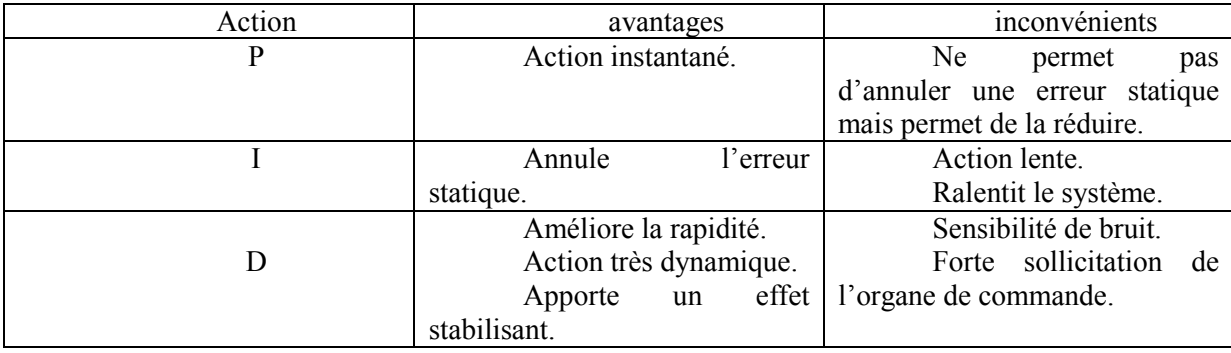

**Tableau II.1 :** les avantages et les limitations des actions de base des régulateurs PID.

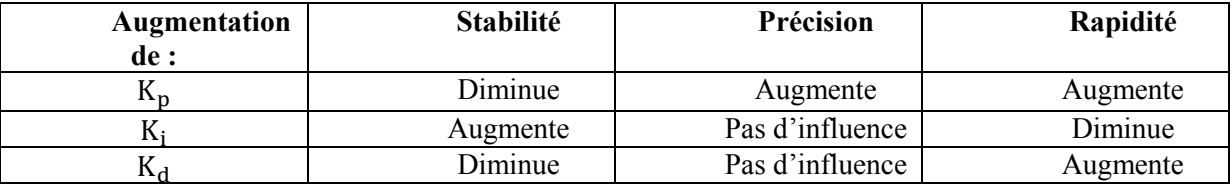

Le tableau II.2 montre l'influence des paramètres de  $K_p$ ,  $K_i$  et  $K_d$  sur la stabilité la précision et la rapidité.

**Tableau II.2 :** Influence de K<sub>p</sub>, K<sub>i</sub> et K<sub>d</sub> sur la stabilité la précision et la rapidité.

# **2.3 Commande floue (FLC)**

Un régulateur flou ne traite pas une relation mathématique bien définie, comme le fait un régulateur PID, il utilise des inférences avec plusieurs règles en se basant sur des variables linguistiques, ces inférences sont traitées à l'aide des opérateurs propres à la logique floue.

# **2.3.1 Logique floue**

C'est l'ensemble de principes mathématiques pour la représentation et la manipulation des connaissances en se basant sur des degrés d'appartenance compris dans [0,1]. Les premières approches de la logique floue ont apparu avant les années 40 par des chercheurs américaines, mais la première proposition du concept de sous-ensembles flous a été introduit en 1965 par **Lotfi Zadeh**, professeur à l'université Berkeley en Californie. La première application de la commande floue dans la régulation d'un processus industriel était par **M.Mamdani** en 1974 sur une chaudière, mais au début des années 1980 au Japon, l'essor véritable de la commande à la logique floue a commencé par **Takagi-Sugeno** [5] [6].

Pour bien comprendre le principe de la logique floue, on expose un exemple simple. On prend l'exemple de régulation de vitesse de déplacement d'une voiture. D'abord, la vitesse de déplacement pourra être estimée soit: basse, moyenne, ou élevée. Si on se base sur la logique classique pour réguler la vitesse de la voiture à une vitesse désirée moyenne, on se retrouvera avec un algorithme simple comme le montre la (Figure II.5):

- Si la vitesse du véhicule est faible : Accélérer;
- Si la vitesse du véhicule est moyenne: Ne rien faire;
- Si la vitesse du véhicule est élevée : Décélérer.

Nous observons que ce raisonnement ne ressemble pas au raisonnement humain qui est plus précis au niveau de classification.

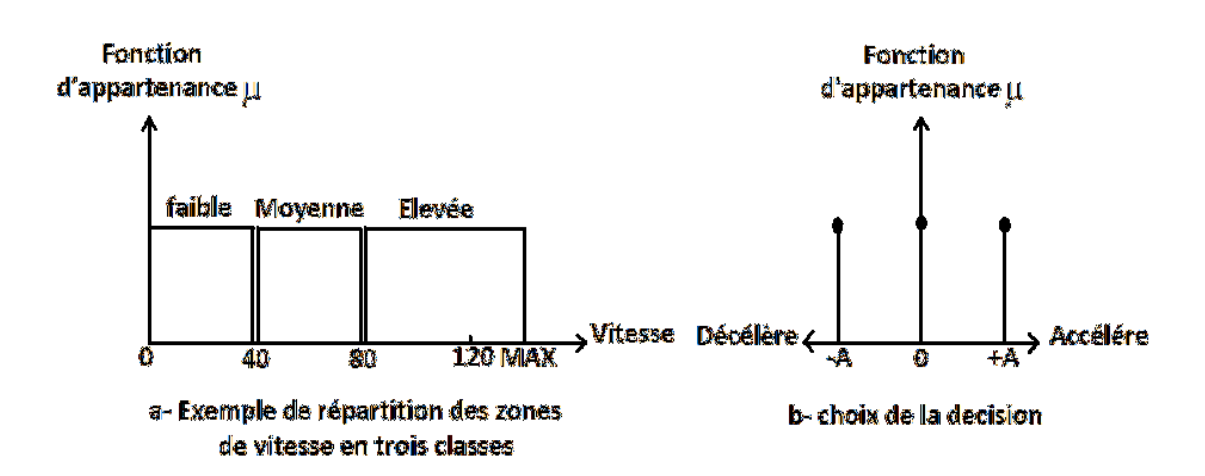

Figure II.5 : Exemple de réglage de vitesse d'une voiture selon la logique classique.

Par contre, dans la logique floue, le degré d'appartenance peut varier entre 0 et 1. La vitesse du voiture n'est pas toujours soit nettement faible, moyenne ou élevée, elle peut être par exemple à 60% faible, 40% moyenne et 0% élevée, et dans ce cas la décision ne va pas être la même qu'avec la logique classique.

Dans l'exemple considéré (Figure II.6):

- La vitesse est faible pour une vitesse inférieure à 40Km/h.
- On hésite entre faible et moyenne pour une vitesse inférieure à 60Km/h et supérieure à 40Km/h.
- On hésite entre moyenne et élevée pour une vitesse inférieure à 80Km/h et supérieure à 60Km/h.
- La vitesse est élevée pour une vitesse supérieure à 80Km/h.

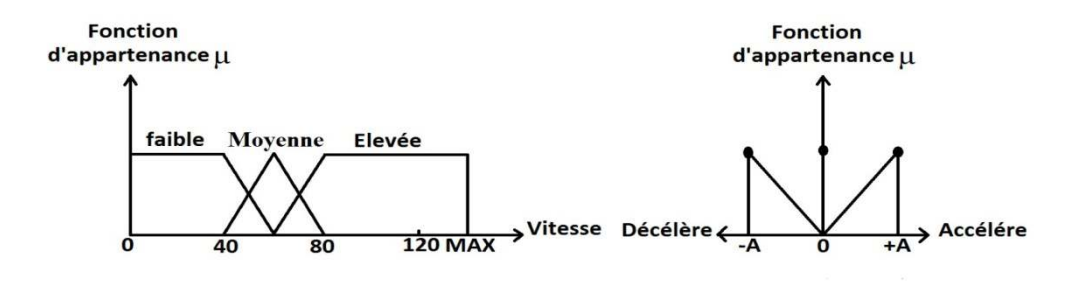

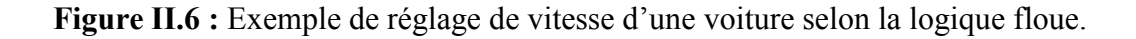

## **a) Définitions**

**Univers de discours:** c'est la plage de variation ou l'ensemble de valeurs numériques de la grandeur mesurée. Dans l'exemple précédent :

- L'univers de discours de la vitesse de la voiture est [0, Max [.
- L'univers de discours de l'accélération est l'ensemble des trois valeurs,-A, 0 et  $+A$ .
- L'univers de discours de la réponse est fixé par un expert.

**Variable linguistique :** c'est les mots ou les symboles qui représentent les sousensembles de l'univers de discours. L'idée de la logique floue est basée sur la notion de variable linguistique. Dans notre exemple, les variables linguistiques sont : faible, moyenne et élevée.

**Fonction d'appartenance :** c'est une fonction « µ » qui définie les degrés d'appartenance à chaque valeur linguistique entre [0 1], donc la fonction d'appartenance caractérise le degré d'appartenance des éléments à un sous-ensemble.

Les fonctions d'appartenances les plus usuelles, sont :

• Fonction triangulaire (Fig. II.7) :

$$
A(t) = \begin{cases} 1 - \frac{a - t}{\alpha} & \text{si } a - \alpha \le t \le a \\ 1 - \frac{t - a}{\beta} & \text{si } a \le t \le a + \beta \\ 0 & \text{sinon} \end{cases}
$$

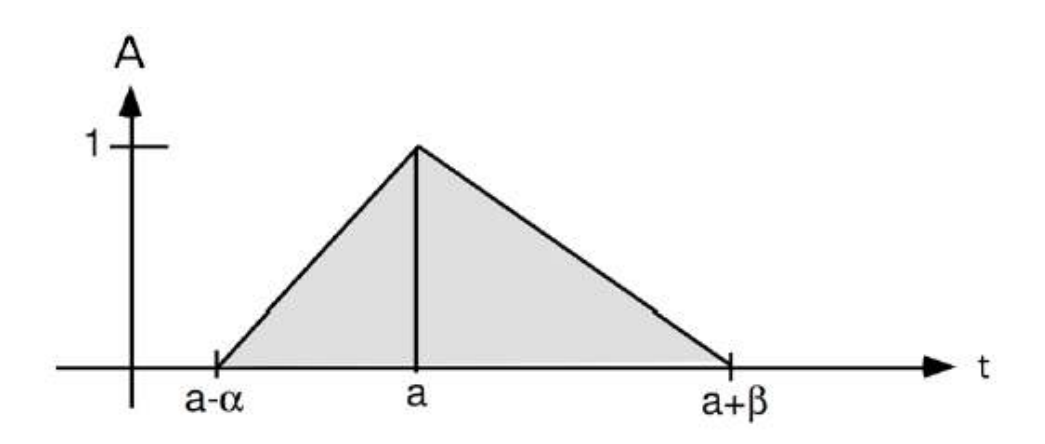

**Figure II.7 :** fonction d'appartenance triangulaire.

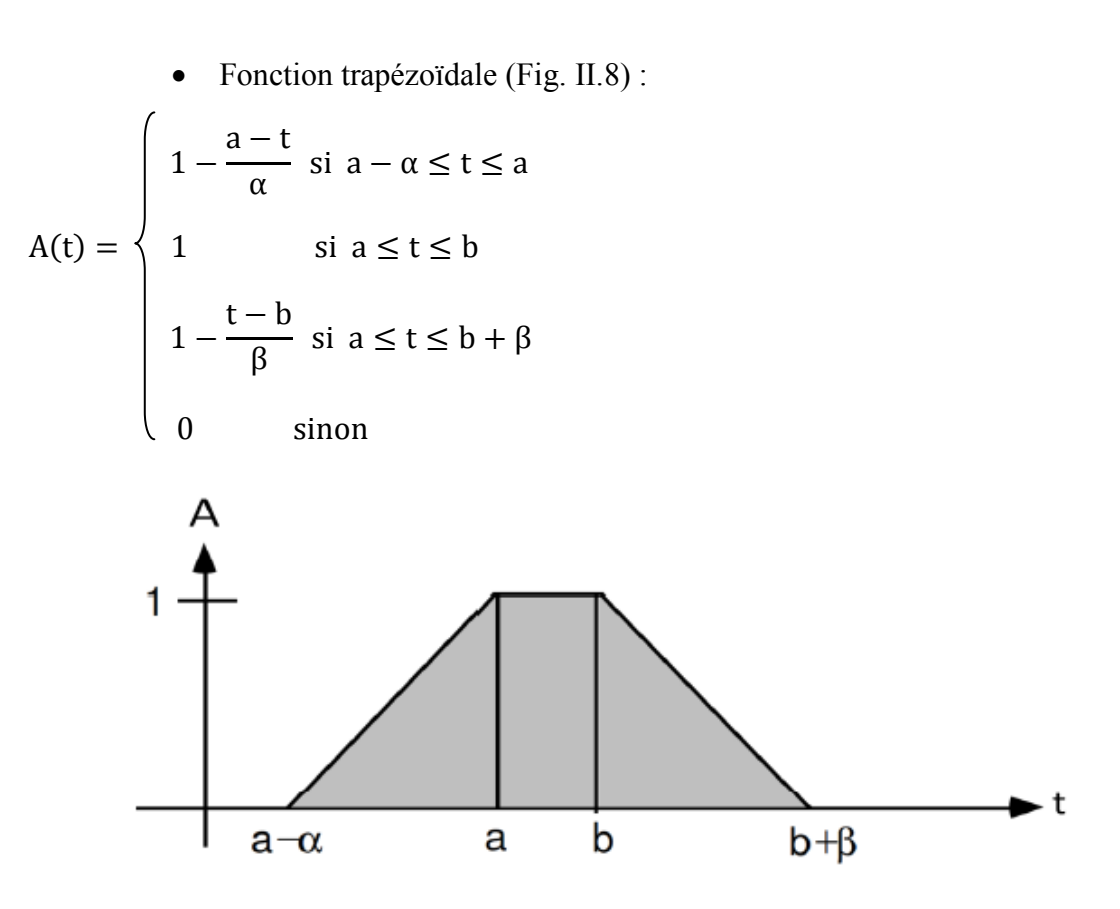

**Figure II.8 :** fonction d'appartenance trapézoïdale.

• Fonction gaussienne (Fig. II.9) :

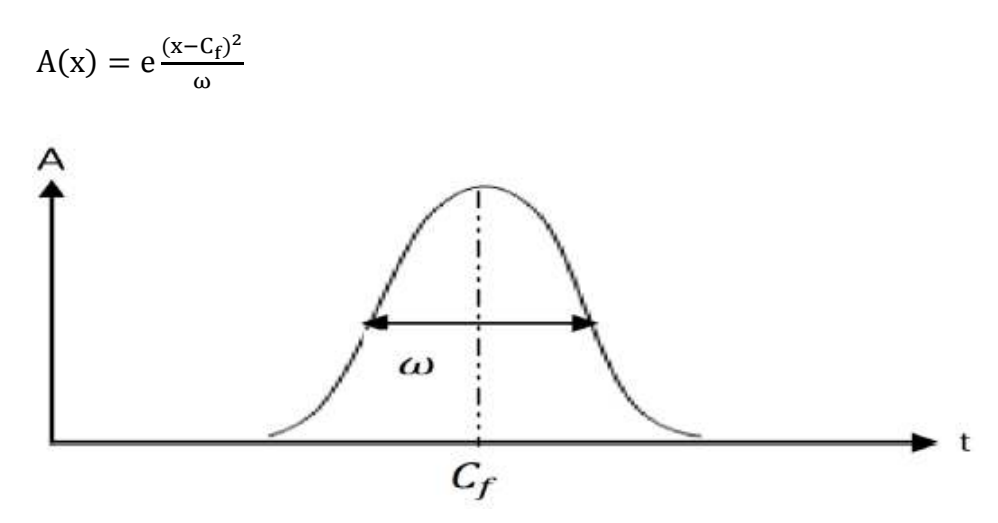

**Figure II.9 :** fonction d'appartenance gaussienne.

### **Opérateurs de la logique floue :**

Ces opérateurs permettent de faire des calculs sur les degrés de vérité, parce que dans certain cas, on trouve que la réponse de la logique floue dépend de plus qu'une condition.

L'opération ET (intersection) :

#### Chapitre 02

C'est l'intersection entre deux fonctions d'appartenance  $\mu_A$  et  $\mu_B$  par exemple. La définition la plus utilisée de cette opération est l'opération minimum :

 $\mu_C(x) = \mu_{AetB}(x) = (\mu_A \cap \mu_B)(x) = \min{\{\mu_A(x), \mu_B(x)\}}$ 

• L'opération OU (union) :

L'opérateur OU est utilisée pour exprimer l'union entre deux ensembles. La définition la plus utilisée de cette opération est maximum :

 $\mu_C(x) = \mu_{A \text{ouB}}(x) = (\mu_A \cup \mu_B)(x) = \max{\{\mu_A(x), \mu_B(x)\}}$ 

• L'opération NON (le complément) :

Cette opération est définie en générale par :

 $\mu_{\bar{A}}(x) = \text{Non } \mu_A = 1 - \mu_A(x)$ 

#### **b) Structure d'une commande floue**

Généralement, une commande floue se compose de trois unités de traitement : Fuzzification, Inférence floue et Défuzzification. Le schéma de la figure II.10 donne la structure interne d'une commande par logique floue.

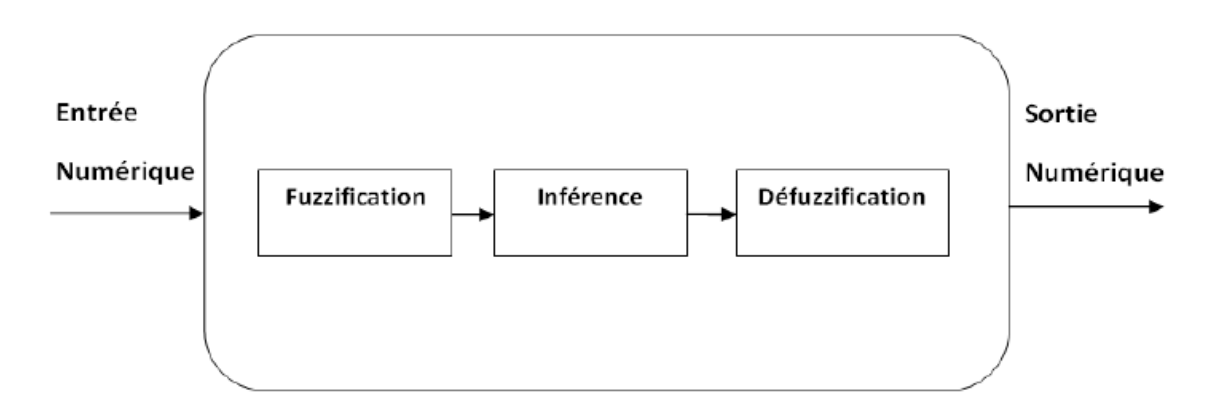

**Figure Figure II.10 :** Structure générale d'une FLC

Fuzzification : Elle consiste à transformer des grandeurs physiques (entrée numérique) à des variables linguistiques (floues). On doit connaitre l'univers de discours pour chacune de ces variables à l'avance et définir des ensembles flous pour ces variables d'entrée et de sortie. consiste à transformer des grandeurs physiques (entrée<br>guistiques (floues). On doit connaitre l'univers de discours pour<br>vance et définir des ensembles flous pour ces variables d'entrée<br>rence consiste à établir les règles

Inférence floue : l'inférence consiste à établir les règles floues qui lient la variable de sortie aux variables d'entrées (Fig. II.11), pour tirer des conclusions floues, c'est déterminer les sorties floues à partir des entrées floues résultantes de la Fuzzification.

On peut décomposer l'inférence floue en deux sous étapes, l'inférence de sortie à partir des entrées numériques. Ensuite, déterminer l'interprétation des règles pour calculer les degrés d'appartenance de variable de sortie et faire l'agrégation des règles obtenues.

La manière globale d'établissement des règles, est :

Ri : **Si** (X est A) **ET** (Y est B) **Alors** (Z est C).

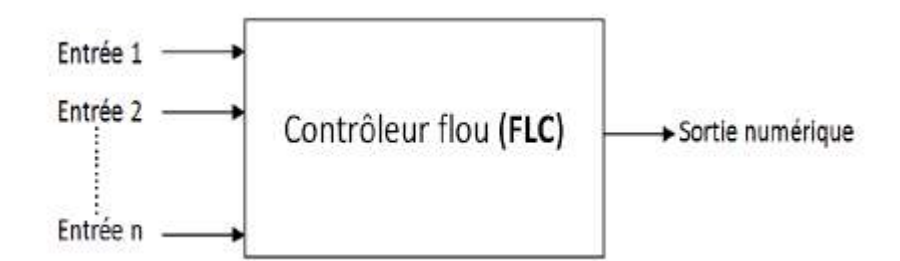

**Figure II.11 :** Variables entrées-sorties

**Défuzzification :** cette étape consiste à obtenir une valeur réelle (numérique) de la sortie à partir de la surface obtenue dans l'étape précédente, donc cette étape réalise l'opération inverse de la Fuzzification.

Il existe plusieurs méthodes de Défuzzification, la plus utilisée est le centre de gravité (Figure II.12). Qui est donnée par la relation suivante :

$$
\bar{x} = \frac{\int_{-1}^{1} x \mu_B(x) dx}{\int_{-1}^{1} \mu_B(x) dx}
$$

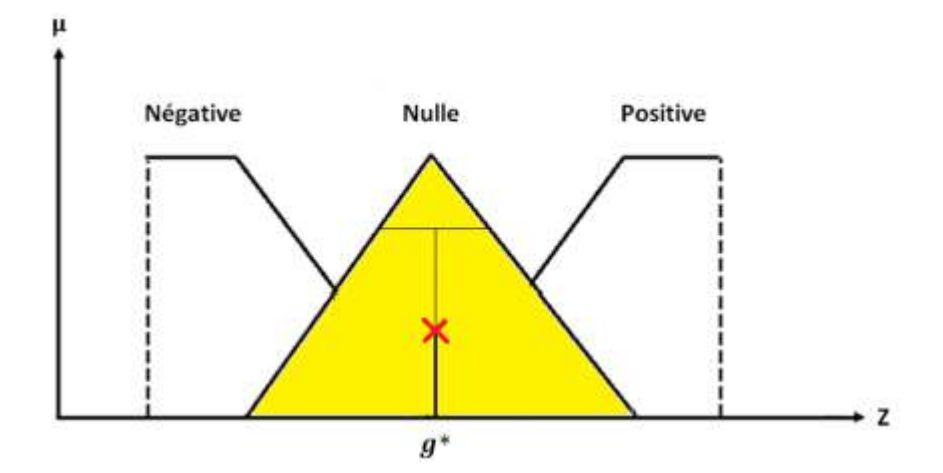

Figure II.12 : Défuzzification par la méthode du centre de gravité

# **2.4 Commande PID floue**

Un régulateur PID flou (FPID) est un régulateur PID classique pour lequel les valeurs de ses trois paramètres sont données par un système flou (Fig. II-13).

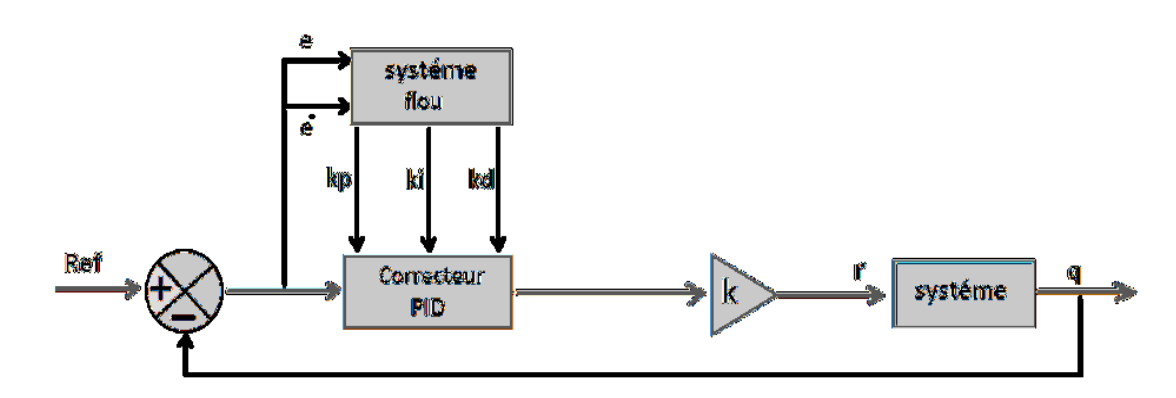

**Figure II.13**: Schéma bloc de la commande PID floue.

# **2.5 Conclusion :**

La commande PID, largement utilisée en industrie, est une commande très simple et donne dans la plupart des applications des performances satisfaisantes. La logique floue, permettant de représenter le raisonnement approximatif de l'être humain, a été utilisée dans plusieurs applications. L'association de la commande PID et la logique floue permet de remédier à certains inconvénients de cette commande et d'obtenir de bonnes performances.

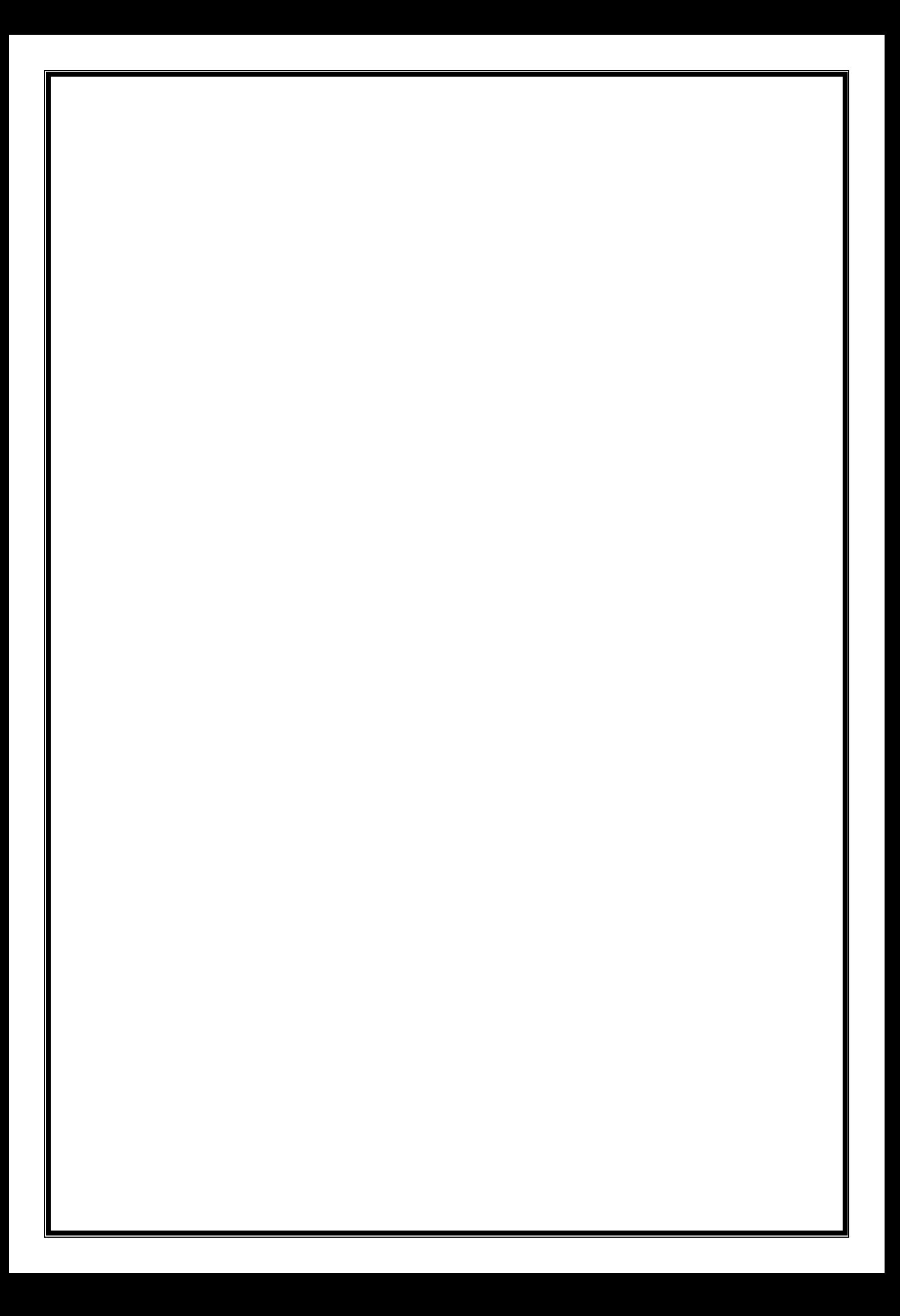

# **Chapitre 3 Algorithme d'optimisation TLBO**

# **3.1 Introduction**

Nous utilisons dans notre travail l'algorithme d'optimisation méta heuristique TLBO (Teaching Learning Based Optimization) pour déterminer les valeurs des paramètres de la commande floue (FLC : Fuzzy Logic Controller) de la machine asynchrone. L'algorithme TLBO est simple à programmer, contrairement aux autres algorithmes d'optimisation méta heuristique, il ne nécessite pas de paramètres spécifiques de contrôle. Il a été utilisé avec succès dans plusieurs applications. Ce chapitre est destiné à la présentation des différentes étapes de mise en œuvre de cet algorithme.

# **3.2 Problème d'optimisation**

L'optimisation peut être définie comme la recherche d'une solution à un problème où il est nécessaire de maximiser ou de minimiser une seule ou un ensemble de fonctions objectifs dans un domaine qui contient les valeurs acceptables des variables alors que certaines restrictions doivent être satisfaites [7]. Il est important de bien identifier à quelle catégorie ce problème appartient. En effet, les algorithmes développés sont conçus pour résoudre un type de problème donné et sont peu efficaces pour un autre type.

# **3.3 Optimisation méta-heuristique**

# **3.3.1 Méta-heuristique**

Le mot Méta-heuristique est dérivé de la composition de deux mots grecs, heuristique qui vient du verbe (heuriskein) et qui signifie 'trouver', et méta qui est un suffixe signifiant 'au-delà' dans un niveau supérieur.

Une méta-heuristique peut être définie comme une méthode algorithmique capable de guider et d'orienter le processus de recherche dans un espace de solution (souvent très grand) à des régions riches en solutions optimales dans le but de trouver des solutions, peut-être pas toujours optimales, en tout cas très proches de l'optimum, en un temps raisonnable [8].

# **3.3.2 Principe**

Le principe de cette méthode est de démarrer d'une solution initiale et de faire des itérations successives pour passer d'une solution de mauvaise qualité à une solution meilleure. L'algorithme s'arrête après avoir atteint un critère d'arrêt.

# **3.3.3 Domaines d'application**

Ils sont extrêmement variés: optimisation d'un trajet, de la forme d'un objet, d'un prix de vente, d'une réaction chimique, du contrôle aérien, du rendement d'un appareil, du fonctionnement d'un moteur, de la gestion des lignes ferroviaires, du choix des investissements [9].

# **3.4 Algorithme d'optimisation TLBO**

L'algorithme TLBO est un algorithme inspiré du processus d'enseignementapprentissage (teaching-learning) proposé par Rao et al, et Roa et Savsani sur la base de l'effet de l'influence d'un enseignant (teacher) sur le rendement des apprenants (learners) dans une classe. L'algorithme décrit deux modes de base de l'apprentissage : (i) par l'enseignant (connu sous le nom de Teacher phase) et (ii) par l'interaction avec les autres apprenants (appelée Learner phase). Dans cet algorithme d'optimisation, un groupe d'apprenants est considéré comme une population et les différentes matières (subjects) proposées aux apprenants sont considérées comme différentes variables de conception du problème d'optimisation (les variables à optimiser) et le résultat d'un apprenant est analogue à la valeur 'fitness' du problème d'optimisation (fonction objectif ou fonction de coût). La meilleure solution dans l'ensemble de la population est considérée comme l'enseignant. Les variables de conception sont en fait les paramètres impliqués dans la fonction objectif du problème d'optimisation donné et la meilleure solution est la meilleure valeur de la fonction objectif.

La population est initialisée aléatoirement dans son espace de recherche en utilisant l'équation suivante :

$$
X_{(j,i)} = X_j^{\min} + \text{rand}\left(X_j^{\min} - X_j^{\max}\right) \tag{3.1}
$$

### **a) Phase enseignant**

C'est la première partie de l'algorithme où les apprenants apprennent par l'intermédiaire de l'enseignant. Au cours de cette phase, un enseignant essaie d'augmenter le résultat moyen de la classe dans la matière qu'il a élaborée en fonction de ses capacités. A n'import quelle itération'**i**', supposons qu'il y a 'm' matières, 'n' apprenants, ' $M_{j,i}$ ' le résultat moyen des apprenants dans une matière particulière 'j' et  $X_{total-kbest,i}$  le meilleur résultat global de la population. Le meilleur apprenant identifié est considéré par l'algorithme comme enseignant. La différence entre le résultat moyen existant de chaque matière et le résultat correspondant de l'enseignant pour chaque matière est donnée par :

$$
\text{Difference\_Mean}_{j,k,i} = r_i \left( X_{j,kbest,i} - T_F M_{j,i} \right) \tag{3.2}
$$

Où,  $X_{i,kbest,i}$  est le résultat du meilleur apprenant dans la matière '**j**'

 $\mathbf{r_i}$ : Nombre aléatoire entre 0 et 1

 $T_F$ : est le facteur d'enseignement qui décide la valeur de la moyenne à échangé, sa valeur est choisie aléatoirement, elle peut prendre les valeurs 1 ou 2. L'équation suivante est utilisée pour générer  $T_F$ :

$$
T_F = round[1 + rand(0,1)\{2 - 1\}]
$$
\n(3.3)

En fonction de Difference\_Mean<sub>i,k,i</sub>, la solution existante est mise à jour dans la phase enseignant selon l'expression suivante :

 $X'_{j,k,i} = X_{j,k,i} + \text{Difference\_Mean}_{j,k,i}$  (3.4)

Où,  $X'_{j,k,i}$  est la valeur mise à jour de  $X_{j,k,i}$ .  $X'_{j,k,i}$  est accepté s'il donne une meilleure valeur de la fonction objectif.

#### **b) Phase apprenants**

C'est la deuxième partie de l'algorithme où les apprenants augmentent leurs connaissances en interagissant entre eux. Un apprenant interagit au hasard avec d'autres apprenants pour enrichir ses connaissances. Un apprenant apprend de nouvelles choses si l'autre apprenant a plus de connaissances que lui.

Sélectionner aléatoirement deux apprenants P et Q tels que  $X'_{total-P,i} \neq X'_{total-Q,i}$  (Où,  $X'_{total-P,i}$  et  $X'_{total-Q,i}$  sont les valeurs obtenues à la fin de la phase enseignant) et les adapter selon les équations suivantes :

$$
X_{j,P,i}'' = X_{j,P,i}' + r_i(X_{j,P,i}' - X_{j,Q,i}'), \text{Si } X_{\text{total}-P,i}' < X_{\text{total}-Q,i}' \tag{3.5}
$$

$$
X_{j,P,i}'' = X_{j,P,i}' + r_i(X_{j,Q,i}' - X_{j,P,i}'), \text{Si } X_{\text{total}-Q,i}' < X_{\text{total}-P,i}' \tag{3.6}
$$

 $X''_{j,P,i}$  est accepté s'il donne la meilleure valeur de la fonction à optimiser.

$$
X''_{j,P,i} = X'_{j,P,i} + r_i(X'_{j,P,i} - X'_{j,Q,i}), \text{Si } X'_{total-Q,i} < X'_{total-P,i} \tag{3.7}
$$

$$
X''_{j,P,i} = X'_{j,P,i} + r_i(X'_{j,Q,i} - X'_{j,P,i}), \text{Si } X'_{total-P,i} < X'_{total-Q,i} \tag{3.8}
$$

Les équations (3.5) et (3.6) concernent des problèmes de minimisation. Dans le cas d'un problème de maximisation, les équations (3.7) et (3.8) sont utilisés.

# **3.5 Exemple de fonctions benchmark**

Dans cette partie, nous avons codé l'algorithme de TLBO en utilisant le logiciel MatLab, ensuit nous avons considéré l'optimisation de quelque fonctions benchmark.

Sphere :

$$
f_1(X) = \sum_{i=1}^{D} x_i^2, \qquad -100 \le x_i \le 100
$$
 (3.9)

La figure III.1 montre la représentation en 3D de cette fonction.

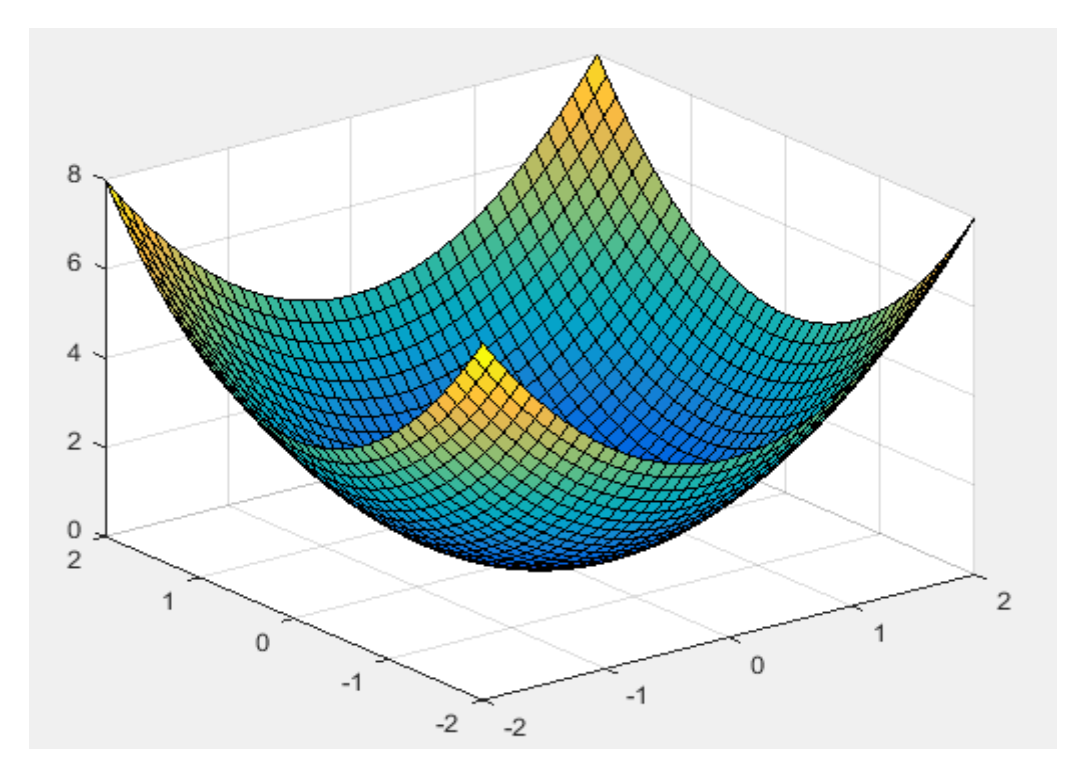

**Figure III.1 :** Fonction sphère.

Rosenbrock :

$$
f_2(X) = \sum_{i=1}^{D-1} \left[ 100(x_{i+1} - x_i^2)^2 + (x_i - 1)^2 \right], \quad -2.048 \le x_i \le 2.048 \tag{3.10}
$$

La figure III.2 montre la représentation en 3D de cette fonction.

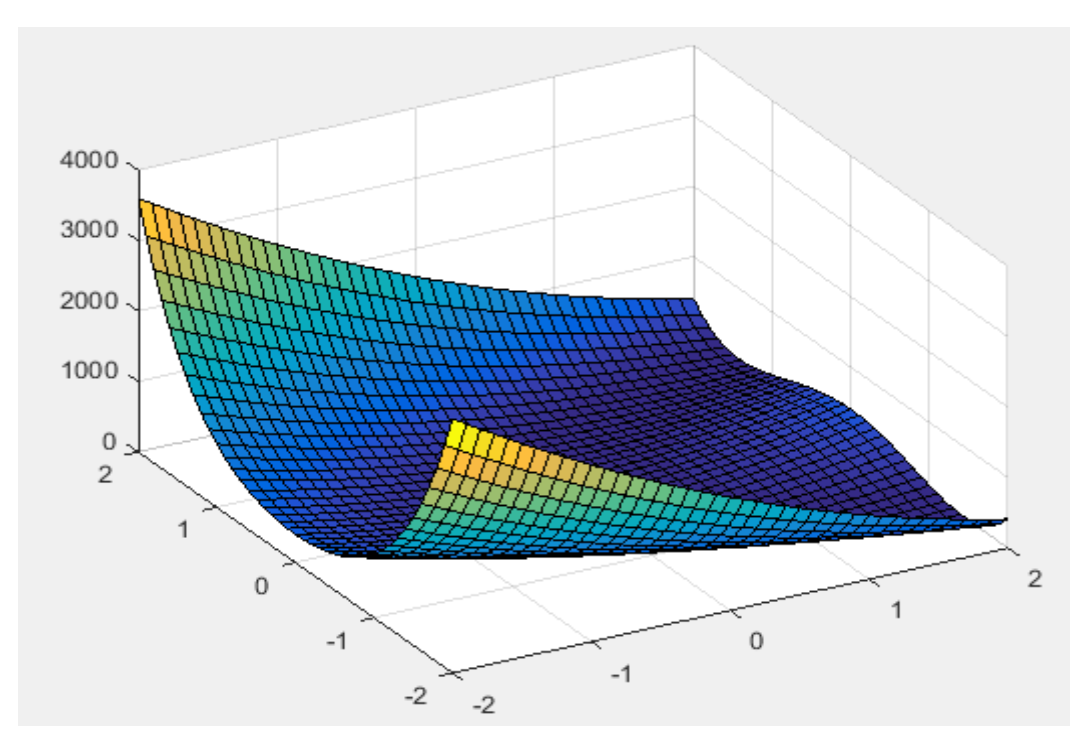

Figure III.2 : Fonction Rosenbrock.

Ackley

$$
f_3(X) = 20 + e^1 - 20e^{-0.2\sqrt{\frac{1}{D}\sum_{i=1}^{D}x_i^2}} - e^{(\frac{1}{D}\sum_{i=1}^{D}cos(2\pi x_i))}
$$
(3.11)

La figure III.3 montre la représentation en 3D de cette fonction.

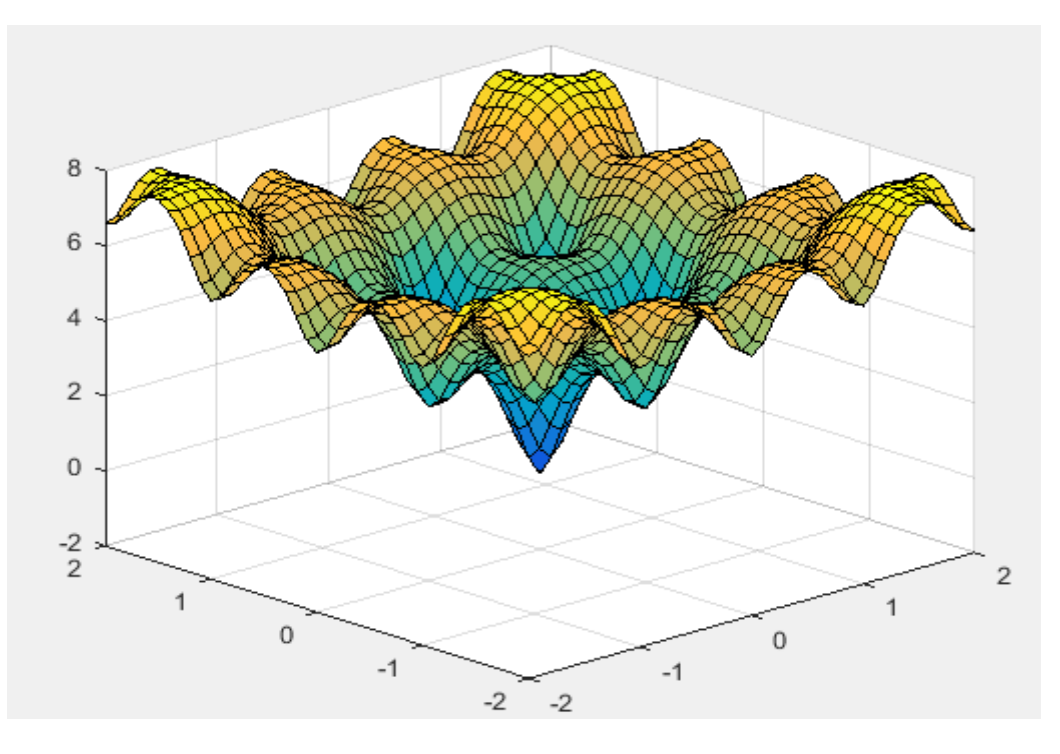

**Figure III.3 :** Fonction Ackley.

Griewank :

$$
f_4(X) = 1 + \frac{1}{4000} \left( \sum_{i=1}^{D} (x_i - 100)^2 \right) - \left( \prod_{i=1}^{D} \cos \left( \frac{x_i - 100}{\sqrt{i}} \right) \right)
$$
(3.12)

où – 600 ≤  $x_i$  ≤ 600

La représentation en 3D de cette fonction est donnée par la figure III.4

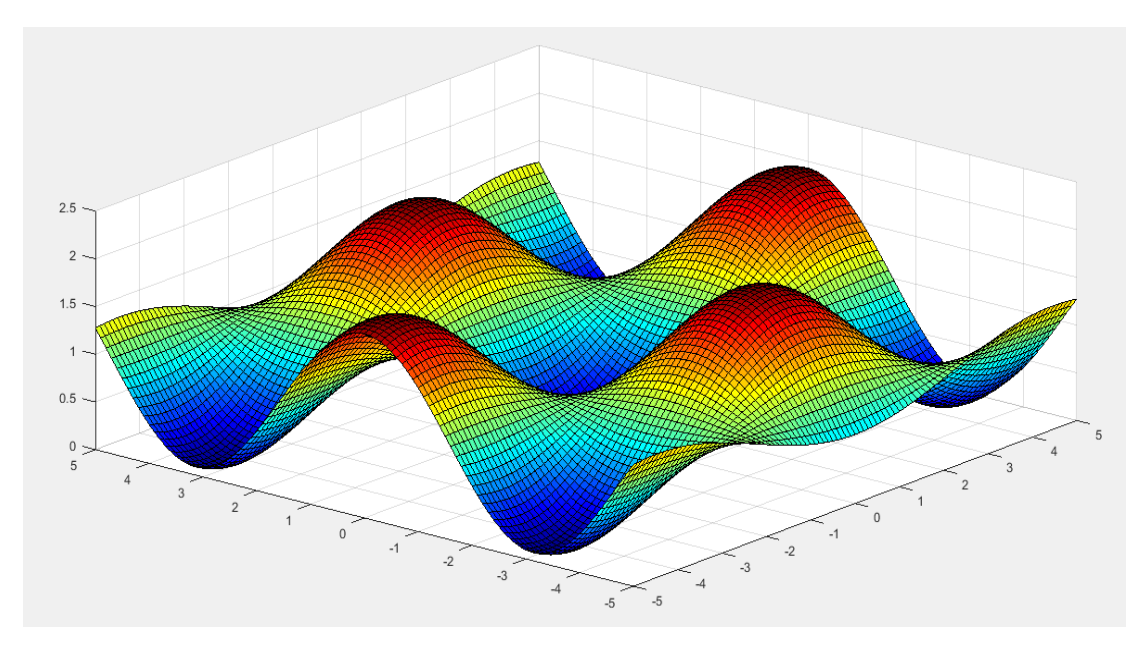

**Figure III.4 :** Fonction Griewank.

Rastring :

$$
f_6(X) = \sum_{i=1}^{D} (x_i^2 - 10\cos(2\pi x_i) + 10), \quad -5.12 \le x_i \le 5.12
$$
 (3.13)

La figure III.5 montre la représentation en 3D de cette fonction.

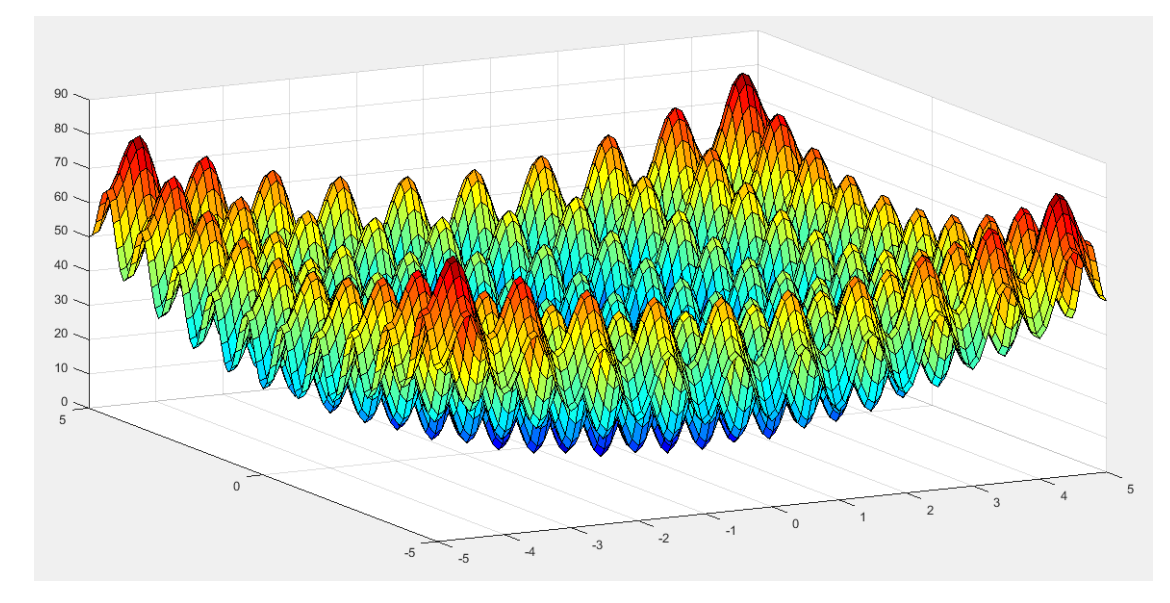

Figure III.5 : Fonction Rastring.

Schwefel :

$$
f_8(X) = -\sum_{i=1}^{D} \left( x_i \sin\left(\sqrt{|x_i|} \right) \right), \quad -500 \le x_i \le 500 \tag{3.14}
$$

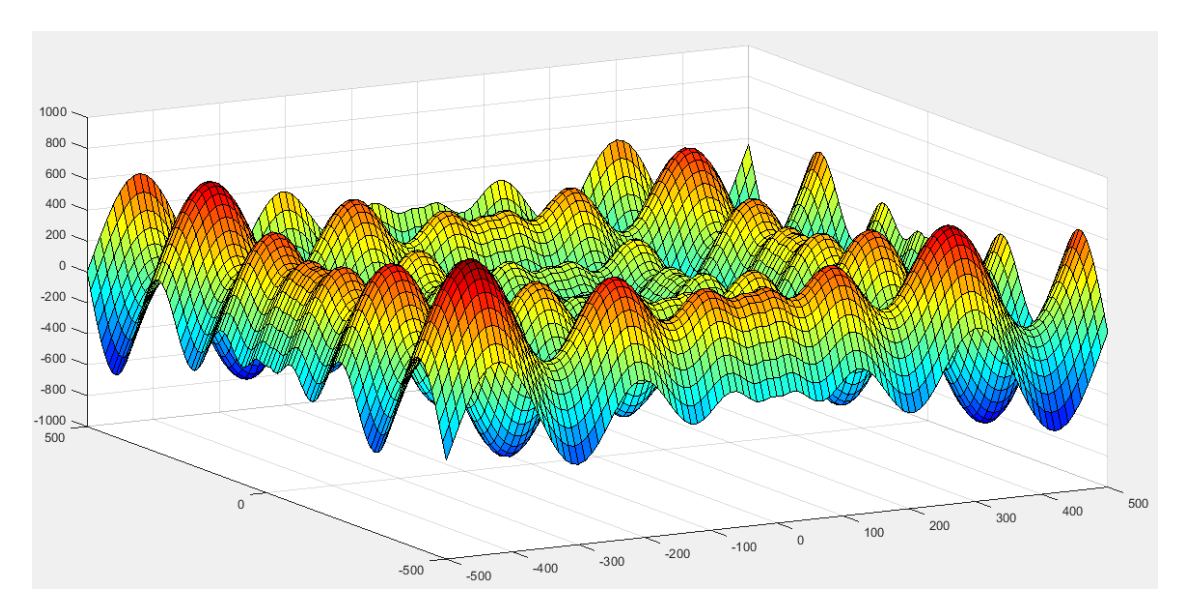

La représentation en 3D de cette fonction est donnée par la figure III.6.

**Figure III.6 :** Fonction Schwefel.

Où :

 $X = [x_1, x_2, ..., x_D]$ , D est la dimension de toutes les fonctions benchmark mentionnées ci-dessus. Le minimum global de toutes ces fonctions benchmark est égal à zéro à  $X =$ [0,0, ..., 0] sauf dans le cas de la fonction Rosenbrock.

# **3.6 Optimisation par essaim de particules**

La méthode PSO (Particle Swarm Optimization) est un algorithme méta-heuristique inspirée du comportement social des animaux évoluant en essaim, permettant de simuler le déplacement d'un banc de poissons ou un groupe d'oiseaux. L'algorithme PSO utilise une population de solutions candidates (particules) pour trouver l'optimum d'une fonction. Chaque particule est considérée comme une solution du problème où elle possède une vitesse et une position. De plus, chaque particule a une certaine capacité de mémorisation et de traitement de l'information lui permettant de se souvenir de sa meilleure position et la meilleure performance atteinte par les autres particules voisines.

Le changement de position de chaque particule est influencé par trois composantes :

- La composante d'inertie : la particule a tendance à suivre sa direction actuelle de déplacement.
- La composante cognitive : la particule a tendance à se rendre au meilleur endroit par lequel elle est déjà passée.
- La composante sociale : la particule a tendance à se diriger vers le meilleur endroit atteint par les autres particules (les particules voisines).

Une particule « i » de l'essaim dans un espace de recherche de dimension « D » est modélisée par deux vecteurs :

Son vecteur de position :  $\dot{X}_{ij} = (X_{i1}X_{i2} ... X_{iD})^T$ .

Son vecteur de vitesse :  $V_{ij} = (V_{i1}V_{i2} ... V_{iD})^T$ .

La particule garde en mémoire la position de la meilleure solution par laquelle elle est passée, on la note  $X_{best}^{k} = (X_{i1}X_{i2}...X_{iD})^{T}$ . La position de la meilleure solution connue de tout l'essaim on la note  $G_{best}$ .

Le déplacement de la particule se fait selon les deux équations (3.15) et (3.16).

$$
\begin{cases} V_i^{k+1} = w * V_i^k + c_1 r_1 (X_{best}^k - X_i^k) + c_2 r_2 (G_{best} - X_i^k) \end{cases}
$$
 (3.15)

$$
\left(X_i^{k+1} = X_i^k + V_i^{k+1}\right) \tag{3.16}
$$

où :

 $c_1, c_2$ : sont respectivement le facteur d'apprentissage cognitif et social.

 $r_1, r_2$ : sont deux variables aléatoires définies dans l'intervalle [0, 1]

G<sub>hest</sub> : est la meilleure position trouvée par son voisinage.

w : représente l'inertie de la particule.

Avec cette formulation, chaque particule tente de modifier sa position en utilisant sa propre expérience  $c_1r_1(X_{best}^k - X_i^k)$ , et l'expérience de son voisinage également  $c_2r_2(G_{best} X_i^k$ ).

# **3.7 Comparaison entre les algorithmes TLBO et PSO**

Pour montrer l'intérêt d'utiliser l'algorithme TLBO dans la recherche d'un optimum global et la précision des résultats donnés par l'algorithme mentionné, nous allons effectuer une comparaison avec l'algorithme PSO. Dans le Tableau III.1 nous avons donné les résultats de comparaison en considérant six fonctions de test (benchmark).

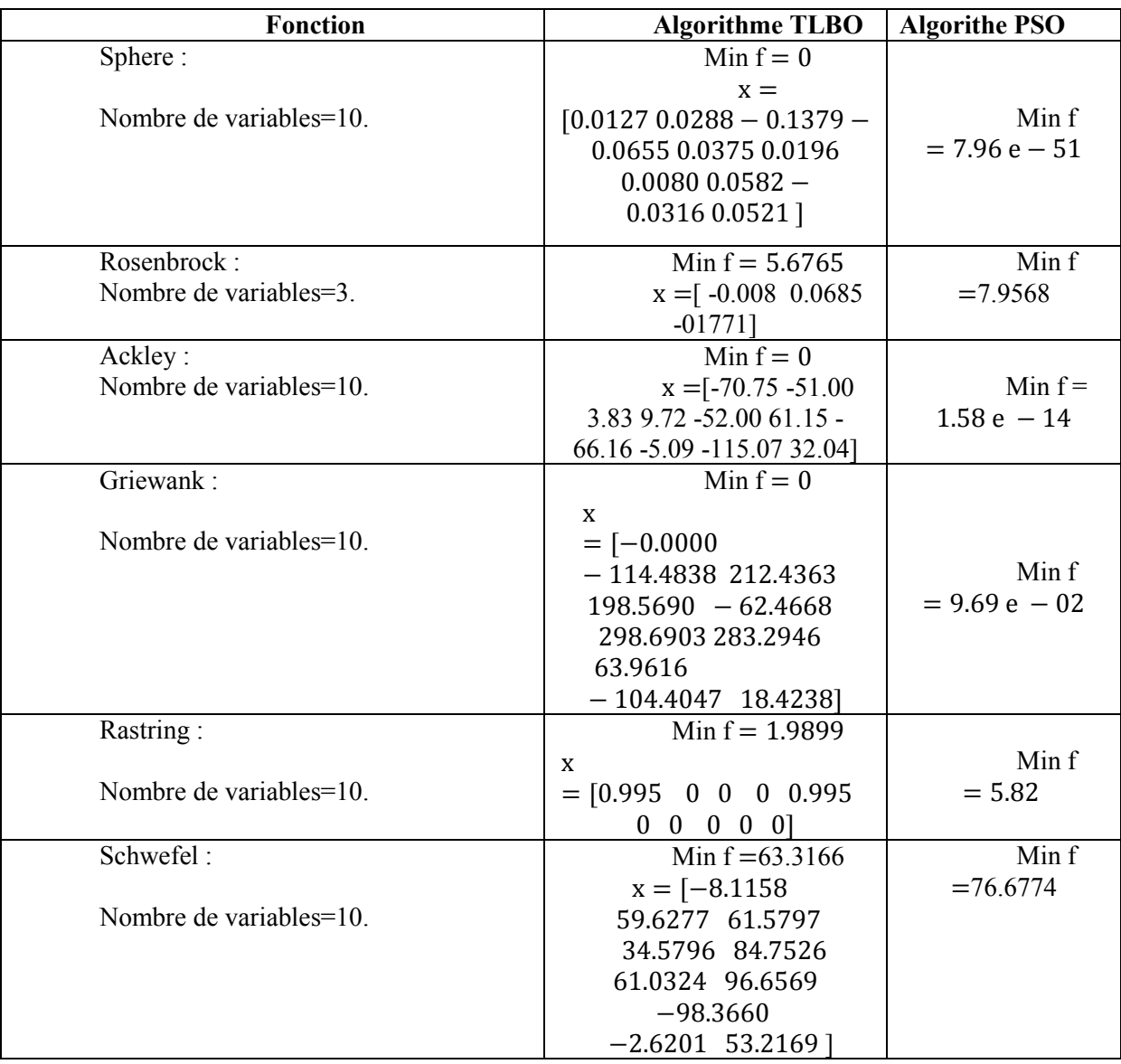

**Tableau III.1 :** Résultats d'optimisation en utilisant la méthode TLBO et la méthode PSO.

# **3.8 Conclusion :**

Dans ce chapitre, Nous avons étudié et présenté l'algorithme d'optimisation TLBO. Pour montrer l'efficacité de la méthode d'optimisation TLBO nous avons considéré la minimisation de quelques fonctions benchmark. Ensuite, nous avons fait une comparaison avec l'algorithme PSO. Les résultats de minimisation des fonctions benchmark considérées ont montré que l'algorithme TLBO donne une meilleure précision que l'algorithme PSO. Aussi, la méthode d'optimisation PSO présente des points faibles tels que : le temps de calcul considérable et la convergence prématurée.

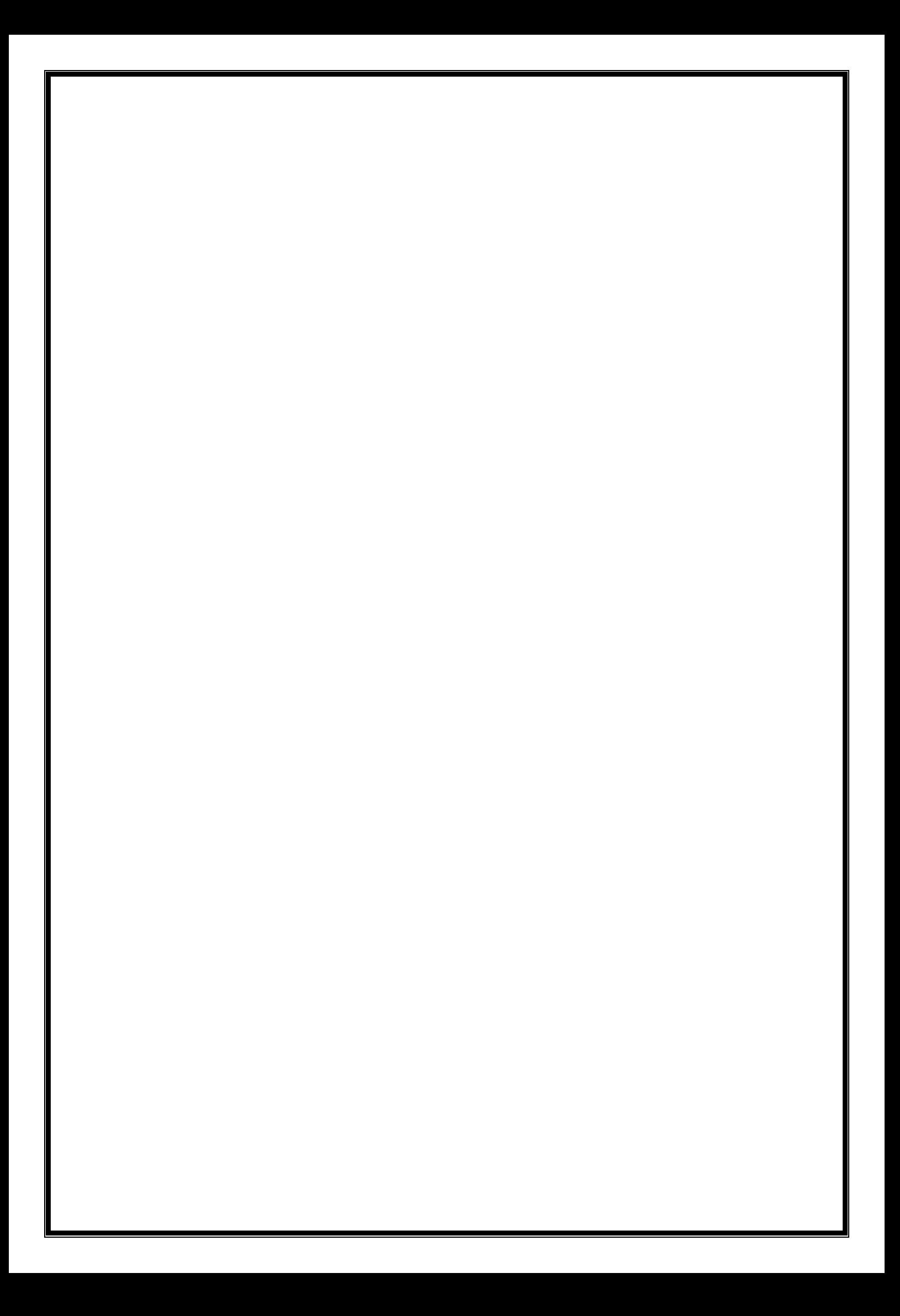

# **Chapitre 4**

# **Mise en œuvre de la commande et résultats obtenus**

# **4.1 Introduction**

Nous présentons, dans ce chapitre, les détailles relatives à l'implémentation de l'algorithme de commande, à la réalisation des différents circuits nécessaire à la mise en marche de la machine asynchrone, les résultats de simulation ainsi que les résultats des différents essais pratiques réalisés.

# **4.2 Description du système**

### **4.2.1 Résumé de machine asynchrone**

Les moteurs asynchrones triphasés représentant plus de 80% du parc moteur électrique. On distingue deux types de machine asynchrone selon que les enroulements statoriques sont bobinés ou à cage d'écureuil, les avantages des moteurs à cage résident dans leur simplicité de construction. Le moteur asynchrone est utilisé dans une gamme de puissance allant de quelques centaines de watts à plusieurs milliers de kW. Il est caractérisé par un fonctionnement stable, une vitesse pratiquement constante et un rendement élevé autour de la charge nominale.

Notre système est un moteur asynchrone triphasé possédant un rotor à cage d'écureuil (machine à cage d'écureuil)

#### **4.2.2 Modèle dynamique**

Nous avons déjà présenté la modélisation d'un moteur asynchrone dans le chapitre 01 (équation 1.48), nous rappelons ici son modèle dynamique :

$$
\dot{F}_{qs} = \omega_b \left[ V_{qs} - \frac{\omega_e}{\omega_b} F_{ds} + \frac{R_s}{X_{ls}} \left( \frac{X_{lm}}{X_{lr}} F_{qr} + \left( \frac{X_{lm}}{X_{ls}} - 1 \right) F_{qs} \right) \right]
$$
\n
$$
\dot{F}_{ds} = \omega_b \left[ V_{ds} + \frac{\omega_e}{\omega_b} F_{qs} + \frac{R_s}{X_{ls}} \left( \frac{X_{lm}}{X_{lr}} F_{dr} + \left( \frac{X_{lm}}{X_{ls}} - 1 \right) F_{ds} \right) \right]
$$
\n
$$
\dot{F}_{qr} = \omega_b \left[ V_{qr} - \frac{(\omega_e - \omega_r)}{\omega_b} F_{dr} + \frac{R_r}{X_{lr}} \left( \frac{X_{lm}}{X_{ls}} F_{qs} + \left( \frac{X_{lm}}{X_{lr}} - 1 \right) F_{qr} \right) \right]
$$
\n
$$
\dot{F}_{dr} = \omega_b \left[ V_{dr} + \frac{(\omega_e - \omega_r)}{\omega_b} F_{qr} + \frac{R_r}{X_{lr}} \left( \frac{X_{lm}}{X_{ls}} F_{ds} + \left( \frac{X_{lm}}{X_{lr}} - 1 \right) F_{dr} \right) \right]
$$

## **4.2.3 Paramètres du moteur utilisé**

Les paramètres de notre moteur à induction sont les suivants :

• Résistance de rotor :  $R_r = 0.39 \Omega$ 

- Résistance de stator :  $R_s = 0.19 \Omega$
- Inductance de stator :  $L_{1s} = 21 \times 10^{-3}$ H
- Inductance de rotor :  $L_{1r} = 6 \times 10^{-3}$ H
- Inductance mutuelle :  $L_m = 4 \times 10^{-3}$ H
- Fréquence de base :  $f<sub>b</sub> = 100$  Hz
- Nombre des pôles :  $P = 4$
- Moment d'inertie :  $J = 0.0226$

# **4.3 Algorithme de commande**

# **4.3.1 Développement du régulateur flou pour la fréquence**

#### **a) Etape de fuzzification**

Les sous ensembles flous des variables d'entrée « e », «  $\Delta e$  » et de sortie « f », « A » sont définis par des fonctions d'appartenances à 3 ensembles, ces différents ensembles sont caractérisés par les désignations suivantes :

Définition des sous ensembles floue d'entrée

```
EN=trapmf(e, [-1500 -1500 Param(1) 0]); %e_négative<br>EZ=trimf(e, [Param(1) 0 Param(3)1); %e_zéro
EZ=trimf(e, [Param(1) 0 Param(3)]);
EP=trapmf(e, [0 Param(3) 1500 1500]); %e positive
dEN=trapmf(e1, [-3000 -3000 Param(4) 0]); %de négative
 dEZ=trimf(e1,[Param(4) 0 Param(6)]); %de_zéro
 dEP=trapmf(e1,[0 Param(6) 3000 3000]); %de_positive
```
# **b) Étape d'inférence**

Nous pouvons établir les règles de commande qui relient la sortie avec l'entrée à partir de l'étude du comportement du système. Nous avons trois sous ensembles, ceci implique neuf (9) combinaisons possibles qui sont :

```
 %Les règles
 UR1=min(EN,dEN); %règle01
 UR2=min(EN,dEZ); %règle02
 UR3=min(EN,dEP); %règle03
 UR4=min(EZ,dEN); %règle04
 UR5=min(EZ,dEZ); %règle05
 UR6=min(EZ,dEP); %règle06
 UR7=min(EP,dEN); %règle07
 UR8=min(EP,dEZ); %règle08
 UR9=min(EP,dEP); %règle09
```
Les neuf règles utilisées sont présentées dans une matrice dite matrice d'inférence (Tableau IV.1).

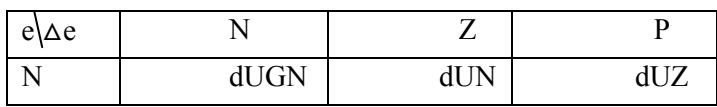

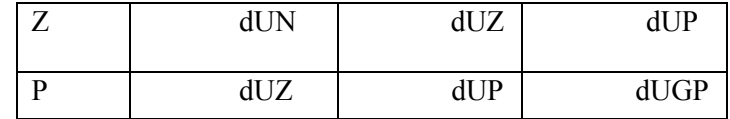

#### **Tableau IV.1 :** Tableau de décision (inférence) floue.

A partir du Tableau IV.1, nous calculons les sous ensembles floue de sortie. Nous avons cinq ensembles qui sont caractérisés par les désignations suivantes :

- dUGN : grande Négative.
- dUN : Négative.
- dUZ : Zéro.
- dUP : Positive.
- dUGP : grande Positive.

#### Calcule des sous ensembles floue de la sortie

```
 U1=UR1; 
U2=max(UR2,UR4);U3=max(max(UR3,UR5),UR7);
 U4=max(UR6,UR8);
 U5=UR9;
 unuverU=Param(7):0.01:Param(11); %l'univers de discours de la
```
#### sortie

#### Définition des sous ensembles floue de la sortie

```
 dUGN=min(trimf(unuverU,[Param(7) Param(7) 
Param(8)]), U1*ones(1, length(unuverU))); %grande négative
          dUN=min(trimf(unuverU,[Param(7) Param(8) 
0]),U2*ones(1,length(unuverU))); %négative
          dUZ=min(trimf(unuverU,[Param(8) 0 
Param(10)]), U3*ones(1, length(unuverU))); %zéro
          dUP=min(trimf(unuverU,[0 Param(10) 
Param(11)]),U4*ones(1,length(unuverU))); %positive
          dUGP=min(trimf(unuverU,[Param(10) Param(11) 
Param(11)]), U5*ones(1, length(unuverU))); %grande positive
```
#### **c) Défuzzification**

Après le calcule de la sortie floue, nous pouvons la transformer en une valeur numérique. Pour réaliser cette transformation, nous avons adoptée la méthode du centre de gravité.

#### Défuzzification

```
Agregation=max(max(max(dUGN,dUN),max(dUZ,dUP)),dUGP);
%l'agregation
```
dU=sum(Agregation.\*unuverU)/sum(Agregation); %défuzzification

freq1=freq1+dU; %mettre a jour la valeur de sortie

### **4.3.2 Développement du régulateur flou pour l'amplitude**

Pour le deuxième FLC, nous suivons les mêmes étapes précédentes.

#### **a) Etape de fuzzification**

Définition des sous ensembles floue d'entrée

```
 EN2=trapmf(e,[-1500 -1500 Param(12) 0]);
EZ2=trimf(e, [Param(12) 0 Param(14)]);
 EP2=trapmf(e,[0 Param(14) 1500 1500]);
 dEN2=trapmf(e1,[-3000 -3000 Param(15) 0]);
 dEZ2=trimf(e1,[Param(15) 0 Param(17)]);
 dEP2=trapmf(e1,[0 Param(17) 3000 3000]);
```
#### **b) Étape d'inférence**

```
 %Les règles
 UR1a=min(EN2,dEN2); 
 UR2a=min(EN2,dEZ2); 
 UR3a=min(EN2,dEP2);
 UR4a=min(EZ2,dEN2); 
 UR5a=min(EZ2,dEZ2); 
 UR6a=min(EZ2,dEP2);
 UR7a=min(EP2,dEN2); 
 UR8a=min(EP2,dEZ2); 
 UR9a=min(EP2,dEP2);
```
Calcule des sous ensembles floue de la sortie

```
 U1a=UR1a; 
 U2a=max(UR2a,UR4a); 
 U3a=max(max(UR3a,UR5a),UR7a); 
 U4a=max(UR6a,UR8a); 
 U5a=UR9a;
```
#### Définition des sous ensembles floue de la sortie

```
 unuverU2=Param(18):0.01:Param(22); %l'univers de décours de la 
sortie
           dUGN2=min(trimf(unuverU2, [Param(18) Param(18)
Param(19)]), Ula*ones(1, length(unuverU2)));
           dUN2=min(trimf(unuverU2,[Param(18) Param(19) 
0]), U2a*ones(1, length(unuverU2)));
```

```
 dUZ2=min(trimf(unuverU2,[Param(19) 0 
Param(21)]), U3a*ones(1, length(unuverU2)));
           dUP2=min(trimf(unuverU2,[0 Param(21) 
Param(22)]), U4a*ones(1, length(unuverU2)));
           dUGP2=min(trimf(unuverU2,[Param(21) Param(22) 
Param(22)]), U5a*ones(1, length(unuverU2)));
```
#### **c) Défuzzification**

```
Agregation2=max(max(max(dUGN2,dUN2),max(dUZ2,dUP2)),dUGP2);
%l'agregation
```

```
 dA=sum(Agregation2.*unuverU2)/sum(Agregation2); 
%défuzzification
```
A=A+dA; %mettre a jour la valeur de sortie

#### **4.3.3 Boucle de commande**

La boucle de commande est illustrée par le schéma de la figure IV.1 suivant :

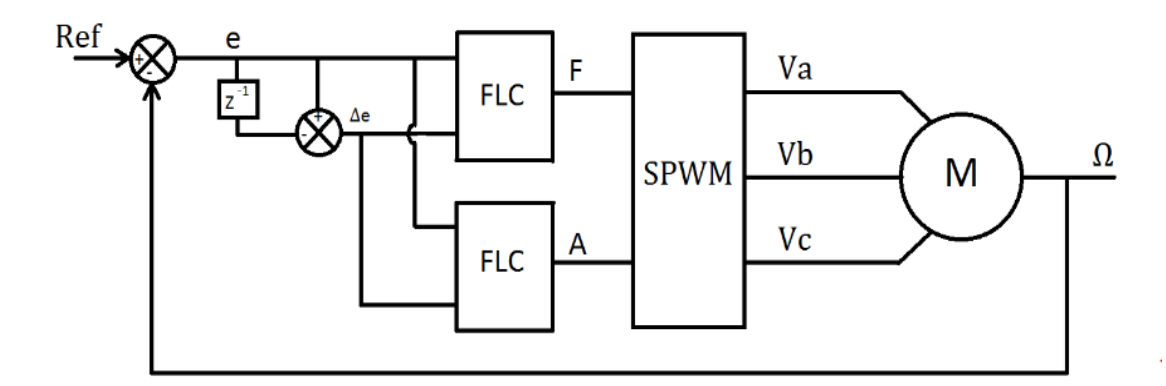

Figure IV.1 : Commande floue d'une machine asynchrone

# **4.3.4 Optimisation des paramètres des régulateurs flous en utilisant le TLBO**

Le but est d'optimiser les paramètres des régulateurs flous utilisés pour la commande de la fréquence et de l'amplitude de la machine asynchrone. D'abord nous avons codé sous Matlab l'algorithme d'optimisation qui permet d'obtenir les différents paramètres.

#### **a) Algorithme d'optimisation**

Les étapes de l'algorithme sont les suivantes :

**Etape 01 :** Initialisation.

Prenons les entrées de commande à un instant d'échantillonnage donné pour la ieme <sup>eme</sup> itération comme,  $X_{j,k}^1$ ,  $(j = 1, ..., m)$ , où m désigne le nombre d'entrées de commande.

Pour  $j=1$  : m

Pour k=1 : n

Choisissez la solution initiale à l'aide de l'équation (3.1).

Fin k

Fin j

 $i=1$ .

**Etape 02 :** Trajectoire de référence.

Spécifiez la trajectoire de référence entre  $k + N_1$  et  $k + N_2$ .

**Etape 03 :** Phase de l'enseignant

Etape 03 01 : Détermination de l'enseignant

Pour  $k=1:n$ 

Calculez les valeurs prédites des sorties du système à l'aide du modèle de prédiction.

Evaluer la fonction objective  $F_k^1$ 

Fin k

$$
F_{k_{best}} = F_1^i
$$
  
Pour k=2 : n  
Si  $F_k$   $\le F_{k_{best}}$   

$$
F_{k_{best}} = F_k^i
$$
  

$$
X_{j_{k_{best}}} = X_{jk}^i
$$

Fin Si

Fin k

Etape 03 02 : Calcul du résultat moyen. Pour  $j=1$  : m Calculer le résultat moyen  $M_j^1$  à l'aide de l'équation (2.10). Fin j Etape 03 03 : Calcul de la moyenne des différences. Pour  $j=1$  : m Pour k=1 : n Calculez la différence moyenne  $(d_{jk}^l)$  à l'aide de l'équation (3.2). Fin k Fin j

**Etape 03** 04 : Mise à jour de la solution.

Pour  $j=1$  : m

Pour k=1 : n

Calculez les nouvelles solutions Xnew<sup>1</sup><sub>k</sub> à l'aide de l'équation (3.4).

Fin k

Fin j

**Etape 03\_05 :** Greedy selection (sélection gourmande)

Pour k=1 : n

A l'aide de Xnew $j_k$ , calculez les valeurs prédites des sorties du système à l'aide du modèle de prédiction.

Evaluer la fonction objectif  $F_k^1$ .

$$
Si new_{Fk}^{i} < F_{k}^{i}
$$
\n
$$
F_{k}^{i} = new_{Fk}^{i}
$$
\n
$$
F_{j k}^{i} = Xnew_{j k}^{i}
$$
\n
$$
Fin si
$$
\n
$$
Si F_{k}^{i} < F_{k best}
$$

 $F_{k_{\text{best}}} = F_k^i$  $X_{jkbest} = X^1_{jk}$ Fin si Fin k

**Etape 04 :** Phase d'apprentissage

**Etape 04 01 :** Choisir les paires pour interagir.

Choisissez au hasard des paires "q" de solutions telles que  $F_A^1 \neq F_B^i$  où  $F_A^1$  et  $F_B^i$ dont les valeurs de la fonction objective de  $X_A$  et de  $X_B$  respectivement.

 **Etape 04\_02 :** Mise à jour les solutions.

Pour  $h=1 : q$ 

Mettez à jour la solution Xnew<sup>1</sup><sub>k</sub> à l'aide des équations (3.5) et (3.6).

Fin h

**Etape 04 03 :** évaluer les nouvelles solutions

Pour k=1 : n

A l'aide de Xnew<sup>i</sup><sub>k</sub>, calculez les valeurs prédites des sorties du système à l'aide du modèle de prédiction.

```
Evaluer la fonction objectif new F_k^1.
Fin k 
Pour k=1 : n 
Si new_F_k^i < F_k^iF_k^1 = new_F^1X^i_{j k} = Xnew^i_{j k}Fin si 
\mathrm{Si} F_k^1 < F_{\mathrm{kbest}}^1F_{\text{kbest}}^i = F_{\text{k}}^iX_{j \text{ best}} = X_{j \text{ k}}^{1}Fin si
```
Fin k **Etape 05 :** Processus itératif Si  $\mathrm{F_{k_{best}}} < \varepsilon$  or i  $> \mathrm{k_{max}}$  $i=1$ . Passez à l'étape 6. Autrement  $i=i+1$ . Revenez à l'étape 3. Fin i **Etape 06 :**  Appliquez la valeur de commande obtenue (le premier élément de  $X_{j \text{ kbest}}$ )

Sur le système.

Attendez la prochaine heure d'échantillonnage, puis revenez à l'étape 2.

## **4.3.5 Paramètres optimisés**

Après l'exécution du programme d'optimisation, on trouve les résultats suivants :

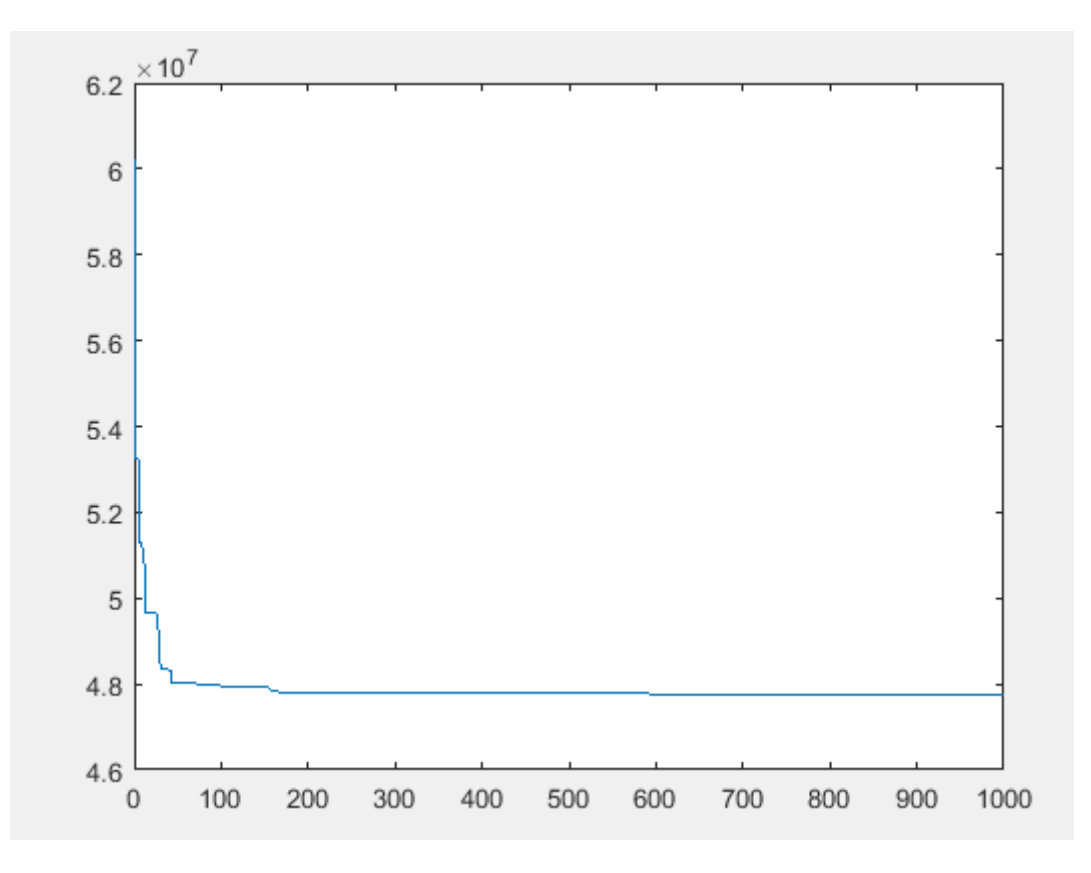

**Figure IV.2**: L'évolution de  $f = e^2$  en fonction des itérations.

Les paramètres optimisés :

```
X_teacher = [ -37,6590277015080 
37,6590277015080 0 732,624363962265 -4439,58745585626
4439,587455856260,159305718945087 
0 736,082355521881
0 0,123594238194276 0,38010541859655 -3,05523675620439e
0 120,555087918151
120,555087918151 -1695,25706033780 
2994,54677972632 -
-0,0129823622307733 -1,30666650855771e
       0,0187136700590781 
                              736,082355521881 -9,02861206868357e-09 -0,159305718945087
                                   0,00797785667457089 ] 
                                                      3,05523675620439e-05 
                                                                   0 
                                                 -1,30666650855771e-15 0
```
# **4.4 Résultats de simulation**

Nous donnons ci-après les résultats de simulation pour plusieurs trajectoires de<br>ce.<br>54 référence.

**Essai n°01 :** Trajectoire de référence en échelon

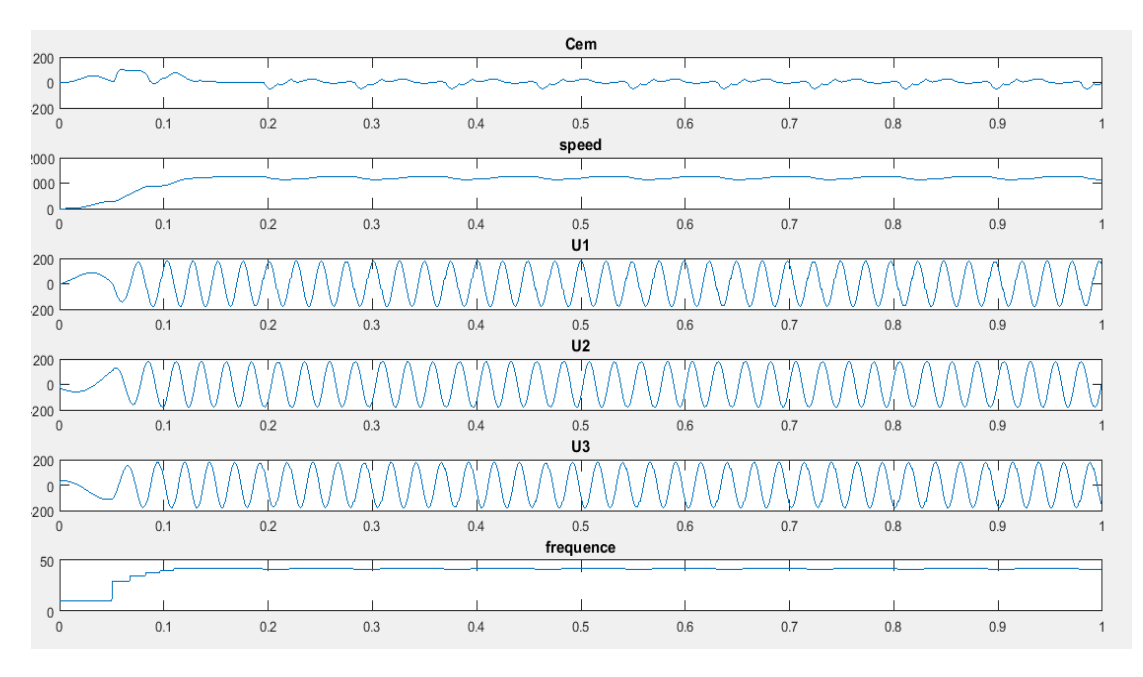

 $Ref = 1200$ tr/min.

**Figure IV.3 :** Résultats obtenus pour une référence en échelon

**Essai n°02 :** Trajectoire de référence en plusieurs échelons (multi-step).

 $Ref = [1200, 1100, 800, 1000, 1300, 900, 1100, 800]$ tr/min.

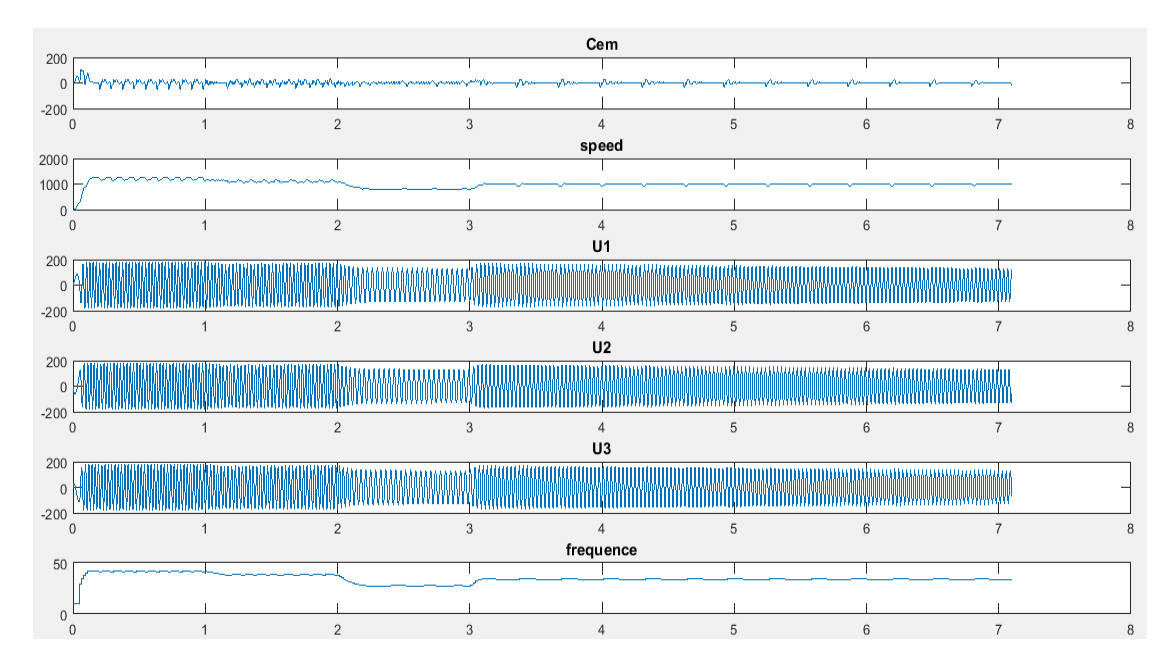

**Figure IV.4 :** Résultats obtenus pour une référence multi-step

**Essai n°03 :** Trajectoire de référence sinusoïdale.

 $Ref = 300 \times sin(t) + 1000.$ 

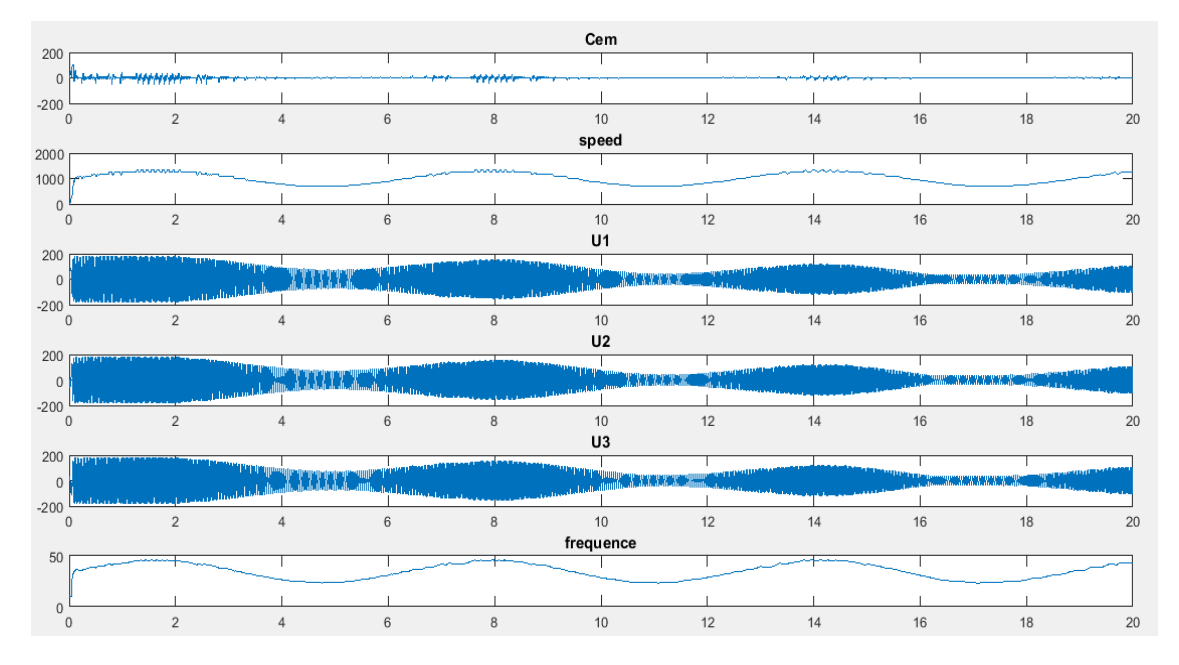

Figure IV.5 : Résultats obtenus pour une référence sinusoïdale

# **4.5 Conception et réalisation**

# **4.5.1 Circuit d'alimentation**

La figure IV.6 montre le circuit d'alimentation que nous avons réalisé. Le rôle de ce circuit et de fournir une tension de 320 V (DC) à partir d'une source alternative de 220 V pour l'utiliser comme entrée de l'onduleur. L'autre rôle de ce circuit est la protection de notre système contre la surintensité, les surcharges thermiques et les courts circuits.

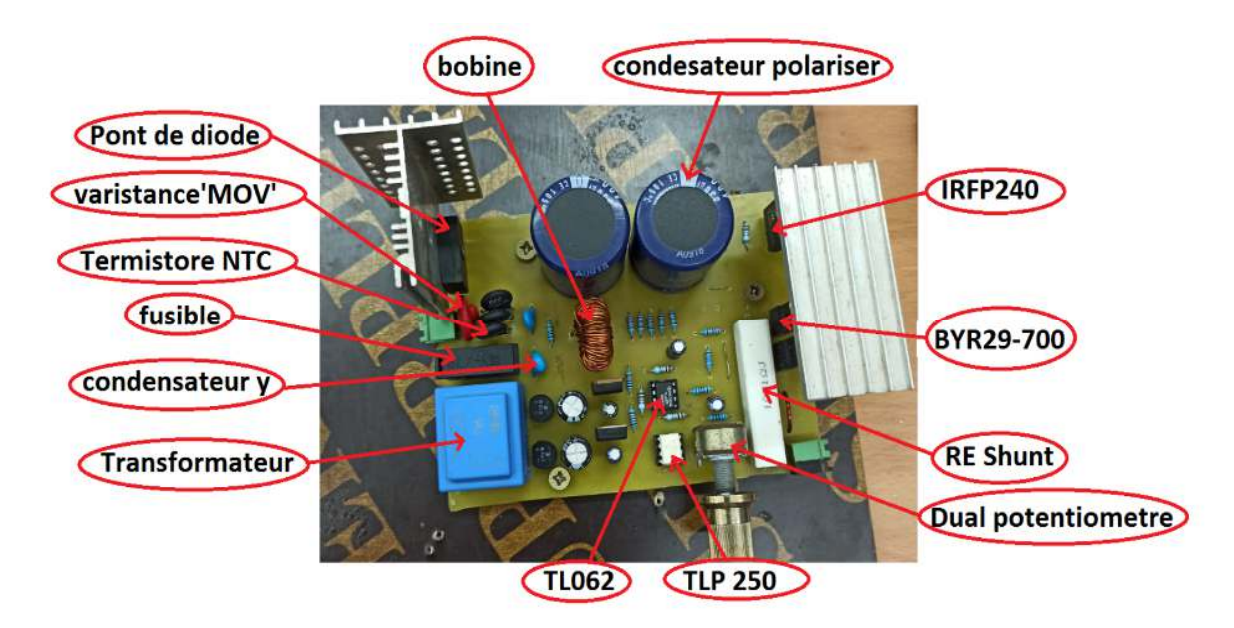

Figure IV.6 : Circuit d'alimentation.
## **a) Composants du circuit**

**Pont de diode** : Un pont de diode ou pont de Graetz est un assemblage de quatre diodes montées en pont qui redresse le courant alternatif monophasé en courant continu, c'està-dire ne circulant que dans un seul sens.

Le pont de diode est le montage le plus utilisé pour réaliser un redressement double alternance [10].

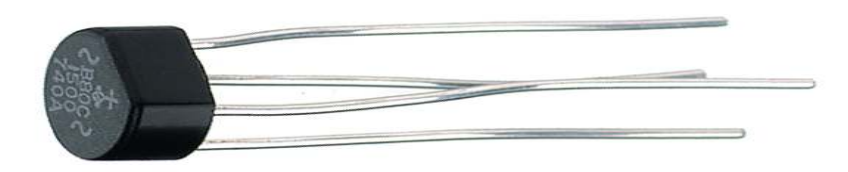

## Figure IV.7 : Pont de diode.

**Varistance 'MOV'** : C'est une résistance variable non linéaire en fonction de la tension appliquée, l'impédance est élevé dans des conditions de charge nominale mais diminuera brusquement à une valeur faible quand un seuil de tension est dépassé, ils sont souvent utilisés pour protéger les circuits contre les tensions transitoires excessives.

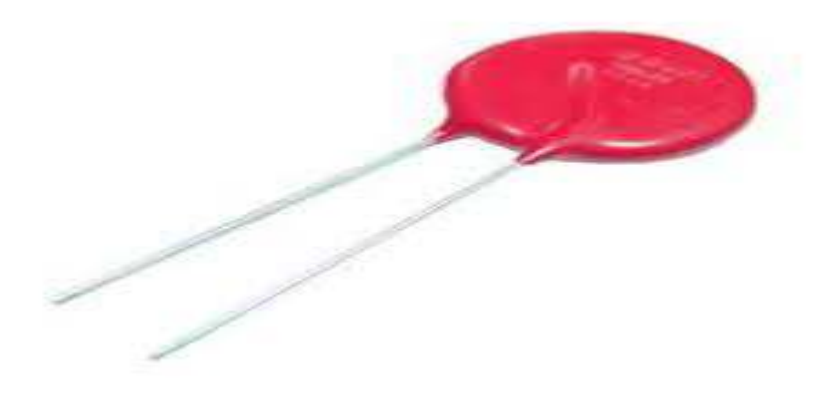

**Figure IV.8 :** Varistance (MOV).

**Thermistor NTC** : Les thermistors sont des résistances non linéaires, qui modifient leurs caractéristiques de résistance en fonction de la température. La résistance du NTC diminuera au fur et à mesure que le tempérament augmente.

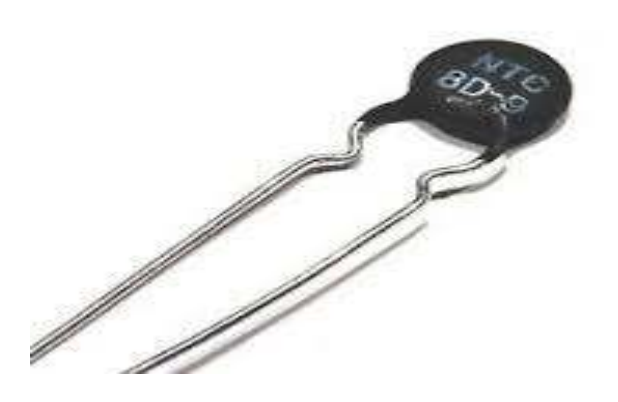

**Figure IV.9 : Thermistor NTC.** 

**Fusible** : Un organe de sécurité dont le rôle est d'ouvrir un circuit électrique lorsque le courant électrique dans celui-ci atteint, ou dépasse, une valeur d'intensité donnée pendant un certain temps.

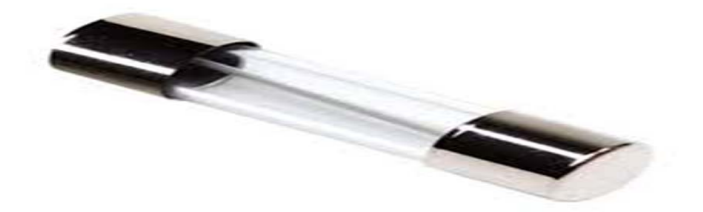

**Figure IV.10 :** Une fusible.

Les condensateurs X et Y : sont des condensateurs de sécurité. La capacité de la ligne X entre la ligne avant et la ligne neutre est le condensateur Y. Ils sont utilisés dans le filtre de puissance pour filtrer la puissance et filtrer le mode commun et le mode différentiel, respectivement. Ces condensateurs de sécurité sont utilisés dans des endroits où ils ne provoquent pas de choc électrique ni de blessure.

Brièvement, le  $C_v$  élimine les parasites entre chaque ligne et la terre, et  $C_x$  élimine les parasites entre chaque ligne indépendante de la terre.

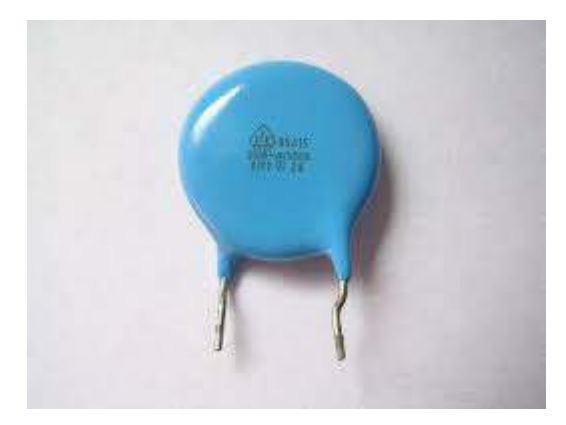

**Figure IV.11 : Condensateur XY.** 

## **Transformateur** :

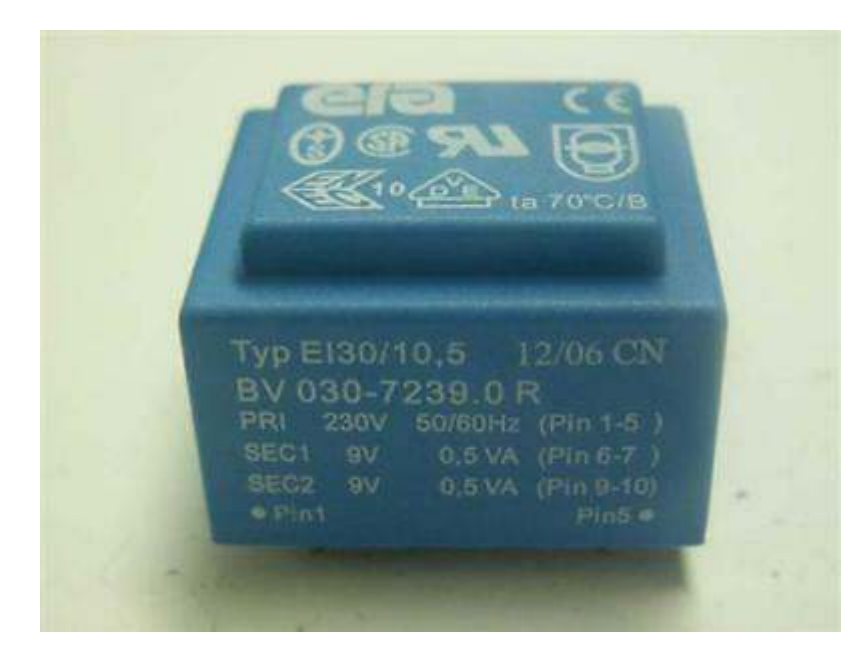

Figure IV.12 : Transformateur (230V / 9V) à deux sorties.

**Bobine** : Une bobine, est un composant courant en électrotechnique et électronique. Une bobine est constituée d'un enroulement de fil conducteur éventuellement autour d'un noyau en matériau ferromagnétique qui peut être un assemblage de feuilles de tôle ou un bloc de ferrite.

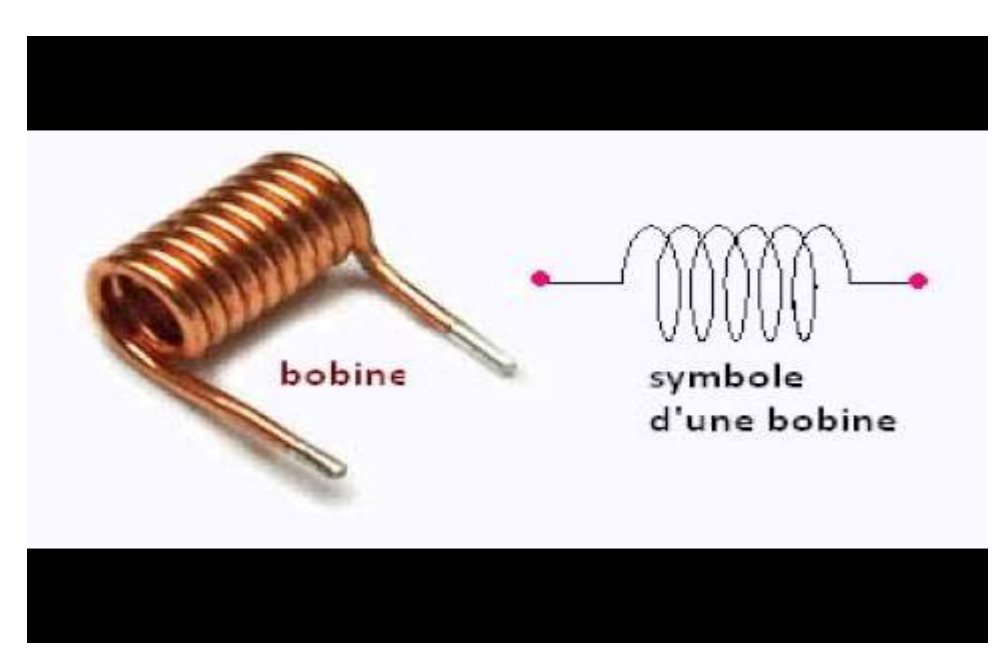

Figure IV.13 : Bobine.

**Condensateurs** : Les condensateurs, utilisés pour le stockage de l'énergie électrique, sont caractérisées par leur capacité mesurée en Farad. Les petits condensateurs habituellement utilisés en électronique sont souvent mesurés en micro Farad et nano Farad. Il existe deux type des condensateurs polarisés et non-polarisés.

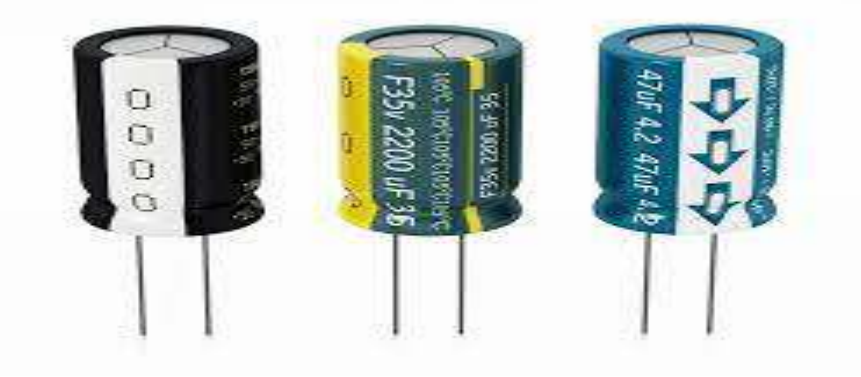

**Figure IV.14 : Condensateurs polarisés.** 

**RE SHUNT** (ceramic cement resistance) **:** les résistances de ciment sont fabriquées en enroulant des fils de résistance autour d'un noyau en céramique non alcalin, auquel est ajouté une couche de matériau de protection résistant à la chaleur et à l'humidité et non corrosif. La résistance enroulée est ensuite placée dans un boitier carré en céramique scellé avec un ciment spécial résistant à la chaleur et ininflammable.

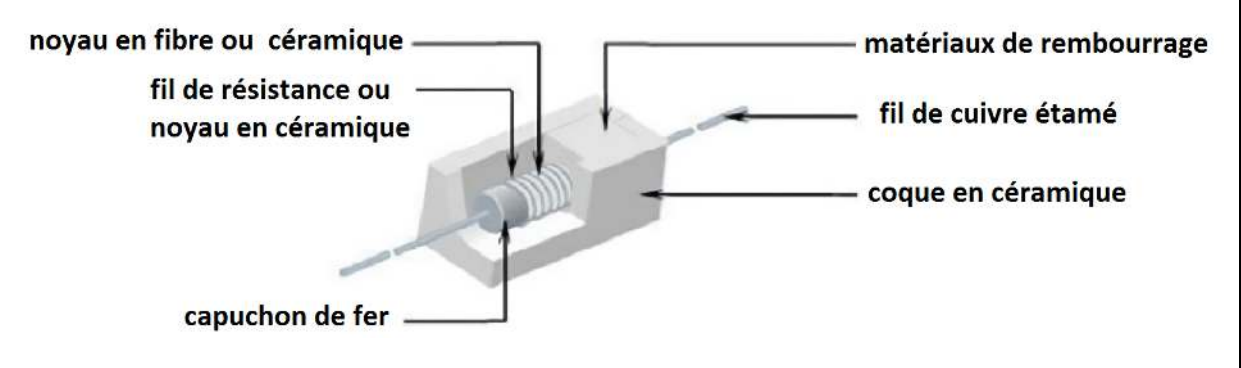

Figure IV.15 : Résistance de shunt (RE-SHUNT).

**Dual potentiomètre :** Un potentiomètre est une résistance variable. Lorsque vous tournez manuellement un cadran, la résistance change

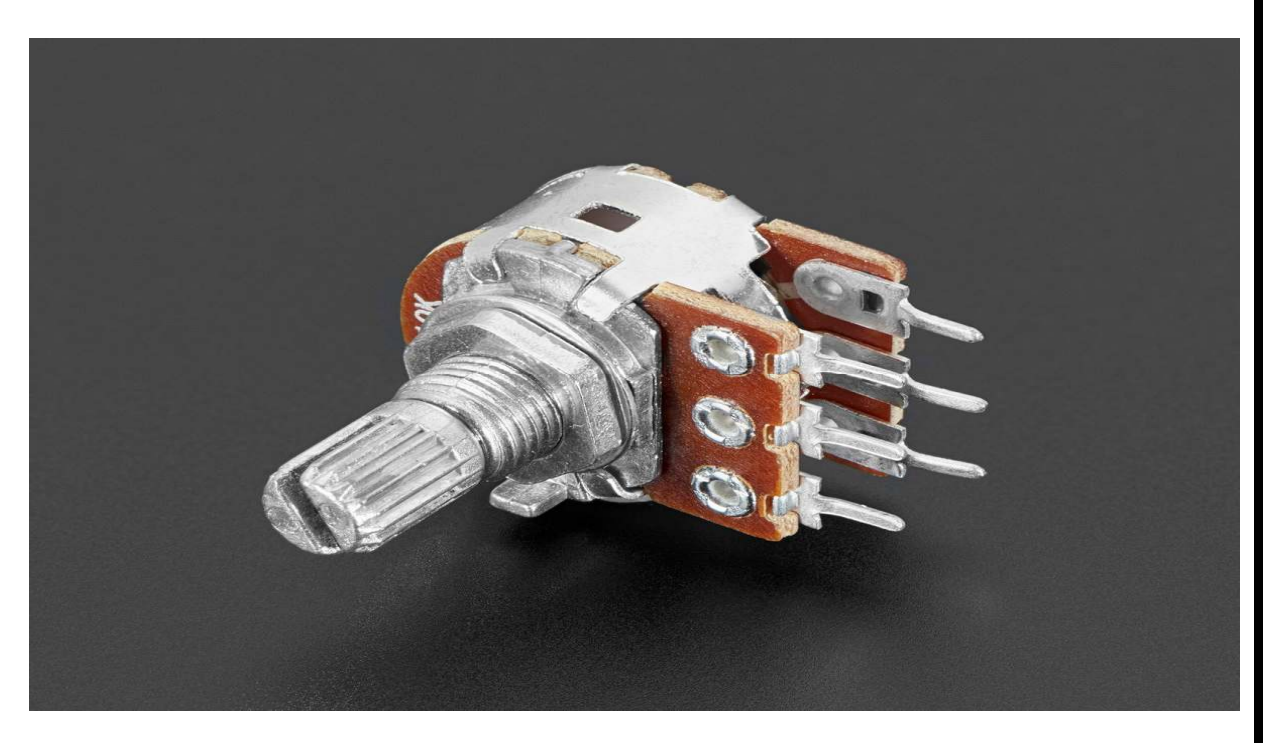

Figure IV.16 : Potentiomètre dual.

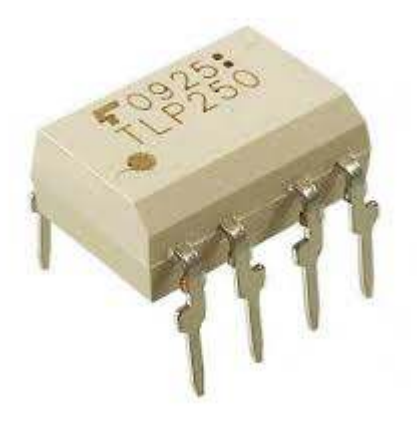

**Figure IV.17 :** Transistor invertor (TLP250).

**TL062 :** sont deux amplificateurs opérationnels de basse consommation placés dans un boîtier DIP à 8 broches (Figure IV.18). Le TL062 offre une impédance d'entrée élevée et une bande passante de 1 MHz.

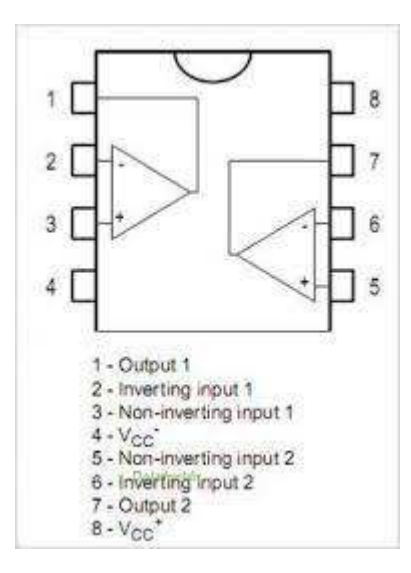

**Figure IV.18 :** Amplificateur opérationnel TL062.

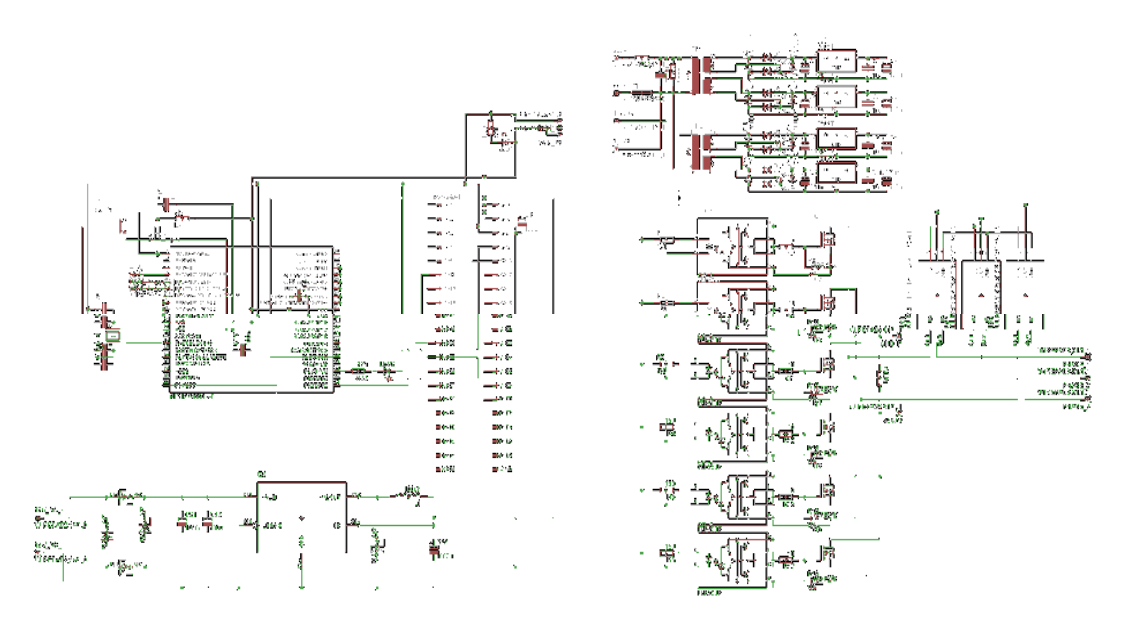

**Figure IV.19 :** schéma pour le circuit de l'onduleur SPWM

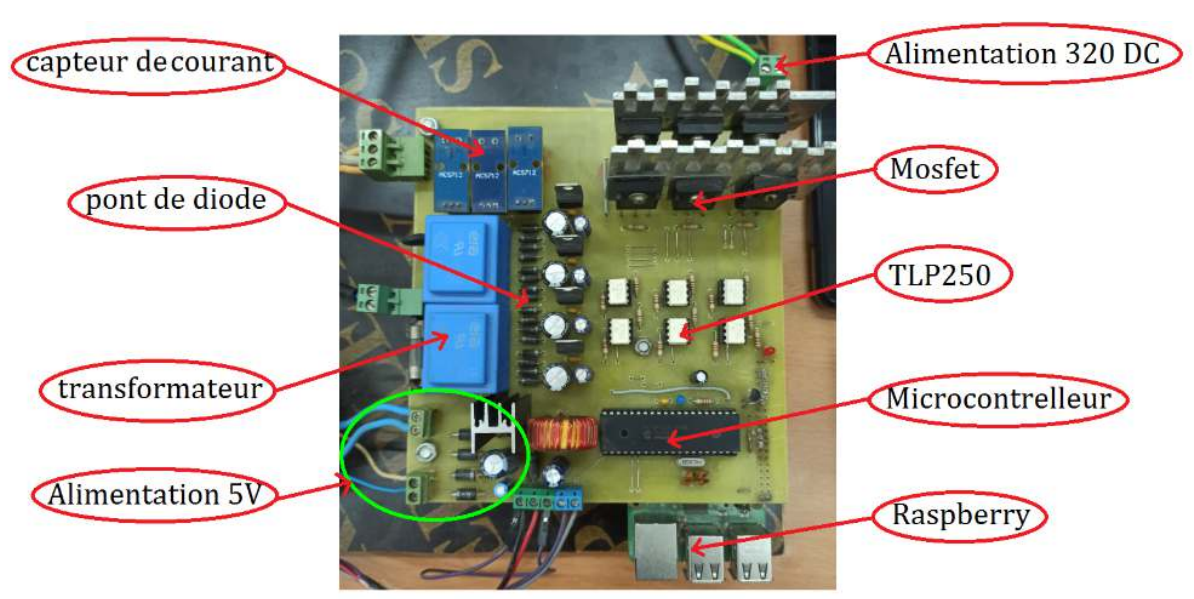

## **4.5.2 L'onduleur**

Figure IV.20 : Circuit de l'onduleur SPWM.

Après la réalisation du circuit d'alimentation (Figure IV.20), nous avons passé à la réalisation l'onduleur SPWM montré sur la figure (IV.19).

## **Le SPWM :**

Le SPWM (Sinusoidal pulse width modulation) est une technique de modulation de largeur d'impulsion (MLI) utilisée dans les onduleurs. Un onduleur génère une sortie de tension alternative à partir d'une entrée de courant continu à l'aide de circuits de commutation pour reproduire une onde sinusoïdale en générant une ou plusieurs impulsions carrées de tension par demi-cycle. Si la taille des impulsions est ajustée la sortie est dite modulée en largeur d'impulsion. Les impulsions proches des extrémités du demi-cycle sont constamment plus étroites que les impulsions proches du centre du demi-cycle de sorte que les largeurs d'impulsions sont comparées à l'amplitude équivalente d'une onde sinusoïdale à cette partie du cycle. Pour modifier la tension de sortie efficace, les largeurs de toutes les impulsions sont amplifiées ou réduites tout en conservant la proportionnalité sinusoïdale. Avec PWM (modulation de largeur d'impulsion), seul le temps d'activation des impulsions est modifié pendant les amplitudes.

Les exigences matérielles et logicielles de la modulation SPWM sont : microcontrôleur, MOSFET, driver pour le Gate de Mosfet, des résistances, des condensateurs, des diodes, transformateur, régulateur, opto-isolateurs.

**Alimentation 05 volt :** L'alimentation 230V AC est d'abord abaissée à 12V à l'aide d'un transformateur abaisseur. Celui-ci est ensuite converti à l'aide d'un pont redresseur. Les ondulations AC sont filtrées à l'aide d'un condensateur et transmises à la broche d'entrée du régulateur de tension 7805.

Mise en œuvre de la commande et résultats obtenus

Chapitre 04

A la broche de sortie de ce régulateur, nous obtenons un courant continu de 5V constant qui est utilisé pour le Microcontrôleur et la carte Raspberry Pi 3 B+

## **Microcontrôleur:**

Dans notre cas, nous n'utilisons pas le microcontrôleur pour l'exécution du programme Dans notre cas, nous n'utilisons pas le microcontrôleur pour l'exécution du programme de commande, mais nous utilisons une carte Raspberry Pi 3 B+ qui peut fournir un temps d'exécution acceptable. Le microcontrôleur est utilisé pour générer les signaux PWM nécessaires.

**Carte Raspberry Pi 3 B + :** Le Raspberry Pi 3 B+ est un ordinateur mono mono-carte pouvant se connecter à un moniteur, à un ensemble clavier/souris et disposant d'interfaces Wi-Fi et Bluetooth. Il démarre depuis une carte micro-SD et fonctionne sous Linux ou Windows. Le modèle Raspberry Pi3 B+ est basée sur un processeur ARM Cortex-A53 64 bits quatre cœurs à 1,4 GHz, possède 1 GB de mémoire RAM, une interface Wi Wi-Fi, une interface Bluetooth, 4 ports USB, un port Ethernet, un port HDMI, un port micro-SD et un connecteur GPIO avec 40 broches d'E/S.

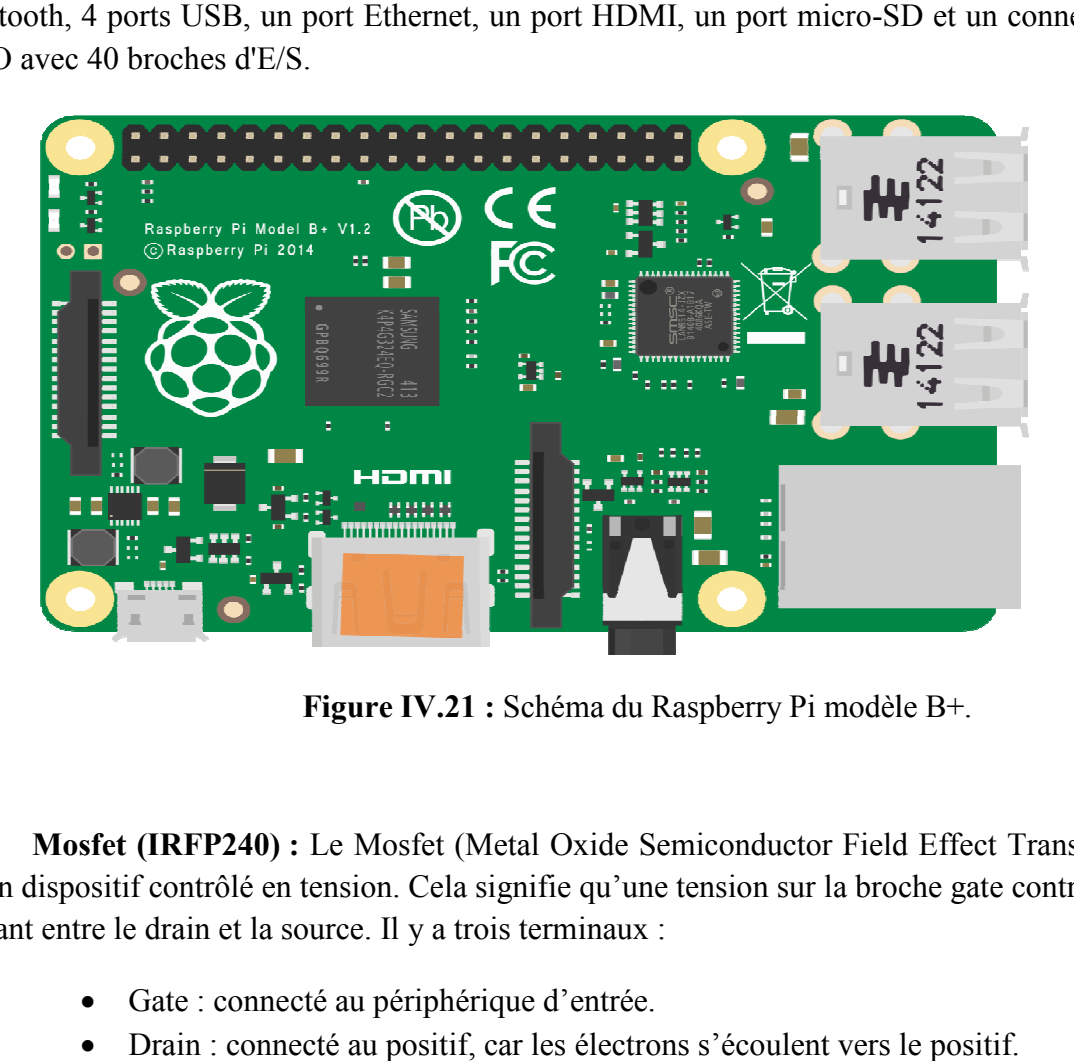

**Figure Figure IV.21 :** Schéma du Raspberry Pi modèle B+.

**Mosfet (IRFP240) :** Le Mosfet (Metal Oxide Semiconductor Field Effect Transistor) est un dispositif contrôlé en tension. Cela signifie qu'une tension sur la broche gate contrôle le courant entre le drain et la source. Il y a trois terminaux :

- Gate : connecté au périphérique d'entrée.
- Drain : connecté au positif, car les électrons s'écoulent vers le positif.
- Source : la source des électrons.

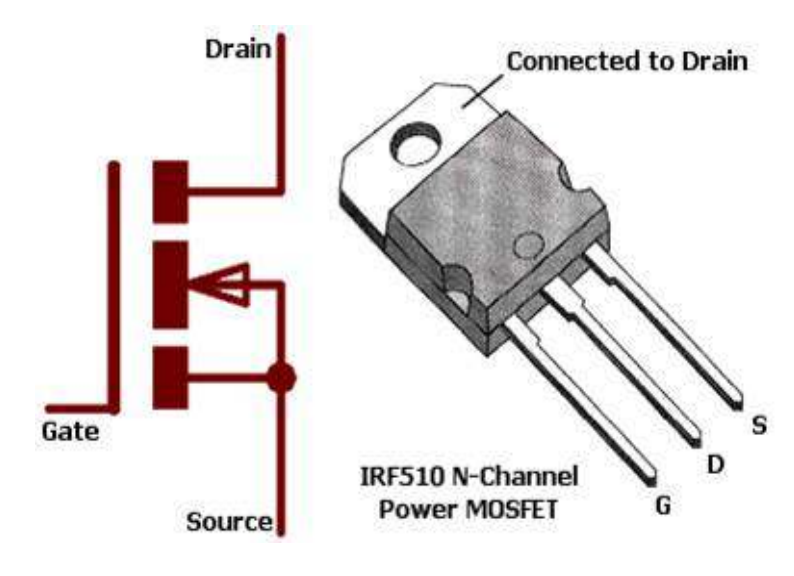

Figure IV.22 : MOSFET IRF510 N-Channel.

Un MOSFET peur servir d'interface entre un circuit intégré qui ne peut donner qu'un faible courant et le moteur qui prend un gros courant. Par paires complémentaires, ils sont utilisés dans les amplificateurs de puissance. Ils produisent moins de distorsion car ils sont plus linéaires que les transistors bipolaires.

**Opto-coupleur :** est un circuit intégré à 6 broche. C'est une combinaison de LEDs et d'un transistor.

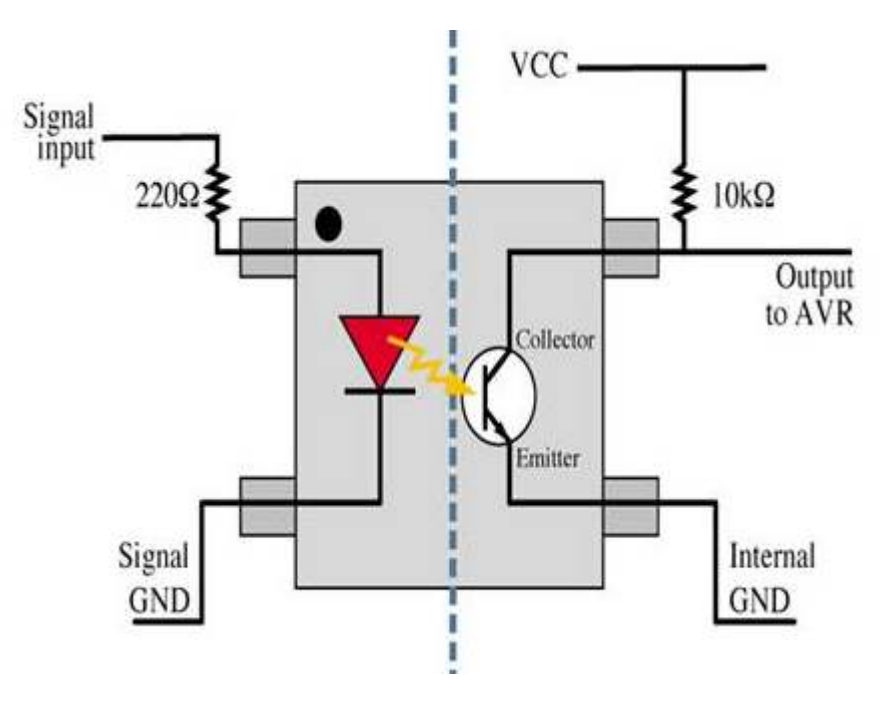

Figure IV.23 : Opto-coupleur.

Pilote MOSFET (gate driver): C'est le composant principal des circuits électroniques de puissance. Le pilote MOSFET est dédié aux circuits intégrés qui sont utilisés pour piloter la borne gate des interrupteurs de puissance.

Dans notre cas, nous utilisons le TLP250 comme opto-coupleur et driver au lieu d'utiliser deux composants indépendants.

**TLP250 :** est un circuit intégré de commande IGBT/Mosfet isolé. Le coté entrée est constitué d'une diode électroluminescente. Le coté sortie reçoit un signal d'entrainement via un photo-détecteur intégré. Par conséquent, la principale caractéristique est l'isolation électrique entre les circuits de faible et de forte puissance. Il transfère les signaux électriques optiquement via la lumière.

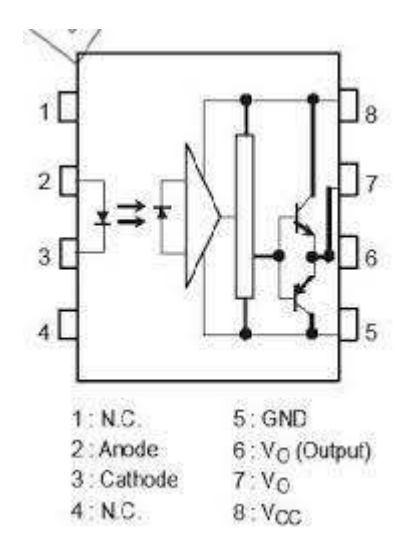

**Figure IV.24 :** Schéma de brochage de TLP250.

## **4.6 Résultats pratiques**

Dans cette partie, nous avons implémenté 4 essais pour des trajectoires de référence différents. Chaque essai dure 1 minute.

## **-A charge -**

**Essai n°01 :** Trajectoire de référence en échelon

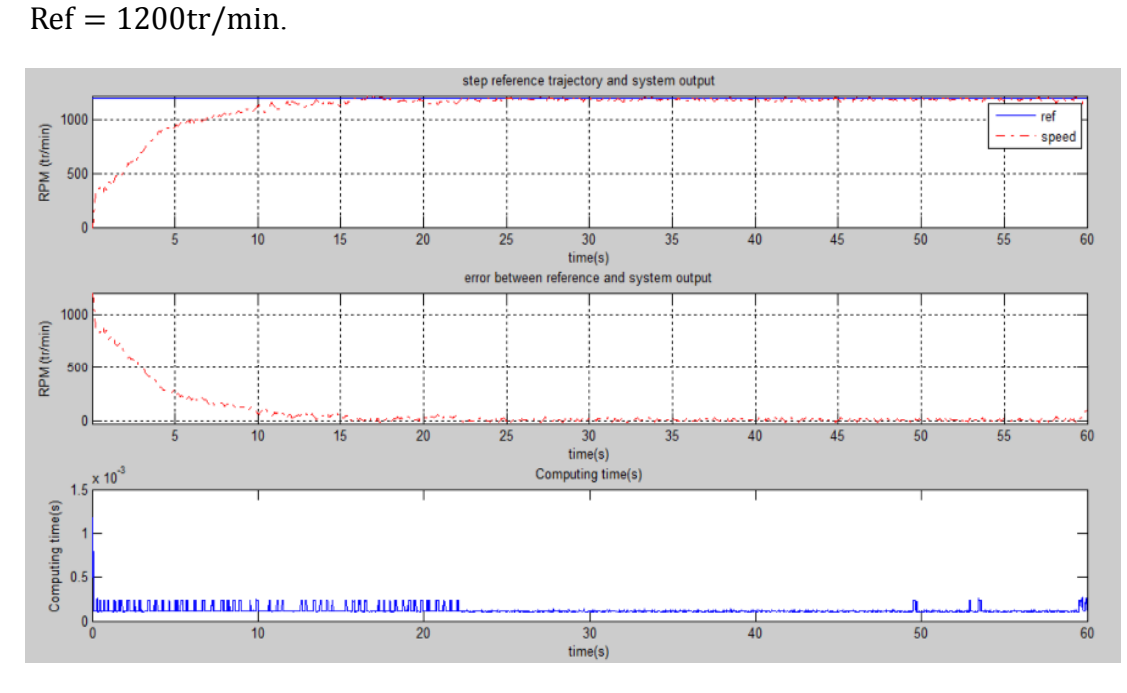

**Figure IV.25 :** Evolution de la vitesse du moteur en charge pour une référence en échelon

## **-A vide -**

**Essai n°02 :** Trajectoire de référence en échelon

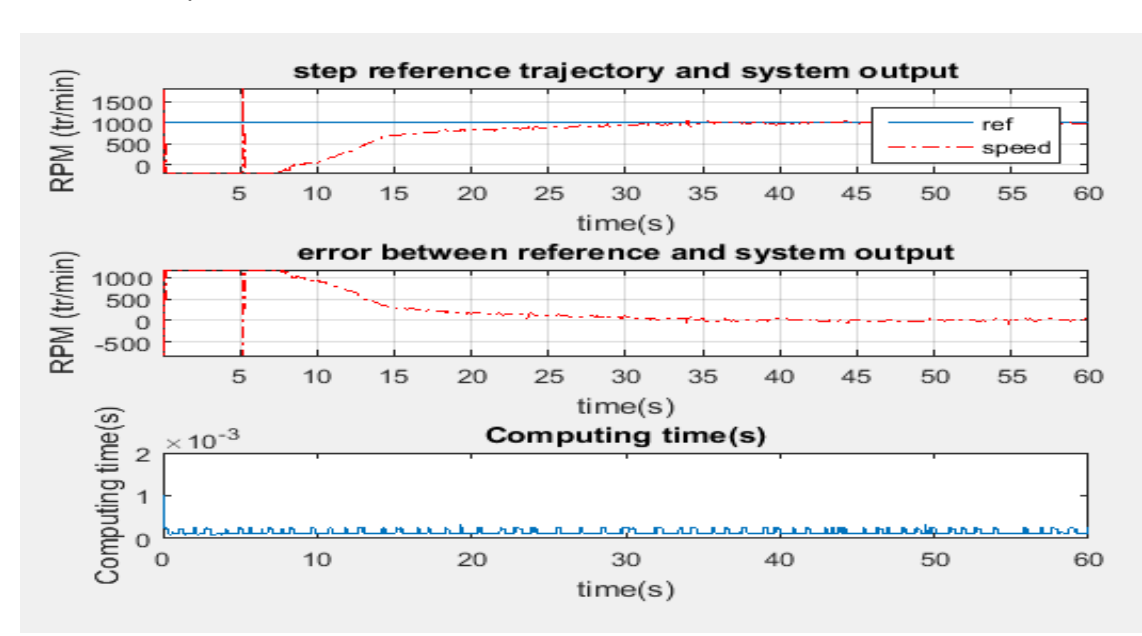

**Figure IV.26 :** Evolution de la vitesse du moteur à vide pour une référence en échelon

 $Ref = 100tr/min$ .

**Essai n°03 :** Trajectoire de référence en plusieurs échelons (multi-step).

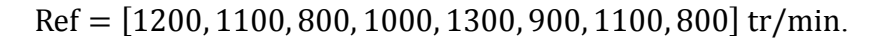

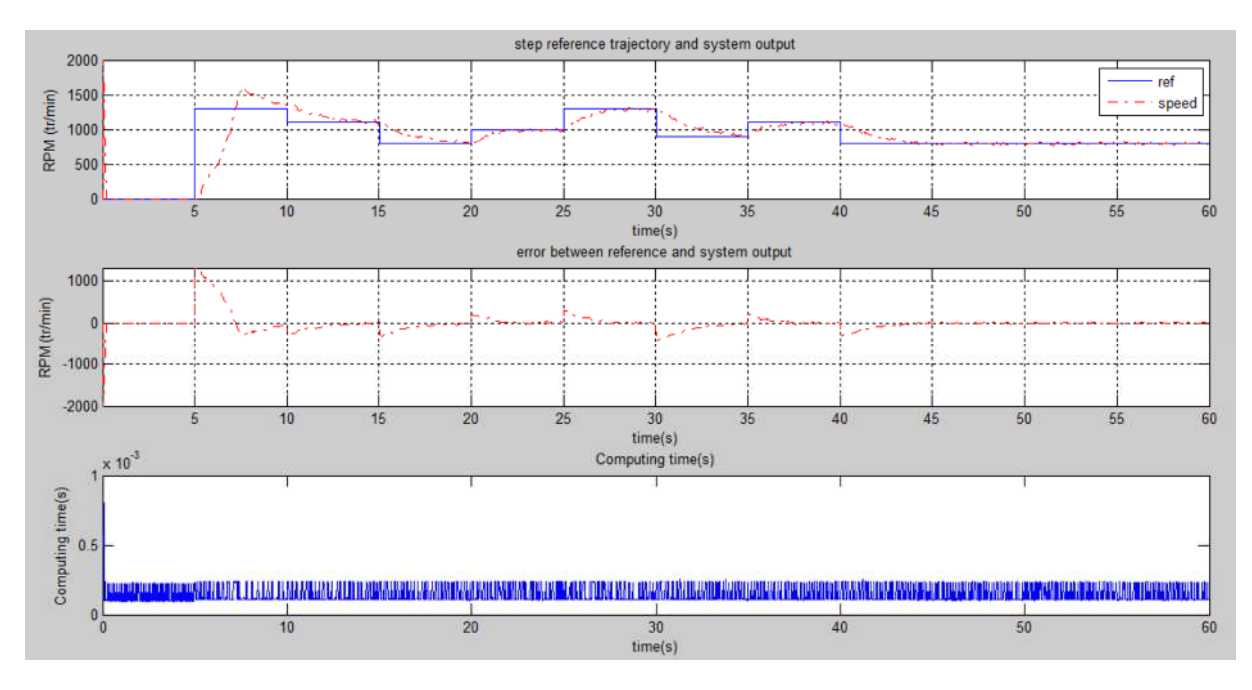

**Figure IV.27 :** Evolution de la vitesse du moteur à vide pour une référence en plusieurs échelons

**Essai n°04 :** Trajectoire de référence sinusoïdale.

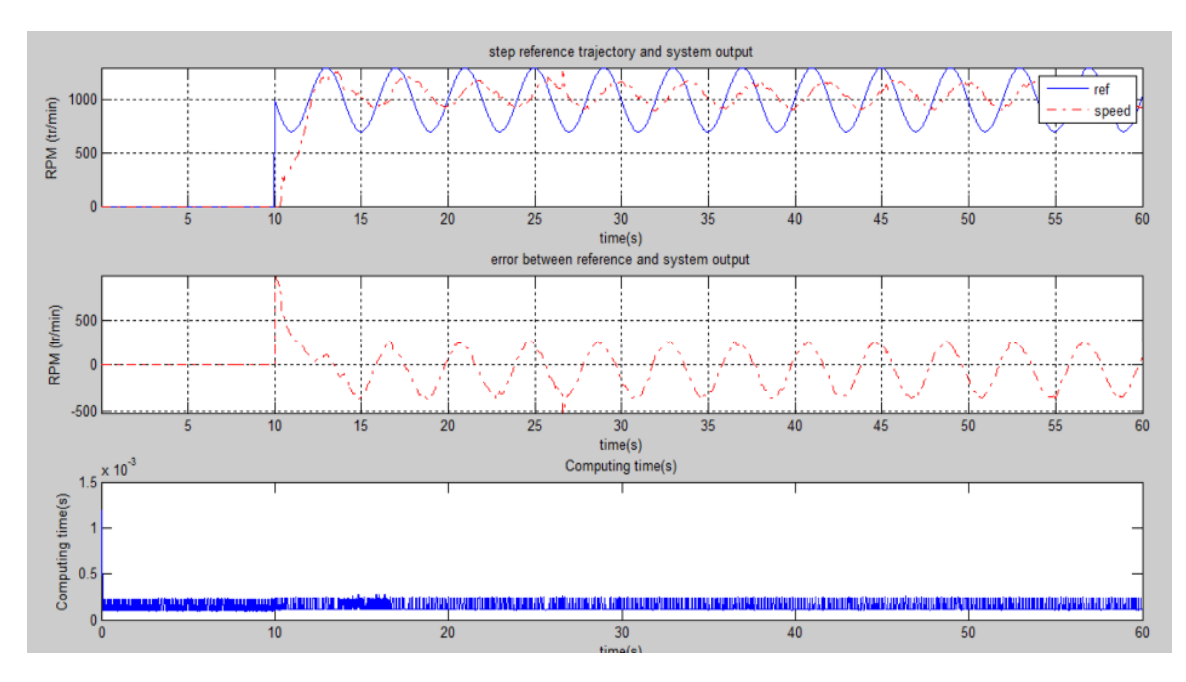

 $Ref = 300 \times sin(t) + 1000.$ 

Figure IV.28 : Evolution de la vitesse du moteur à vide pour une référence sinusoïdale

## **4.7 Conclusion**

Dans ce chapitre, nous avons conçu deux régulateurs flous, un pour commander la fréquence et l'autre pour la commande de l'amplitude. Après, nous avons optimisé les paramètres de ces deux régulateurs en utilisant l'algorithme TLBO. Nous avons simulé l'algorithme de commande pour différents trajectoires de références.

Après la simulation, nous avons fait la réalisation et le test de notre système de commande. Les résultats obtenus sont satisfaisants et coïncident avec ceux obtenus par simulation.

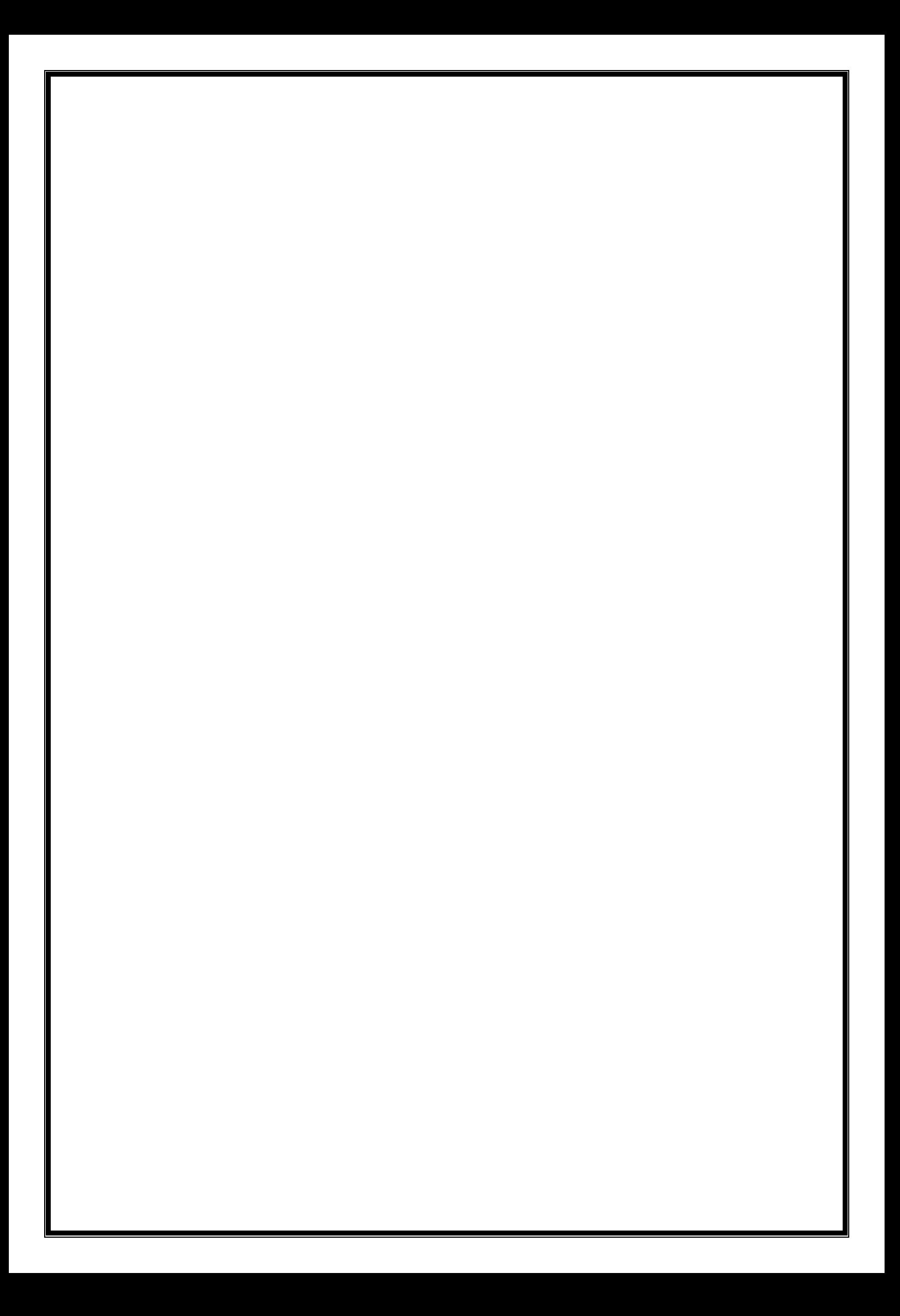

**Conclusion générale** 

## **Conclusion générale**

Le travail implémenté dans ce mémoire présente une conception de la commande floue d'une machine asynchrone. Le choix du type de régulateur a été fait après l'étude des différents types de régulateurs.

L'objectif qui a été donné pour notre projet est l'utilisation de la carte Raspberry Pi pour mettre au point la commande floue optimisée de la vitesse de rotation d'un moteur asynchrone en utilisant l'algorithme d'optimisation TLBO.

Il n'existe pas des méthodes précises pour déterminer la stratégie de réglage par logique flou, alors on a essayé d'obtenu ce dernier par l'ajustement des paramètres du régulateur flou, à l'aide de l'algorithme d'optimisation TLBO, qui nous a donné des résultats satisfaisantes.

Notre système de commande est composé d'une carte Raspberry Pi 3 B + dans laquelle nous avons implémenté l'algorithme de commande, d'une alimentation DC 320V, d'un onduleur triphasé 320V, d'un circuit de commande et d'un moteur asynchrone.

Après les résultats de simulations et du réalisation, on remarque que les performances de notre système on été améliores par l'application de la commande par les régulateurs flous qui sont caractérisées par sa grande efficacité et sa simplicité algorithmique. Ce types de commande peut donner des résultats prometteurs vis-à-vis de la variation des paramètres du système.

L'énorme avantage de la commande floue réside dans sa capacité à s'appuyer sur des connaissances expertes du comportement physique du système à commander.

Finalement, on peut dire que la simulation et les essais pratiques donnent des bonnes résultats, après une observation à les caractéristiques de contrôle :

L'erreur statique va vers le zéro, la réponse est rapide (le temps de réponse est petit) et le dépassement est réduit.

Après avoir exposé le système à des perturbations, on peut dire aussi qu'il est robuste.

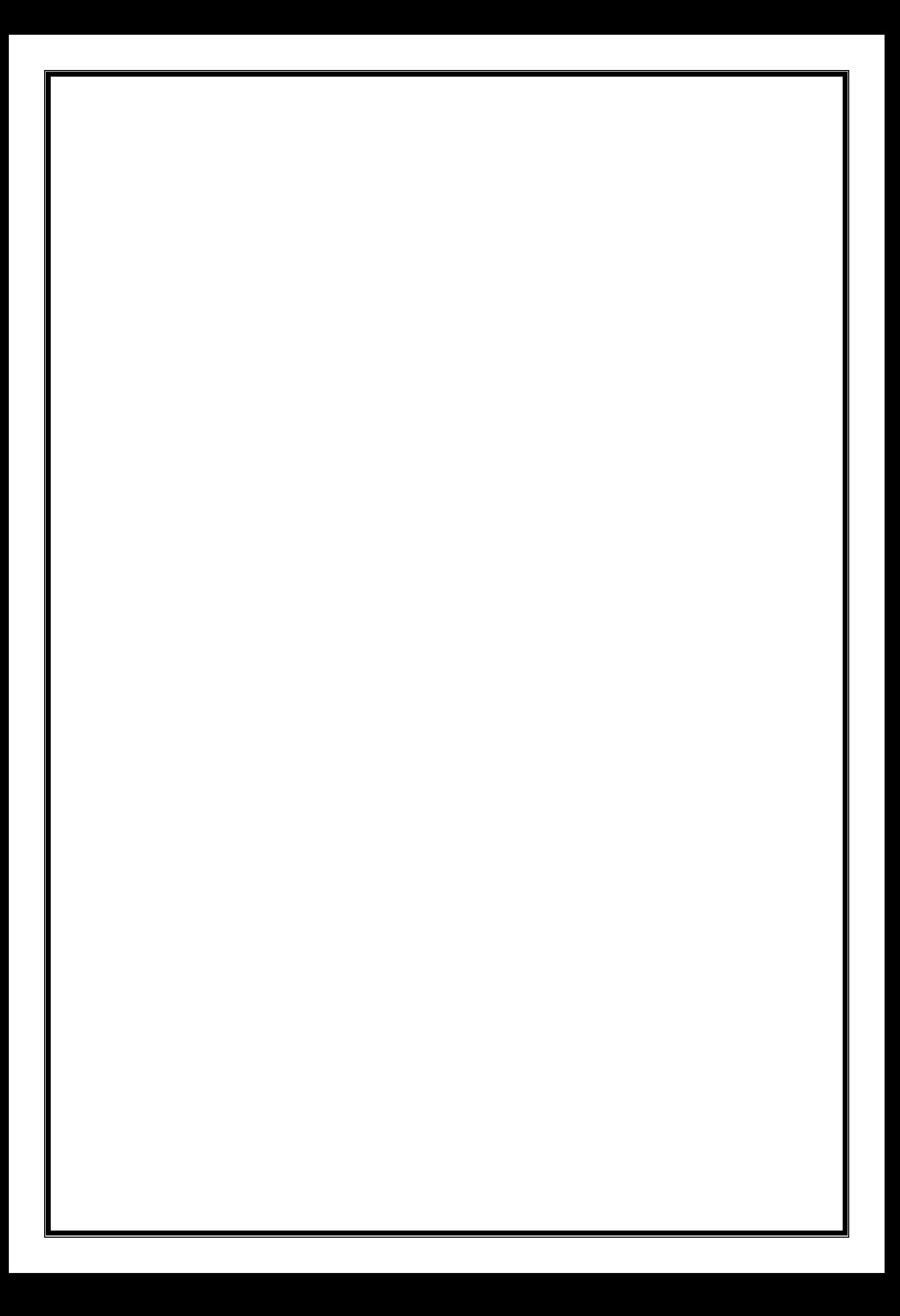

**Annexe** 

## (Datasheet BYR29R)

## **Rectifier diodes** ultrafast

• Low forward volt drop

· Soft recovery characteristic

• Reverse surge capability

• Low thermal resistance

### **BYR29** series

#### **FEATURES**

· Fast switching

### **SYMBOL**

**PINNING** 

PIN

 $\ddot{\phantom{0}}$ 

 $\overline{2}$ 

tab

cathode

cathode

anode

### QUICK REFERENCE DATA

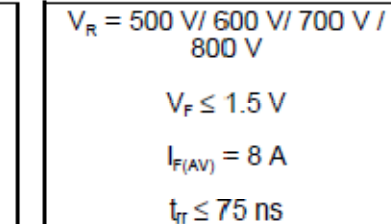

#### **GENERAL DESCRIPTION**

. High thermal cycling performance

Ultra-fast, epitaxial rectifier diodes intended for use as output rectifiers in high frequency switched mode power supplies.

The BYR29 series is supplied in the conventional leaded **SOD59** (TO220AC) package.

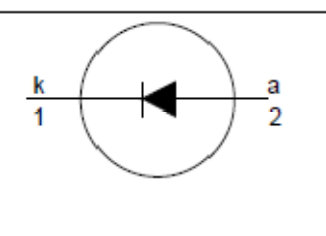

**DESCRIPTION** 

## SOD59 (TO220AC)

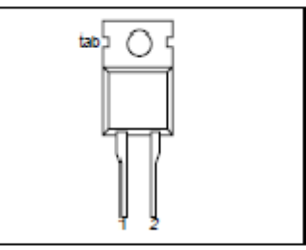

#### **LIMITING VALUES**

Limiting values in accordance with the Absolute Maximum System (IEC 134).

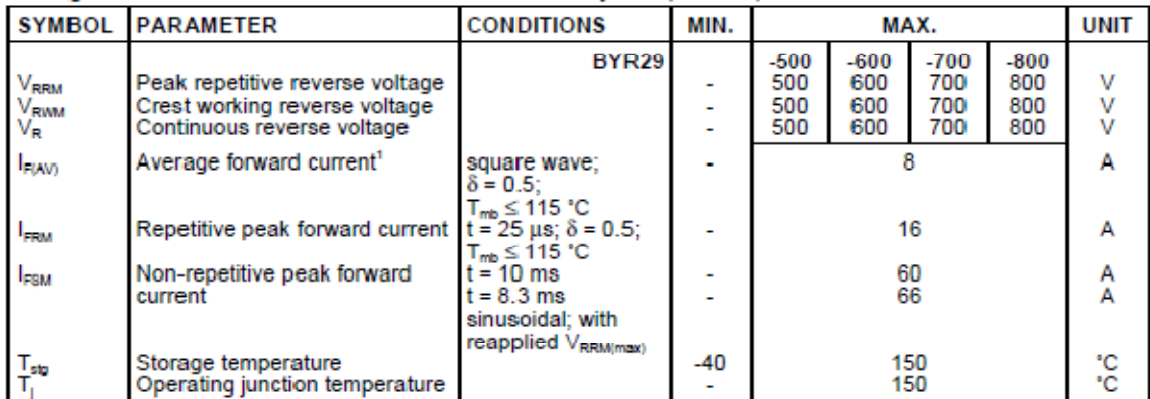

#### **THERMAL RESISTANCES**

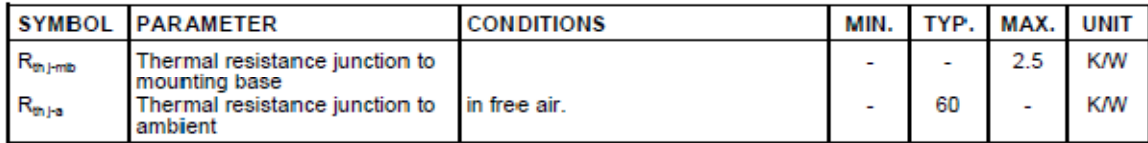

## (Datasheet GBU410)

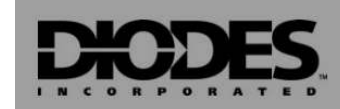

# **GBU4005 - GBU410**

### **4.0A GLASS PASSIVATED BRIDGE RECTIFIER**

#### **Features**

- Glass Passivated Die Construction
- a High Case Dielectric Strength of 1500VRMS
- Low Reverse Leakage Current ö
- Surge Overload Rating to 150A Peak
- Ideal for Printed Circuit Board Applications ×.
- UL Listed Under Recognized Component<br>Index, File Number E94661 ä
- 
- Lead Free Finish, RoHS Compliant (Note 4)

#### **Mechanical Data**

#### Case: GBU ö

- Case Material: Molded Plastic. UL Flammability × **Classification Rating 94V-0**
- Moisture Sensitivity: Level 1 per J-STD-020C
- Terminals: Plated Leads. Solderable per MIL-STD-202, Method 208 (23)
- Lead Free Plating (Tin Finish)
- Polarity: Marked on Body
- Mounting: Through Hole for #6 Screw
- ı. Mounting Torque: 5.0 Inch-pounds Maximum
- Ordering Information: See Last Page
- Marking: Date Code and Type Number ä
- Weight: 6.6 grams (approximate)

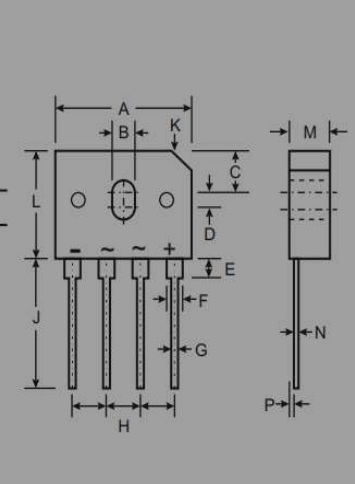

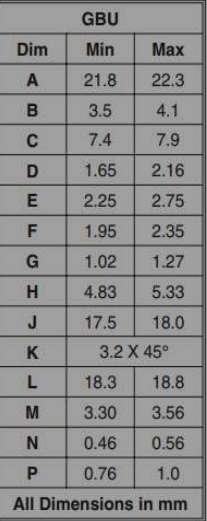

Maximum Ratings and Electrical Characteristics @ TA = 25°C unless otherwise specified

Single phase, 60Hz, resistive or inductive load.<br>For capacitive load, derate current by 20%.

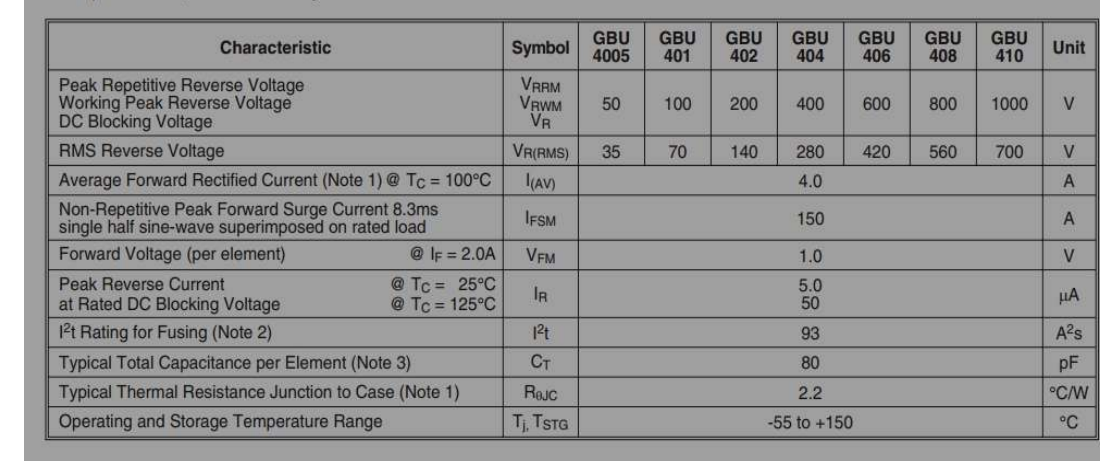

Notes: 1. Unit mounted on 50mm x 50mm x 1.6mm copper plate heatsink.

- -
- 2. Non-repetitive, for t > 1.0ms and < 8.3ms.<br>3. Measured at 1.0MHz and applied reverse voltage of 4.0V DC.<br>4. RoHS revision 13.2.2003. Glass and High Temperature Solder Exemptions Applied, see EU Directive Annex Notes 5 a

40-Pin PDIP

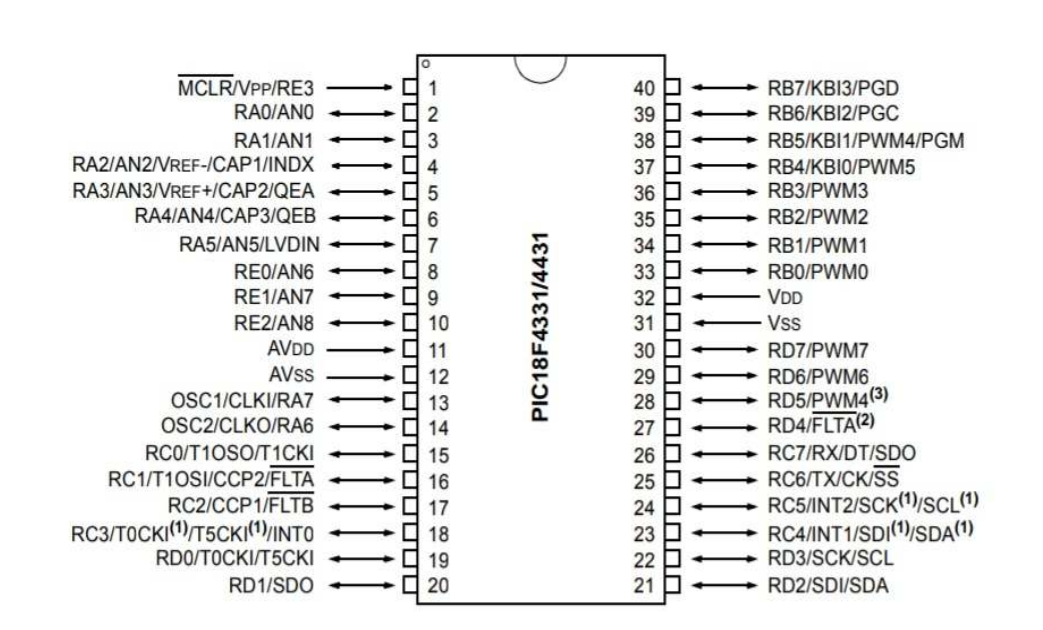

- Note 1: RC3 is the alternate pin for T0CKI/T5CKI; RC4 is the alternate pin for SDI/SDA; RC5 is the alternate pin for SCK/SCL.
	- 2: RD4 is the alternate pin for FLTA.
	- 3: RD5 is the alternate pin for PWM4.

## (Datasheet TL062)

## **TL062**

### **LINEAR INTEGRATED CIRCUIT**

# **LOW POWER DUAL J-FET OPERATIONAL AMPLIFIER**

#### **B** DESCRIPTION

The UTC TL062 is a high speed J-FET input dual operational amplifier. It incorporates well matched, high voltage J-FET and bipolar transistors in a monolithic integrated circuit. The device features high slew rates, low input bias and offset currents, and low offset voltage temperature coefficient.

#### **FEATURES** п

- \* Very low power consumption
- \* Wide common-mode (up to V<sub>CC</sub>+) and differential voltage range
- \* Low input bias and offset current
- \* Output short-circuit protection
- \* High input impedance J-FET input stage
- \* Internal frequency compensation
- \* Latch up free operation
- \* Typical supply current: 400µA

#### **ORDERING INFORMATION**

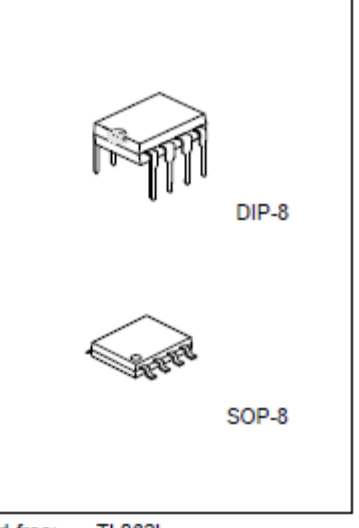

Lead-free: **TL062L** Halogen-free: TL062G

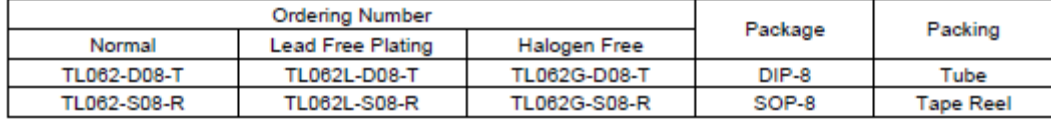

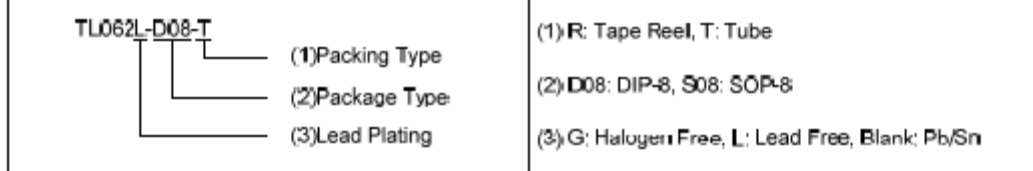

## isc N-Channel MOSFET Transistor

## **IRFP240**

#### **FEATURES**

- · Static Drain-Source On-Resistance
- :  $R_{DS(on)} = 0.18 \Omega (Max)$
- Fast Switching
- · 100% avalanche tested
- Minimum Lot-to-Lot variations for robust device performance and reliable operation

#### **DESCRIPTION**

• Designed for use in switch mode power supplies and general purpose applications.

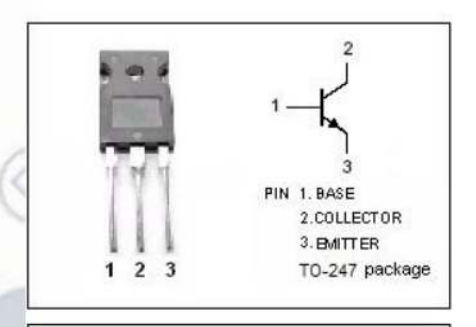

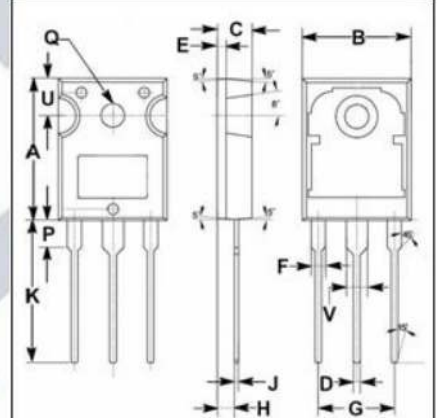

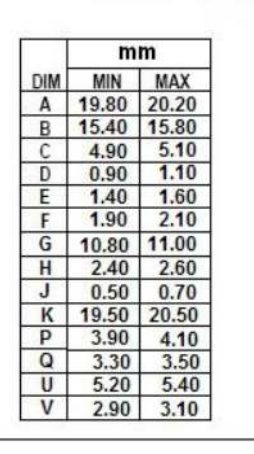

#### **ABSOLUTE MAXIMUM RATINGS(Ta=25°C)**

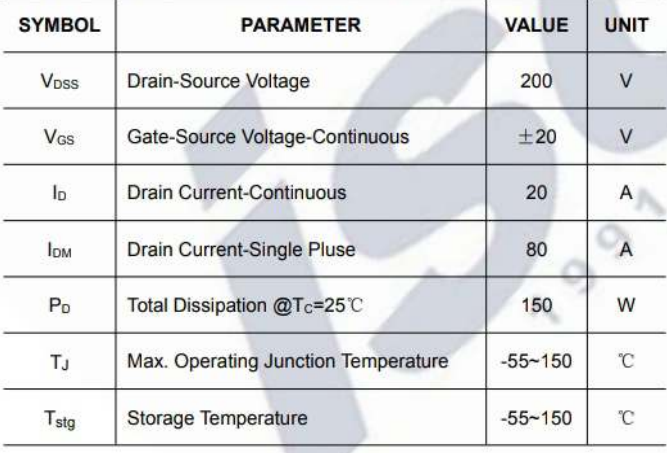

#### **THERMAL CHARACTERISTICS**

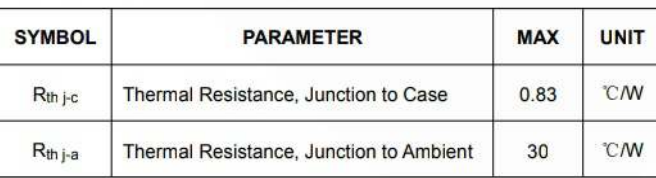

## (Datasheet transformateur)

## 44000 Series El 30-12.5 [1.5 VA] **Sealed Power Transformer\_**

- UL and VDE Approvals
- · Vacuum Filled
- · Split Bobbin Design
- · Self-Extinguishing Plastics UL94V-O
- Dielectric Strength 4200Vrms
- Inherently energy limited
- Resin Class B IEC 85 (20,000 h Testing to IEC 216)
- Conforms to EN 60742
- · 100% Production Tested
- · Weight: 80 grams

#### **OUTLINE DIMENSIONS**

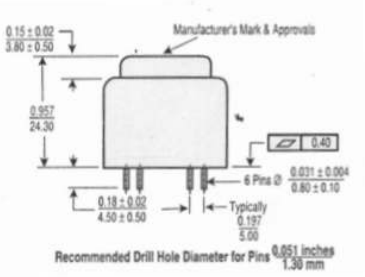

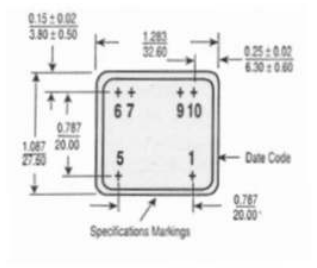

**NO LOAD**<br>VOLTAGE

 $\mathbf{v}$ 

9.7

 $14.5$ 

19.3

 $24.2$ 

29.8

38.6

 $2 \times 9.7$ 

 $2 \times 15$ 

2 x 19.3

 $2 \times 24.2$ 

 $2 \times 29$ 

2 x 38.6

**AMBIENT** 

TEMP.

 $2C$ 

70

70

 $70$ 

70

70

70

70

70

70

 $70$ 

70

70

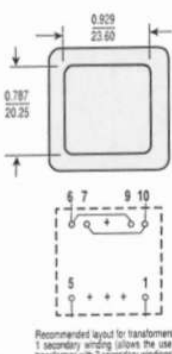

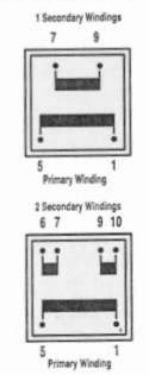

**ELECTRICAL SPECIFICATIONS** ORDER ORDER SEC.<br>CURRENT

NUMBER<br>230 VAC

44085

44086

44087

44088

44089

44090

44091

44092

44093

44094

44095\*

SEC.

**VOLTAGE** 

 $\mathbf{v}$ 

6

9

 $12$ 

15

18

 $24$ 

 $2 × 6$ 

 $2x9$ 

 $2 \times 12$ 

 $2 \times 15$ 

 $2 \times 18$ 

 $mA$ 

250

167

125

100

83

63

 $2 \times 125$ 

 $2 \times 83$ 

 $2 \times 63$ 

 $2 \times 50$ 

 $2 \times 42$ 

 $2 \times 31$ 

 $2 \times 24$ 44108 44096\* NOTE: Circuit isolation protection is provided per EN 60742<br>\* Limited Approval Ratings

NUMBER<br>115 VAC

44097

44098

44099

44100

44101

44102

44103

44104

44105

44106

44107

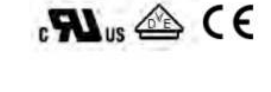

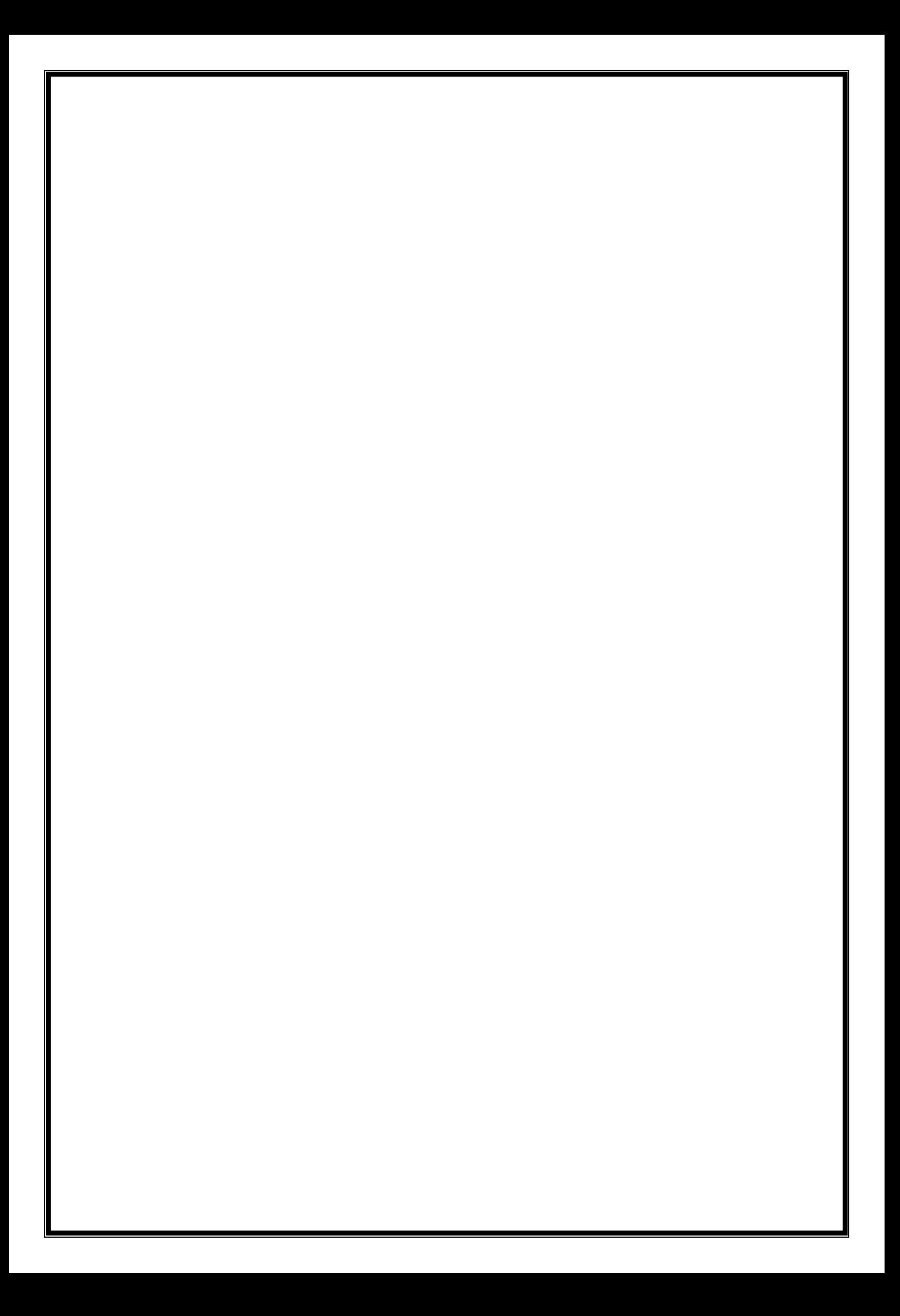

**Bibliographie**

#### Bibliographie

[1] : Robert Chauprade, Francis Milsant, Commande électronique des moteurs à courant alternatif –  $\hat{A}$  l'usage de l'enseignement supérieur, écoles d'ingénieurs, facultés, CNAM, Paris, éd. Eyrolles, coll. « Ingénieurs EEA », France 1980,200 p., p. 86-92.

[2] : Claude CHEVASSU Grégory VALENTIN : Machines asynchrones, Cours et Problèmes, version du 21 septembre 2014.

[3]: Bhagyashree M.S., Mrs.Raksha Adappa. "Modelling and simulation of an induction machine", 2016, Nitte Conference on Advances in Electrical Engineering NCAEE-2016.

[4]:https://www.labunix.uqam.ca/~boukadoum\_m/EMB7000/Notes/ch8a\_commande %20floue.pdf.

[5] : Lotfi Baghli « contribution à la commande de la machine asynchrone, utilisation de la logique floue des réseaux de neurones et des algorithmes génétiques », docteur de l'université Henri Pion carry, Nancy-1 (1999).

[6] : L.A.Zadeh, Fuzzy sets, information and control, 8(1965)338-353. Department of electrical engineering and electronics research laboratory, university of California, Berkeley, California.

 [7] : Teaching Learning Based Optimization Algorithm And Its Engineering Applications by Dr.R.Vankata Rao.01p.format pdf.

[8] : Sana Arroussi. Méthodes exactes (Branch and Bound), heuristiques du problem Max-Sat. Disponible sur: http//:sites.google.com/a/esi.dz/s-aroussi/.

[9] : https://fr.wikipedia.org/wiki/Optimisation (math%C3%A9matiques).

[10] :Fabrice Sincère, Cours d'Électrotechnique, 2e partie : Électronique de puissance [archive], IUT Nancy-Brabois .

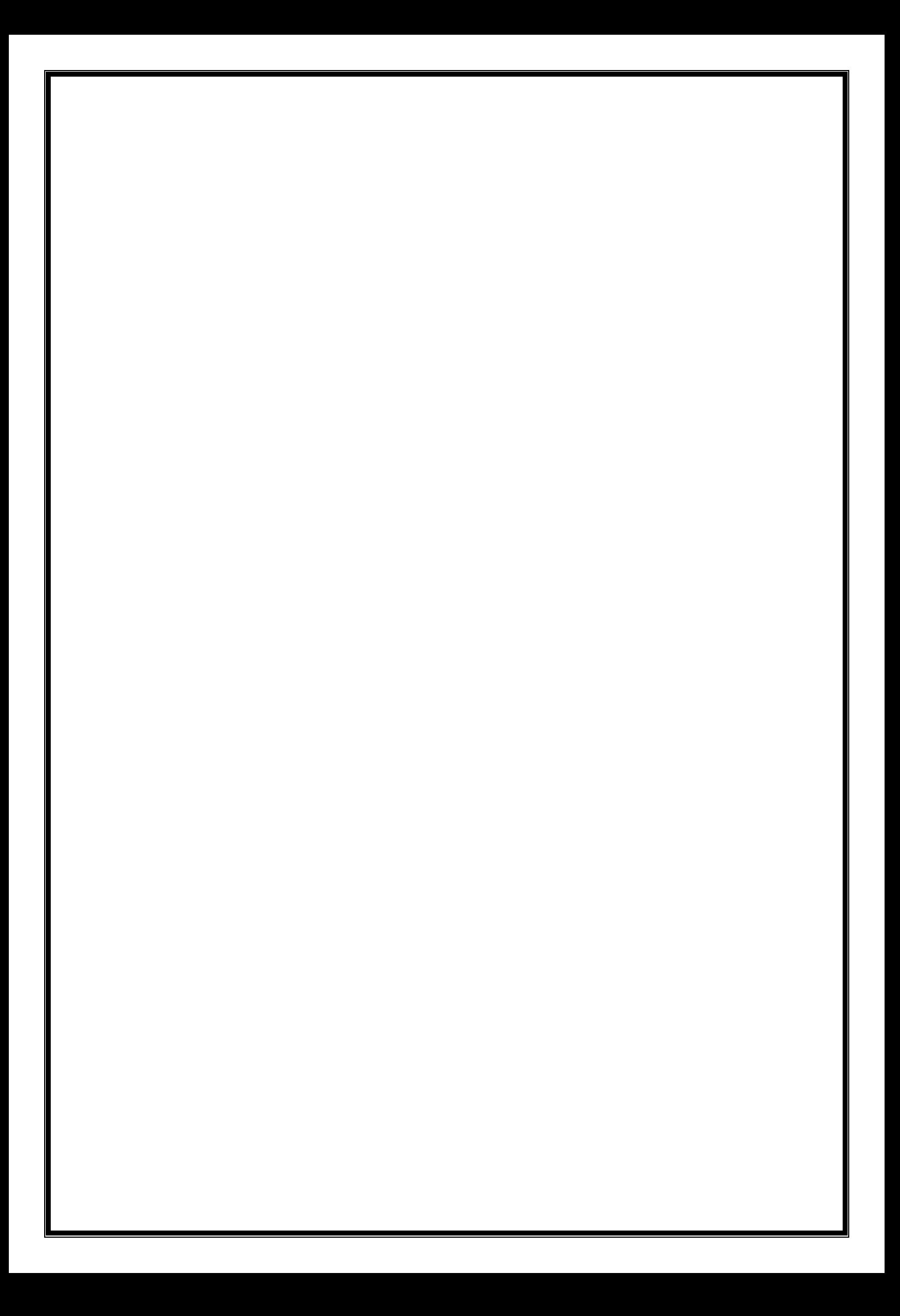

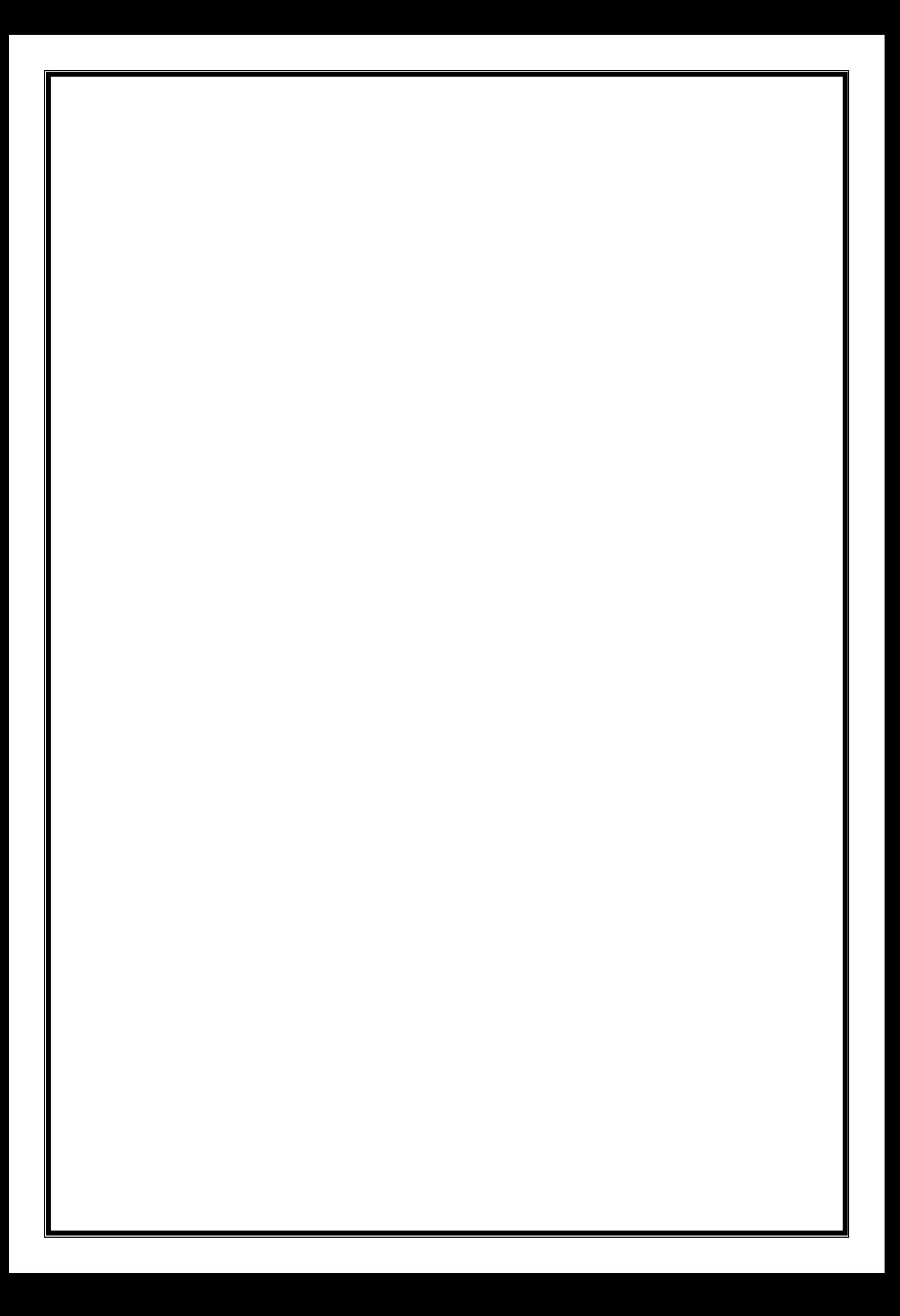